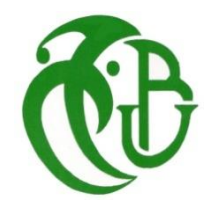

**الجمهورية الجزائرية الديمقراطية الشعبية**

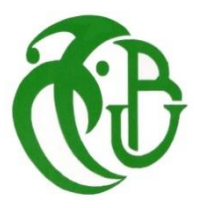

**وزارة التعليم العالي والبحث العلمي**

REPUBLIQUE ALGERIENNE DEMOCRATIQUE ET POPULAIRE

MINISTERE DE L'ENSEIGNEMENT SUPERIEUR ET DE LA RECHERCHE SCIENTIFIQUE

**جامعة البليدة 1**

UNIVERSITE DE BLIDA 1 **كلية الهندسة - دائرة الهندسة المدنية** 

FACULTE DE TECHNOLOGIE

DEPARTEMENT DE GENIE CIVIL

# MEMOIRE DE MASTER

POUR L'OBTENTION DU DIPLOME DE MASTER 2

EN GENIE CIVIL

**Option : Matériaux de Génie Civil**

### **Thème**

# **Evaluation des coefficients de correction de cisaillement dans les plaques stratifiées épaisses**

Etudié par : Encadreur : **Dr . Mouaici Feth Eddin . BOUTRIK Sidali DOUH Abdelghani**

**PROMOTION :2020/2021**

*Dédicaces Sidali.*

*Je dédie ce travail à :*

*Mes parents, qui ont fait tant de sacrifices pour que j'arrive où j'en suisaujourd'hui, qui ont toujours étaient là pour me réconforter et m'accorder leursoutien, que ce soit* 

*dans mes études ou en dehors.*

*A mes amis,Fatah,Ayoub et aussi mes*

*CamaradesAbdelhak, Abdessalem,Abdelouahab, Ouail, Abderahim,Abdelillah,Hocine,Adlen,Hamza,Lydia,Sabrina. pour avoir été une source demotivation durant l'élaboration Dece travail.*

*Pour finir je souhaite aussi remercier tous ceux qui m'ont aidé de près ou deloin dans mon parcours éducatif et universitaire en particulier.*

### *MERCI !*

*Dédicaces Abdelghani :*

*C'est avec grand respect et gratitude que je tiens à exprimer toute mareconnaissance et ma sympathie et dédier ce* 

*travail modeste à :*

*À ma mère et mon père qui m'ont toujours soutenu,répondu à mes besoins.*

*À mon frères et mes petite sœur, ainsi qu'à toute la famille*

### *Douh.*

*À mon binôme Sidali qui été toujours présent pour me soutenir ainsi qu'àmon procheAbdRaouf.Est aussi mes camarades*

*Houssem,Abdelhak, Abdessalem, Abdelouahab, Ouail, Abderahim,Abdelillah,Fatah,Ayoub.*

### *Mes salutations*

### *Remerciements.*

*Nous tenons à remercier toutes les personnes qui ont contribué ànotre formation et qui nous ont aidées* 

*lorsde la rédaction de ce mémoire*

*Nous voudrions dans un premier temps remercier infiniment notrepromoteur Mr. Mouaici. Fetheddin de nous avoir encadrés, orientés, aidés et conseillés.*

*Nous remercions infiniment les membres du jury qui prendront le temps de lire et évaluer ce travail Surtout dans les condition actuel 'La Crise sanitaire Covid19'.*

*Pour finir, nous tenons à exprimer notre reconnaissance enversles enseignants du département de génie civil de l'université deSAAD DAHLEB qui ont contribués à notre succès.*

## Sommaire

### **Sommaire**

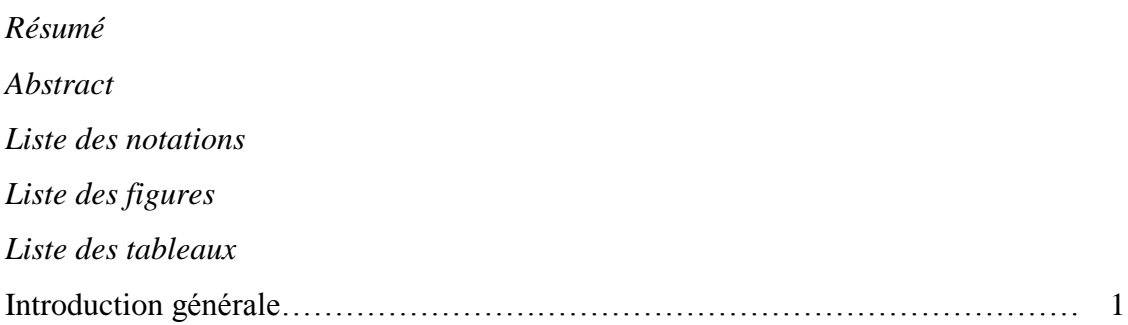

### **CHAPITRE I : Etude bibliographique**

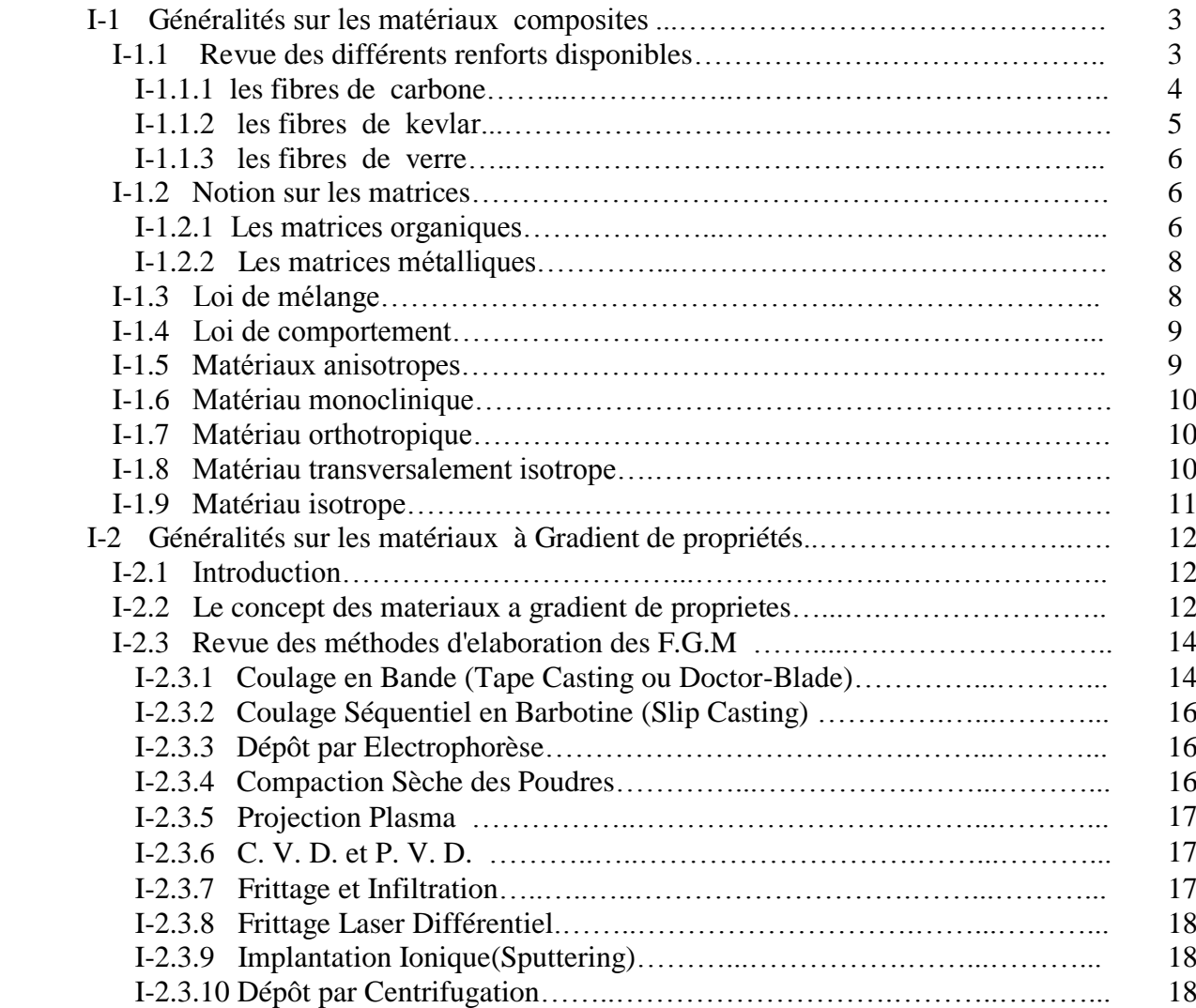

### **CHAPITRE II : Méthode d'évaluation du facteur de correction de cisaillement appliquée aux matériaux composites**

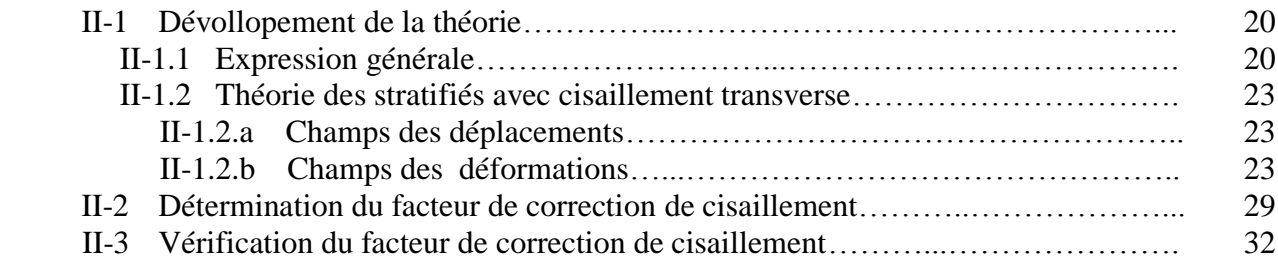

### **CHAPITRE III : Méthode d'évaluation du facteur de correction de cisaillement appliquée aux matériaux à gradient de propriétés**

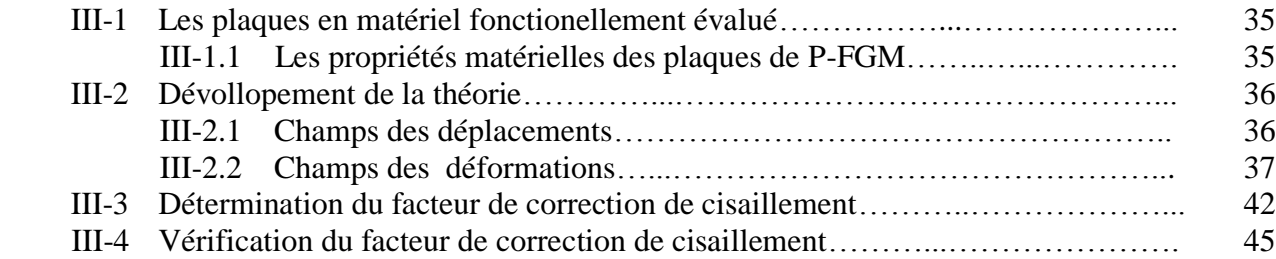

### **CHAPITRE IV : Le langage Fortran**

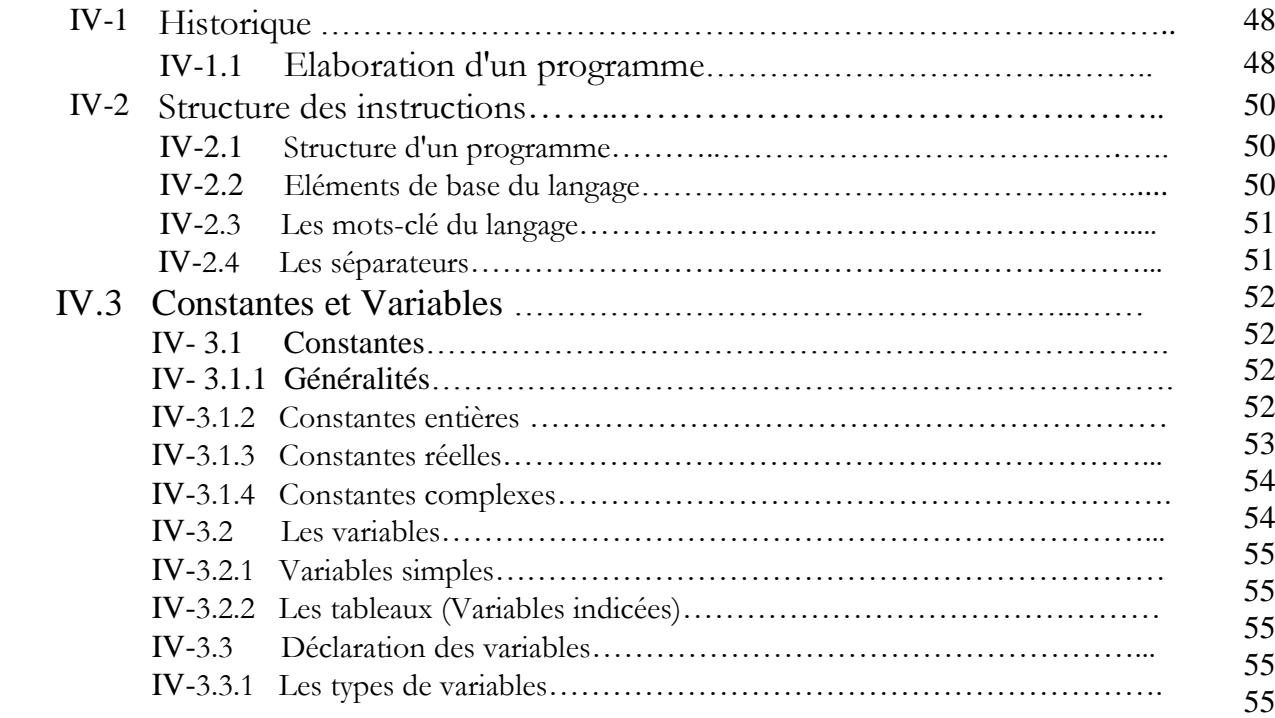

## Sommaire

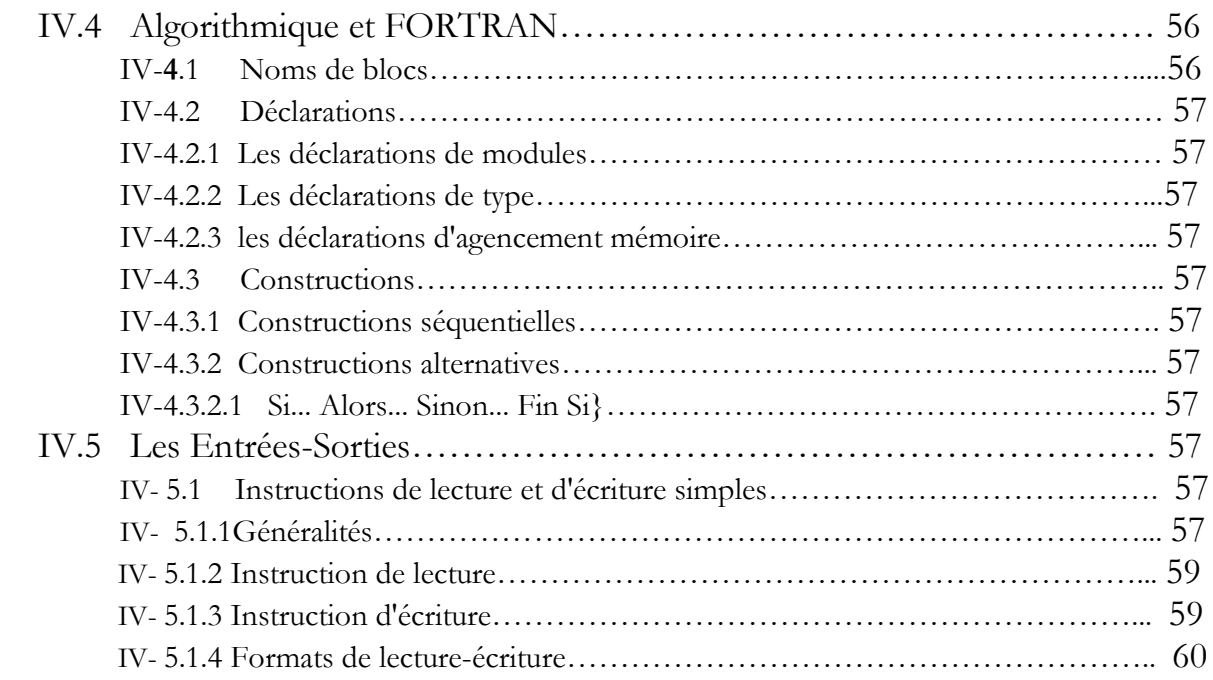

### **CHAPITRE V : Discussion des résultats**

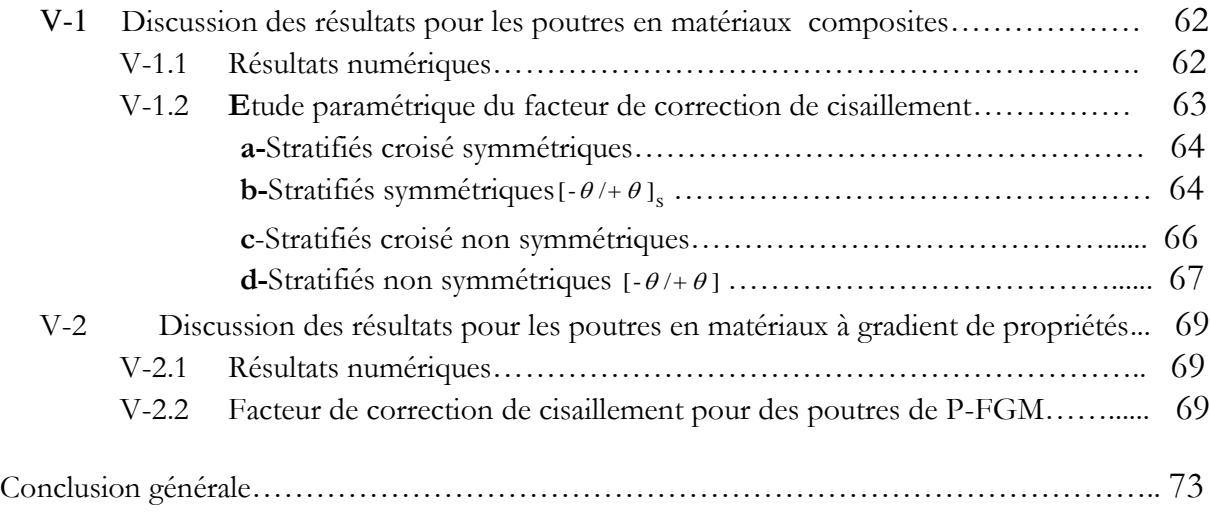

*Références bibliographiques.*

## **الملخص :**

تعتمد معظم التحليالت العلمية للحزم المصفحة وخاصة المقاطع المستطيلة المستخدمة في الهياكل المدنية على نظريات إجهاد القص من درجة الأولى (FSDT) والتي نتطلب عموما عوامل تصحيح القص لشرح صالبة القص وقوة القص المستعرضة باستخدام مبدأ معادلة الطاقة ثم اشتقاق تعبير عام عامل التصحيح القص للحزم المصفحة المستطيلة ذات التكوينات التعسفية للتمدد لأعلى في هذه الوثيقة يتم التقديم الشكل جبري مناسب للمحلول والتحقق من صحته مع النتائج الحالية للحزم واأللواح المركبة .تم إعطاء مثال لتوضيح استخدام الصيغة الحالية .وتم إجراء دراسة بارا مترية لتقيم تأثير عدد الطبقة ونسبة معامل المرونة .واتجاه زاوية األلياف على معامل تصحيح القص لمختلف الشرائح .

**الكلمات الرئيسية:**القص العرضي. معامل التصحيح. شعاع تيموشينكو.معادلة الطاقة. دراسة حدودية االستعالء.القيود. صفيحة مغلفة. شعاع مغلفة.

### **Résume :**

La plupart des analyses pratiques des poutres stratifiées, en particulier les sections rectangulaires utilisées en structures civiles, sont basées sur la théories de déformation de cisaillement de premier ordre (FSDT), qui exigent généralement des facteurs de correction de cisaillement, d'expliquer la rigidité de cisaillement et l'effort de cisaillement transversal. Utilisant Le principe d'équivalence de l'énergie, une expression générale pour le facteur de correction de cisaillement des poutres rectangulaires stratifiées avec arbitraire étendent-vers le haut des configurations est dérivée en ce document. Une forme algébrique commode de la solution est présentée et validée avec des résultats existants pour les poutres et les plaques composées. Un exemple est donné pour illustrer l'utilisation de la formulation actuelle, et une étude paramétrique est entreprise pour évaluer l'effet du nombre de rapport de modules de couche et élastiques, et d'orientation de fibre-cornière sur le facteur de correction de cisaillement pour différents stratifiés.

**Mots clés :** cisaillement transverse , facteur de correction , poutre de Timoshenko , énergy équivalence , étude paramétrique , rigidité , contraintes , plaque stratifée , poutre stratifiée.

### **Abstract :**

Most practical analyses of Stratified composite beams, particularly rectangular sections used in civil structures, are based on first order shear deformation theories (FSDT), which generally require shear correction factors to account for shear stiffness and transverse shear stress. Using an energy equivalence principle, a general expression for the shear correction factor of Stratified rectangular beams with arbitrary lay-up configurations is derived in this paper. A convenient algebraic form of the solution is presented and validated with existing results for composite beams and plates. An example is given to illustrate the use of the present formulation, and a parametric study is conducted to evaluate the effect of number of layers, elastic moduli ratio, and fiber-angle orientation on the shear correction factor for various Stratified .

**Keywords:** transverse shear; correction factors, Timoshenko beam, energy equivalence, parametric study, stiffness; stress, Stratified plate, Stratified beam.

# **Liste des Notations**

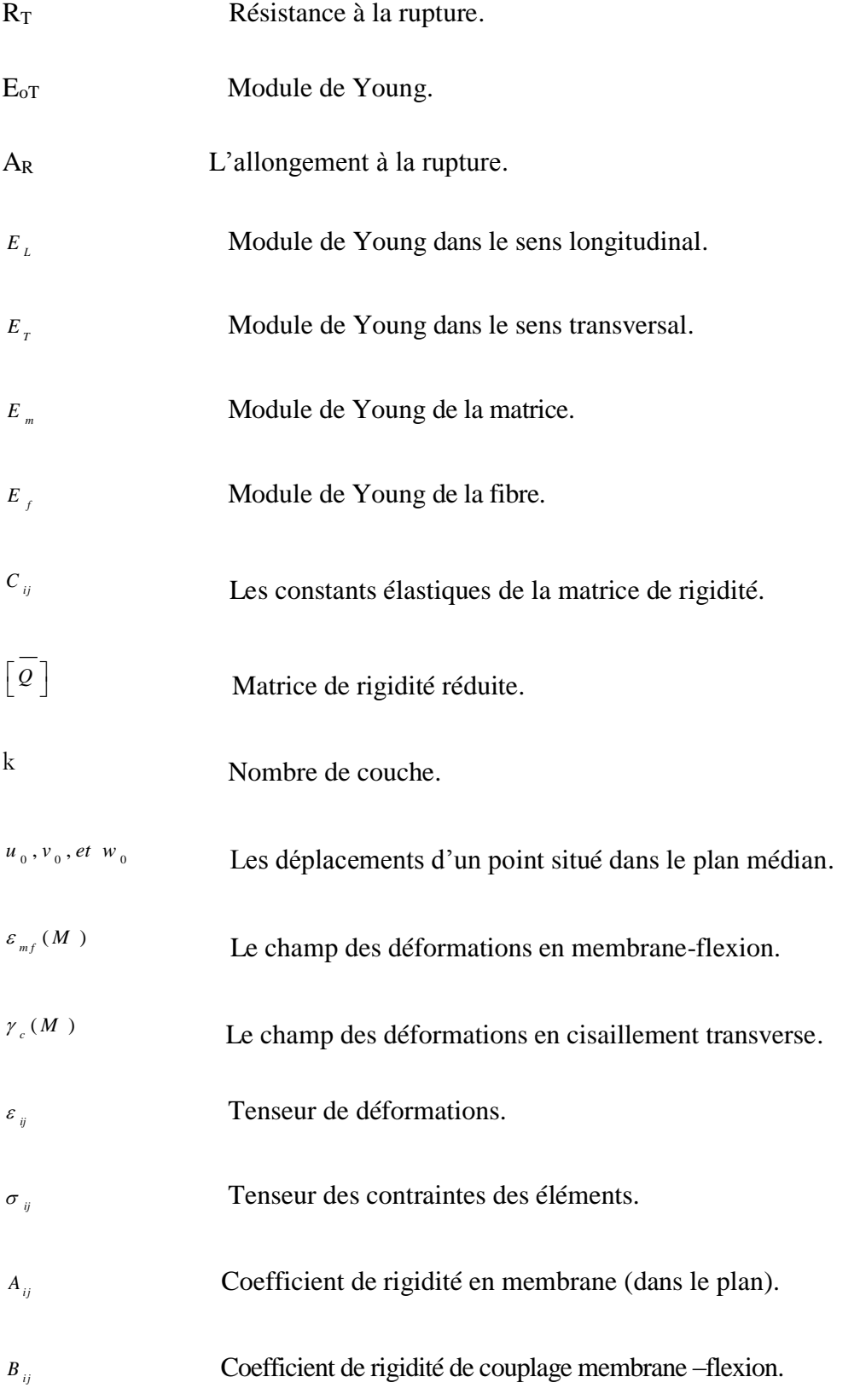

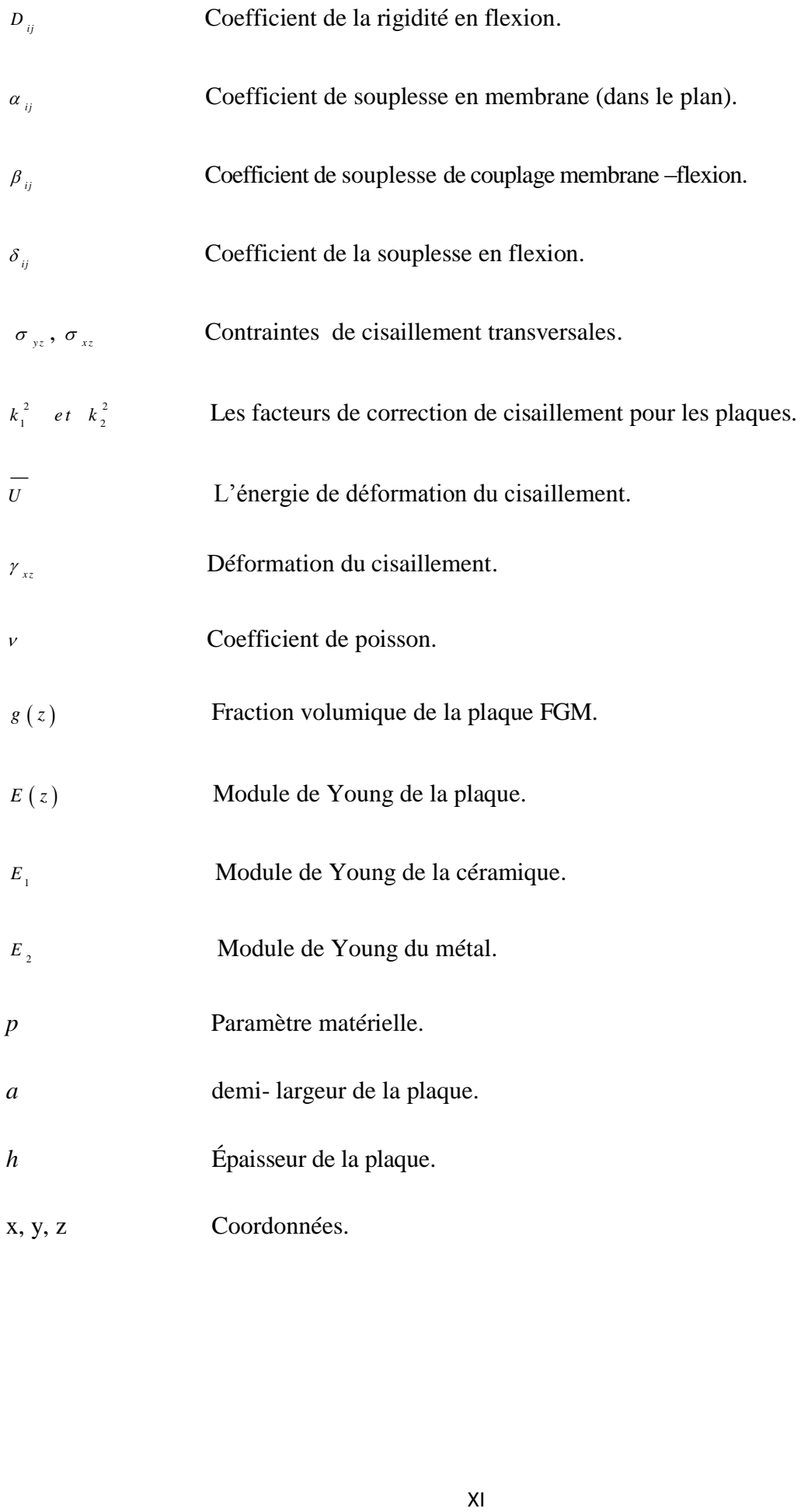

## **Liste Des Tableaux**

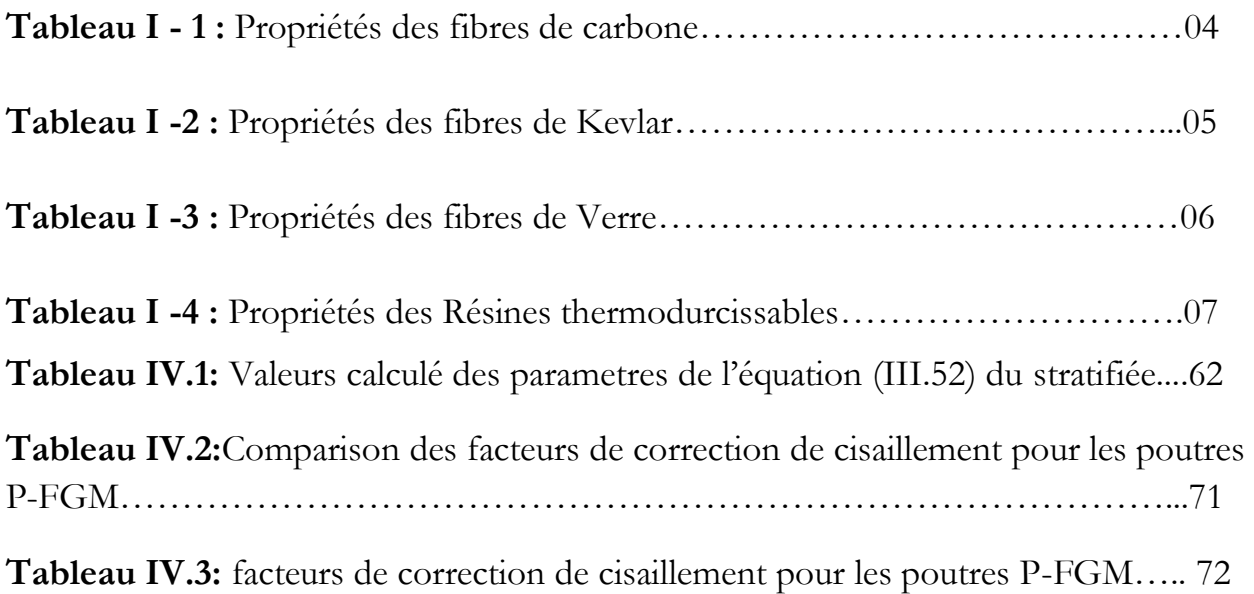

# **Liste Des Figures**

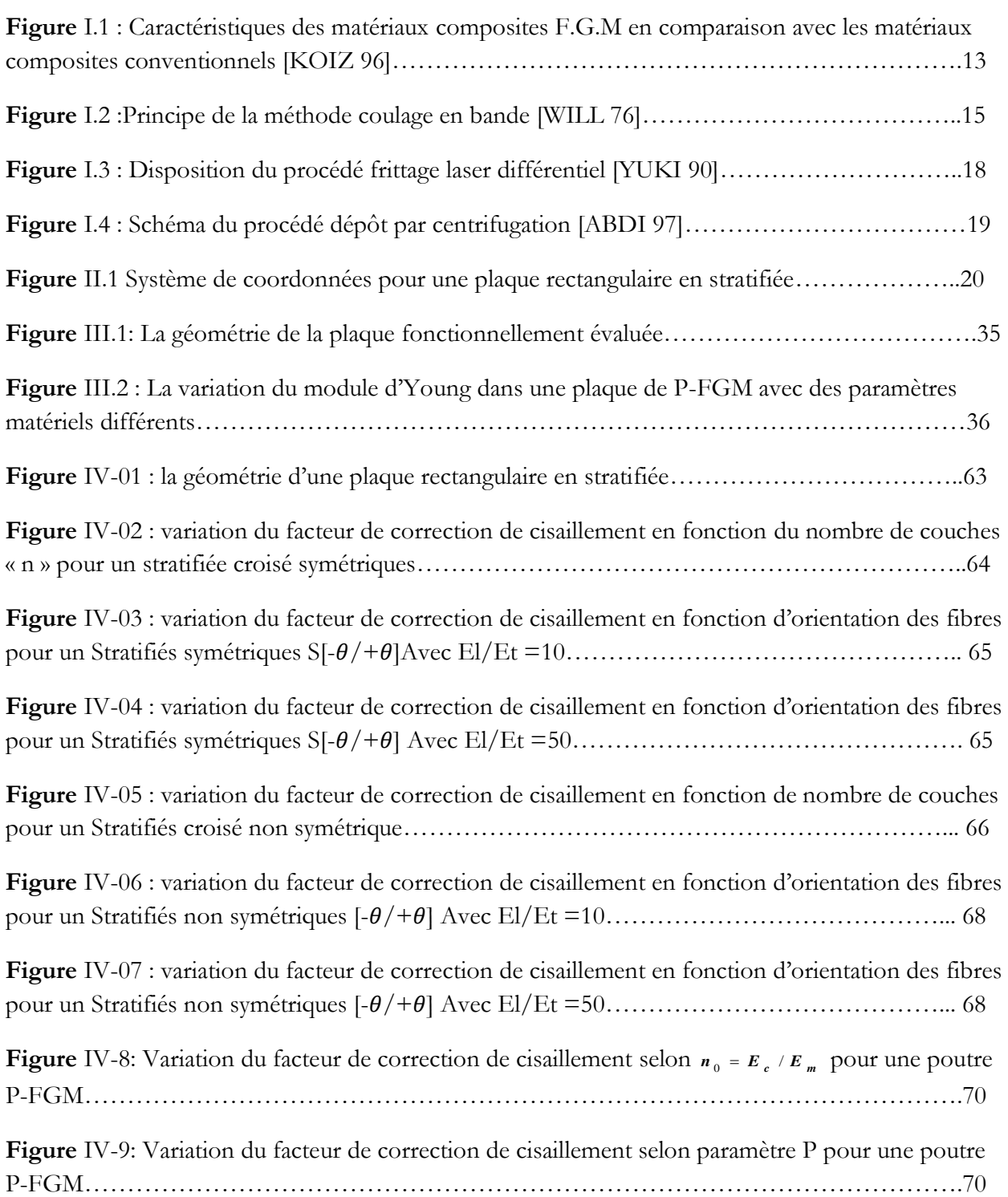

### **Introduction Générale**

 Sachant que le matériau composite est constitué d'une matrice, d'un renfort et de fibres. La matrice elle- même composée d'une résine (polyester, époxyde, etc.) dont le but est d'améliorer les caractéristiques mécaniques du composite. Du point de vue mécanique, l'ensemble résine se comporte comme un matériau homogène.

 Le renfort apport au matériau composite ses performances mécaniques élevées, alors que la matrice a pour rôle de transmettre aux fibres les sollicitations mécaniques extérieures et de protéger les fibres vis-à-vis des agressions extérieures. Un stratifié est empilement de couches succssivement dans l'orientation des fibres est très influente dans les calculs de prédimensionnement.

 Dans ce mémoire, nous nous intéressons aux problèmes pour lesquels la théorie des plaques peut être ramenée au calcul des facteurs de correction de cisaillement pour les poutres strtifiées.

Dans le chapitre I, on débute par une synthèse générale sur les matériaux composites. Un détail est présenté concernant les constituants (fibres et matrices), des géneralités sur les matériaux à gradient de propriétés et une synthèse sur leur fabrication.

Dans le chapitre II, on a défini l'équation nécessaire pour l'évaluation du facteur de correction de cisaillement pour les poutres stratifiées. Cette evaluation est basée sur la théorie des plaques stratifiées avec l'utilisation du principe de l'énergie de déformation de cisaillement.

### *Introduction Générale*

Dans le chapitre III, Nous avons procédé de la même manière que le chapitre II seulement au lieu des stratifiés, nous avons pris comme matériau les FGM.

Le chapitre IV présente une étude et une analyse des poutres en FGM. Les résultats numériques des plaques P-FGM obtenus sont présentés sous différents paramètres.

En dernier, une conclusion générale présentant les différents paramètres influents sur le comportment mécanique des structures en stratifiés et en FGM.

**Introduction :**

On vas entamer ce chapitre part une généralité sur les materiaux composites, leurs constituants, leurs proprietés ainsi que leurs hypothèses de base, Ensuite une généralité sur les matériaux à gradient de propriétés, leurs caractéristiques et un revue sur les méthodes d'elaboration de ces matériaux.

### **I-1 Généralites sur les matériaux composites :**

Un matériau composite est constitué de l'assemblage de deux ou plusieurs matériaux de natures différentes. Leur association est complémentaire est permet d'aboutir à un matériau dont les performances recherchées seront supérieures à celles des composants pris séparément. Un matériau composite est constitué dans le cas le plus général d'une ou plusieurs phases discontinues réparties dans une phase continue. La phase discontinue, appelée renfort ou matériau renforçant, est habituellement plus dure avec des propriétés mécaniques supérieures à celles de la phase continue, appelée matrice.[1]

Le renfort : son rôle est d'assurer la fonction mécanique. Il se présente généralement sous la forme des fibres dont l'orientation au sein du composite dépend de la sollicitation mécanique qu'elle doit supporter.

La matrice : son but est de réaliser la liaison entre les renforts, leur protection vis-à-vis des agents agressifs et la prévention contre une rupture catastrophique.

D'une manière générale, les matériaux composites structuraux de part la nature du renfort sont fortement anisotropes, c'est-à-dire que leurs propriétés sont très différentes suivant la direction considérée<sup>[1]</sup>.

D'autre part, les matériaux composites sont légers, c'est-à-dire que les masses volumiques de leurs constituants sont de l'ordre de 1 à 3.5 g / cm3.

#### **I -1-1 Revue des différents renforts disponibles :**

Les principales fibres utilisées sont :

- Fibre de Carbone ;

- Fibre de Kevlar ;

- Fibre de Bore ;

- Fibre de Verre.

#### **I -1-1-1 Les fibres de carbone :**

Suivant les conditions de fabrication, il existe toute une variété de fibres de carbone. Mais, actuellement trois sortes sont commercialisées :

- 1- Les fibres haute résistance classique (types : As4, As6, T300 et X635) ;
- 2- Les fibres à haute résistance module intermédiaire (types : IM6, X636);
- 3- Les fibres à haut module (types : M40 et HM5).

D'un fabricant à l'autre, les propriétés mécaniques varient suivant les propriétés physiques et mécaniques moyennes. Elles sont données dans le tableau ci - dessous:

| Propriétés en traction | <b>HR</b>                  |                     | IM             | HM                        |                           |
|------------------------|----------------------------|---------------------|----------------|---------------------------|---------------------------|
| $R_t$ (MPa)            | 3000 à                     | $4000$ à            | 47000 à        | $2000$ à                  | $1100$ $\grave{a}$        |
|                        | 5000                       | 4500                | 52000          | 2500                      | 2000                      |
| $E_{oT}$ (MPa)         | 220000 à                   | 235000 à            | 275000 à       | 350000 à                  | 450000 à                  |
|                        | 240000                     | 250000              | 300000         | 400000                    | 500000                    |
| $A_R$ (%)              | $1.2\ \hat{a}$             | $1.6\ \mathrm{\AA}$ | $1.4\ \hat{a}$ | $0.5\ \mathrm{\grave{a}}$ | $0.3\ \mathrm{\grave{a}}$ |
|                        | 1.5                        | 1.8                 | 1.6            | 0.7                       | 0.5                       |
| Masse volumique        | $1.75\ \mathrm{\grave{a}}$ | $1.75 \hat{a}$      | $1.7\ \hat{a}$ | $1.8\ \mathrm{\grave{a}}$ | $1.9\ \mathrm{\grave{a}}$ |
| (g / cm <sup>3</sup> ) | 1.8                        | 1.8                 | 1.8            | 1.85                      | 1.95                      |

**Tableau I - 1 :** Propriétés des fibres de carbone

 $R_T$ : Résistance à la rupture ;

 $E_{oT}$ : Module de Young;

 $A_R$ : l'allongement à la rupture.

Une particularité importante de ces fibres est leur coefficient de dilatation thermique négatif ou quasi nul dans le sens de la fibre, c'est-à-dire que les fibres se raccourcissent quand on les chauffe et s'allongent quand on les refroidit.

### **I -1-1-2 Les fibres de Kevlar :**

Les fibres de Kevlar sont des fibres synthétiques à base de polyamide aromatique (les aramides). Actuellement, il existe deux types de produits :

- 1- les fibres de Kevlar 49 ;
- 2- les fibres de Kevlar 29

Les premiers sont principalement utilisés pour la confection des composites, alors que les autres entrent surtout dans la constitution des cordes, cordages et câbles.

Les propriétés physiques et mécaniques de ces deux types de fibres sont représentées dans le tableau I-2.

| Propriétés en traction  | Kevlar <sub>49</sub> | Kevlar <sub>29</sub> |  |
|-------------------------|----------------------|----------------------|--|
| $R_t$ (MPa)             | 3000                 | 2700                 |  |
| $E_{oT}$ (MPa)          | 120000 à 130000      | 60000                |  |
| $A_R$ (%)               | 2.1                  | 4                    |  |
| Masse volumique<br>1.45 |                      | 1.44                 |  |
| $\text{cm}^3$ )<br>g    |                      |                      |  |

**Tableau I -2 :** Propriétés des fibres de Kevlar

Du point de vu dilatation, le Kevlar présente la même particularité dans le sens de fibres que celle du carbone.

#### **I -1-1-3 Les fibres de Verre :**

Il existe une multitude de fibres de verre dont les propriétés dépendent de leur composition.

Actuellement, trois types de fibres de verre sont commercialisés sous forme de files. Ce sont les variétés E, S et R. Ces deux derniers sont très voisines (l'une est Américaine et l'autre est Française)

Les propriétés des ces fibres sont présentées dans le tableau I-3.

| Propriétés en traction | Verre E |       | Verre S |  |
|------------------------|---------|-------|---------|--|
| $R_t(MPa)$             | 3400    | 4400  | 4900    |  |
| E <sub>oT</sub> (MPa)  | 73000   | 86000 | 87000   |  |
| $A_R$ (%)              | 4.9     | 5.2   |         |  |
| Masse volumique        | 2.54    | 2.55  | 2.54    |  |
| $(g / cm^3)$           |         |       |         |  |

**Tableau I -3 :** Propriétés des fibres de Verre

### **I -1-2 Notion sur les matrices :**

Actuellement, on distingue deux catégories de matrices :

- Les matrices organiques (résines synthétiques) ;
- Les matrices métalliques.

### **I -1-2-1 Les matrices organiques :**

Un très grand nombre de matériaux plastiques peut être utilisé comme matrice dans les matériaux composites. Elles peuvent aussi bien appartenir à la famille des résines « Thermodurcissables » qu'à celles des résines « thermoplastiques ».

#### **a- Résines thermodurcissables :**

Les résines thermodurcissables sont employées comme matrice des matériaux composites structuraux. Comme leur nom le laisse indiquer, ces produits durcissent après un cycle de chauffage appelé « cycle de polymérisation ». A l'issu de celui-ci, le matériau est un solide relativement rigide qui ne fond pas et ne se ramollit pas en température [1].

De ce fait, ils ne peuvent être mis en forme qu'une seule fois et ceci avant qu'ils ne durcissent, donc avant l'accomplissement du cycle de polymérisation.

Les résines thermodurcissables les plus répandues sont les polyesters, les époxydes, les polyamides et les phénoliques.

Le tableau I-4 présente les propriétés physiques et mécaniques de ces résines après polymérisation.

| Propriétés en<br>traction          | Polyester                   | Epoxyde            | Polyamide    | Phénolique        | Silicone          |
|------------------------------------|-----------------------------|--------------------|--------------|-------------------|-------------------|
| $E_{oT}$ (MPa)                     | $30 \,\mathrm{\hat{a}}\,90$ | $30 \ \hat{a} 100$ | Environ 90   | $20 \ \hat{a} 60$ | $20 \ \hat{a} 60$ |
| $A_R$ (%)                          | 2000 à 3000                 | 2500 à 4000        | Environ 3000 | 1000 à 5000       | Environ 3000      |
| Densité<br>$\text{cm}^3$ )<br>(g / | $1.1 \; \hat{a} \; 1.3$     | $1.1 \hat{a} 1.3$  | Environ 1.3  | $1.2$ à $1.4$     | $1$ à $1.1$       |

**Tableau I -4 :** Propriétés des Résines thermodurcissables

#### **b- Résines thermoplastiques :**

Les résines thermoplastiques chauffées, elles deviennent facilement déformables. Lorsqu'on les soumet à des gradients de température, elle commence par se ramollir puis elles fondent.

De ce fait, leur utilisation en température est limitée par leurs mises en œuvre qui est grandement facile.

Les variétés qui pourraient être appliquées sont: les poly sulfones, les poyarylsufones, les polycarbonates et le nylon polyester thermoplastique.

#### **I -1-2-2 Les matrices métalliques :**

L'utilisation de matériaux composites à des températures supérieures à 3000 oC interdit pratiquement l'usage des matrices organiques et suppose donc que l'élément de renforcement soit noyé au sein d'une matrice métallique. Les plus employées sont les métaux légers et leurs alliages en particulier l'aluminium, le titane et le nickel.

#### **I -1-3 Loi de mélange :**

Dans le cas d'un matériau où les fibres sont continues (enroulements, plaques), il est raisonnable d'imaginer que l'approximation "en parallèle" dans laquelle les déformations sont uniformes d'une phase à l'autre est bien respectée. Si les effets latéraux sont négligés, on peut évaluer le module de Young équivalent dans la direction des fibres par une approximation de déformation uniforme. Si au contraire la sollicitation s'applique en sens travers, les phases seront "en série", dans une configuration bien adaptée pour appliquer l'approximation de contrainte uniforme. En désignant par des indices m et f la matrice et la fibre, il vient alors [1]:

 $E_L$  en sens long :  $E_L = c_m E_m + c_f E_f$ 

E<sub>T</sub> en sens trans : f f m m  $E_m$  E c E c E  $\frac{1}{1}$  =  $\frac{c_{m}}{1}$  +

Lors d'une traction en sens long, les déformations latérales de chaque phase se combinent :  $\varepsilon_T = c_m \varepsilon_{T_m} + c_f \varepsilon_{f_m}$ 

Chacune des déformations latérales  $\varepsilon_{T_m}$  et  $\varepsilon_{T_f}$  s'expriment en fonction de la déformation longitudinale  $\varepsilon_{L}$ , qui est supposée être la même pour les deux phases,  $\varepsilon_{T_m} = v_{LT_m} \varepsilon_L$  et  $\varepsilon_{T_f} = v_{LT_f} \varepsilon_L$ . Le coefficient de Poisson équivalent est donc obtenu par une moyenne directe.

$$
v_{LT} = c_{m} v_{m} + c_{f} v_{f}
$$

f

Pour le terme de cisaillement transverse, l'hypothèse simple la plus réaliste consiste à considérer que la contrainte de cisaillement sera conservée. La moyenne s'applique donc sur les inverses des modules : f m 1 c c c  $\mu$  $^{+}$  $\mu$  $=$  $\mu$ 

LT

m

#### **I -1-4 Loi de comportement :**

Les champs des déformations et des contraintes dans un milieu sont liés par des lois appelées de comportement, caractérisant le comportement mécanique du milieu. Ces lois sont décrites par des axiomes qui permettent de rendre compte au mieux des phénomènes observés. La relation d'élasticité linéaire peut s'écrire sous la forme condensée [1] :

$$
\sigma\,=\,C\,\epsilon
$$

Sous forme matricielle

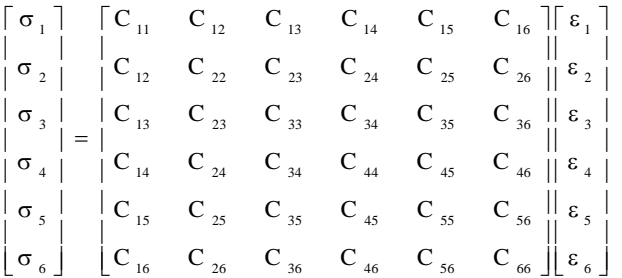

Cette loi, généralement appelée loi de HOOKE généralisée, introduit la matrice de rigidité C, symétrique. Le comportement linéaire d'un matériau est donc décrit dans le cas général à l'aide de 21 coefficients indépendants, ici les 21 constantes de rigidité Cij.

#### **I -1-5 Matériaux anisotropes :**

Dans le cas le plus général, la matrice de rigidité et la matrice de souplesse sont déterminées chacune par 21 constantes indépendantes. Ce cas correspond à un matériau ne possédant aucune propriété de symétrie. Un tel matériau est appelé matériau triclinique [1].

#### **I -1-6 Matériau monoclinique :**

Ce matériau possède un plan de symétrie : l'expression de la matrice de passage ne change pas pour tout changement de repère symétrique par rapport à ce plan. Supposons le plan (e1, e2) plan de symétrie du matériau. La loi de Hooke se résume à l'expression suivante [1] :

$$
\begin{bmatrix}\nC_{11} & C_{12} & C_{13} & 0 & 0 & C_{16} \\
C_{12} & C_{22} & C_{23} & 0 & 0 & C_{26} \\
C_{13} & C_{23} & C_{33} & 0 & 0 & C_{36} \\
0 & 0 & 0 & C_{44} & C_{45} & 0 \\
0 & 0 & 0 & C_{45} & C_{55} & 0 \\
C_{16} & C_{26} & C_{36} & 0 & 0 & C_{66}\n\end{bmatrix}
$$

La matrice de souplesse a la même forme, le nombre de constantes d'élasticité indépendantes est réduit à 13.

#### **I -1-7 Matériaux orthotropique :**

Le matériau orthotrope est un matériau à 3 plans de symétrie orthogonaux deux à deux. En pratique, c'est le cas des tissus noyés dans un polymère. La même démarche que précédemment conduite aux expressions dans un repère défini par les axes d'orthotropie :

$$
\begin{bmatrix}\nC_{11} & C_{12} & C_{13} & 0 & 0 & 0 \\
C_{12} & C_{22} & C_{23} & 0 & 0 & 0 \\
C_{13} & C_{23} & C_{33} & 0 & 0 & 0 \\
0 & 0 & 0 & C_{44} & 0 & 0 \\
0 & 0 & 0 & 0 & C_{55} & 0 \\
0 & 0 & 0 & 0 & 0 & C_{66}\n\end{bmatrix}
$$

Le nombre de constantes d'élasticité indépendantes est réduit à 9.

#### **I -1-8 Matériau transversalement isotrope :**

Le matériau unidirectionnel est un matériau possédant un axe de symétrie, par exemple l'axe e1. C'est le cas pour un ensemble de fibres unidirectionnelles dans un substrat. Par géométrie, le matériau unidirectionnel est orthotrope. Il est souvent appelé orthotrope de révolution. Dans le repère d'orthotropie, la matrice s'écrit [1]:

$$
\begin{bmatrix}\nC_{11} & C_{12} & C_{12} & 0 & 0 & 0 \\
C_{12} & C_{22} & C_{23} & 0 & 0 & 0 \\
C_{12} & C_{23} & C_{22} & 0 & 0 & 0 \\
C_{23} & C_{23} & C_{23} & 0 & 0 & 0 \\
0 & 0 & 0 & C_{22} - C_{23} & 0 & 0 \\
0 & 0 & 0 & 0 & C_{66} & 0 \\
0 & 0 & 0 & 0 & 0 & C_{66}\n\end{bmatrix}
$$

La matrice de rigidité d'un matériau transversalement isotrope à 5 constantes d'ingénieurs.

#### **I -1-9 Matériaux isotropes :**

Si le matériau possède un nombre infini de plan de symétrie, on dit qu'il est isotrope, dans ce cas le nombre de constantes indépendantes vaut seulement deux (02) [1]:

$$
C_{11} = C_{22}
$$
,  $C_{12} = C_{23}$ ,  $C_{66} = \frac{C_{22} - C_{23}}{2} = \frac{C_{11} - C_{22}}{2}$ 

La matrice de rigidité d'un tel matériau est donnée par :

$$
\begin{bmatrix}\nC_{11} & C_{12} & C_{12} & 0 & 0 & 0 & 0 \\
C_{12} & C_{11} & C_{12} & 0 & 0 & 0 & 0 \\
C_{12} & C_{12} & C_{11} & 0 & 0 & 0 & 0 \\
C_{13} & C_{12} & C_{13} & 0 & 0 & 0 & 0 \\
0 & 0 & 0 & \frac{C_{11} - C_{12}}{2} & 0 & 0 & 0 \\
0 & 0 & 0 & 0 & \frac{C_{11} - C_{12}}{2} & 0 & 0 \\
0 & 0 & 0 & 0 & 0 & \frac{C_{11} - C_{12}}{2}\n\end{bmatrix}
$$

### **I-2- Généralités sur les matériaux à Gradient de propriétés :**

### **I-2-1- Introduction :**

L'amélioration des performances des pièces structurelles peut conduire à rechercher, au sein d'un même matériau, des propriétés différentes, souvent antagonistes, mais localement optimisées. Le développement des matériaux composites a permis d'associer des propriétés spécifiques à différents matériaux au sein d'une même pièce. L'optimisation locale de ces propriétés, par association d'un matériau de haute dureté à la surface d'un matériau tenace par exemple, pose alors le problème de l'interface. Cette transition brutale de compositions peut générer localement de fortes concentrations de contraintes. La solution d'une transition continue des propriétés recherchées, par un gradient de composition, permet d'atténuer cette singularité par l'utilisation des matériaux à gradient de propriétés (en anglais: **F**unctionally **G**raded **M**aterials **"F.G.M"**).

Les matériaux à gradient de propriétés (FGM), un type de matériaux composites produit en changeant sans interruption les fractions de volume dans la direction d'épaisseur pour obtenir un profil bien déterminé, ces types de matériaux, ont suscité beaucoup d'attention récemment en raison des avantages de diminuer la disparité dans les propriétés matérielles et de réduire les contraintes thermiques [ZHON 07].

### **I-2-2- Le concept des materiaux a gradient de proprietes :**

Le concept de "Matériaux à Gradient de propriétés" a été développé dans le laboratoire national d'aérospatial du Japon en 1984 par M. Niino et ses collègues à Sendai. L'idée est de réaliser des matériaux utilisés comme barrière thermique dans les structures spatiales et les réacteurs à fusion [KOIZ 92]. Les ¦FGM¦ peuvent être utilisés pour différentes applications, telles que les enduits des barrières thermiques ¶pour les moteurs en céramique, turbines à gaz, couches minces optiques, etc … [NGUY 07].

Généralement, les F.G.M sont des matériaux constitués de plusieurs couches contenant des composants différents tels que les céramiques et les métaux [KOKI 90]. Ils sont donc des composites présentants des caractéristiques macroscopiquement inhomogènes. Le changement continu dans la composition et donc dans la microstructure du matériau distingue les F.G.M des matériaux composites conventionnels (fig. II.1) [KOIZ 97]. Il en résulte un gradient qui déterminera les

propriétés des F.G.M. Dans certains cas, on peut avoir un F.G.M constitué d'un même matériau mais de microstructure différente [BOCH 86].

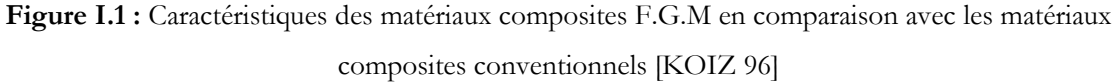

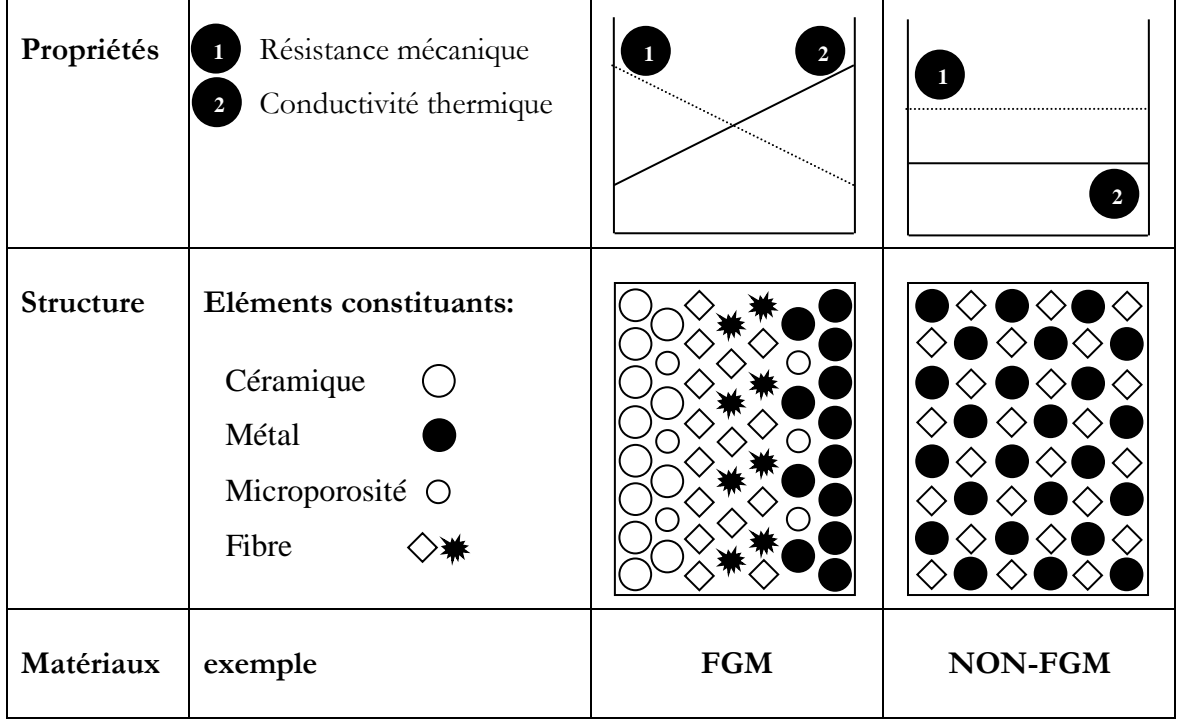

En 1987, le gouvernement Japonais a lancé un vaste projet intitulé "la recherche sur la technologie de base pour développement de Matériaux à Gradient de propriétés et l'étude de la relaxation des contraintes thermiques". L'intérêt du projet est de développer des matériaux présentant des structures utilisées comme barrière thermique dans les programmes aérospatiaux. Les matériaux constituants les parois des engins spatiaux sont appelés à travailler à des températures de surface de 1800°C ainsi qu'à un gradient de température de l'ordre de 1300°C. A cette année-là, aucun matériau industriel n'était connu pour supporter de telles sollicitations thermomécaniques [KOIZ 92].

Trois caractéristiques sont à considérer pour la conception de tels matériaux :

-Résistance thermique et résistance à l'oxydation à haute température de la couche superficielle du matériau.

-Ténacité du matériau côté basse température.

-Relaxation effective de la contrainte thermique le long du matériau [ABDI 97].

Pour répondre à un tel cahier des charges, l'idée originale des F.G.M a été proposée pour élaborer un nouveau composite profitant à la fois des propriétés des céramiques (côté haute températures) et des métaux (côté basse température) (fig. II.1).

À la fin de la première étape (1987-1989), les chercheurs avaient réussi à fabriquer des petites pièces expérimentales (1-10 mm d'épaisseur et 30 mm de diamètre) pouvant résister à des températures maximales de 2000K (température de surface) et à un gradient de température de 1000K. Quatre techniques ont été utilisées pour fabriquer les matériaux présentant un gradient de composition et de structure, les techniques utilisées dans la fabrication de tels matériaux sont les suivantes : le système SiC/C par C.V.D., le système PSZ/Mo par la technique de la compaction sèche des poudres, le système TiB2/Cu par synthèse par auto-propagation à haute température, et enfin le système (Ni-Cr-Al-Y)/(ZrO2-Y2O3) par projection plasma à double torches [OKAM 91].

Dans la seconde étape (1990-1991), le but était de réaliser des pièces de tailles plus grandes et de forme plus complexes par rapport à celles réalisées dans la première étape. Pendant les années 90, non seulement les champs d'applications des F.G.M s'est développé pour les matériaux de structure fonctionnant à haute température, mais s'est aussi élargi à d'autres applications : bio-mécaniques, technologie de capteur, optique, etc... [OKAM 91].

#### **I-2-3-Revue des méthodes d'elaboration des F.G.M :**

Il existe de nombreuses méthodes d'élaboration des matériaux à gradient de propriétés, les techniques les plus employées sont brièvement expliquées ci-après :

#### **I-2-3-1. Coulage en Bande (Tape Casting ou Doctor-Blade) :**

Le coulage en bande consiste à couler une barbotine de poudres fines en suspension aqueuse ou non-aqueuse (la plupart des travaux commerciaux utilisent le procédé nonaqueux) sur un support plan en couches minces et régulières. Selon les cas, c'est soit la lame (doctor blade) qui est animée d'un mouvement de translation, soit le support qui se déplace sous la lame (fig. I.2). Les produits obtenus sont des feuillets avec des épaisseurs contrôlées (25-1000 $\Box$ m). Après un raffermissement de la pâte, les feuillets sont démoulés et ensuite découpés.

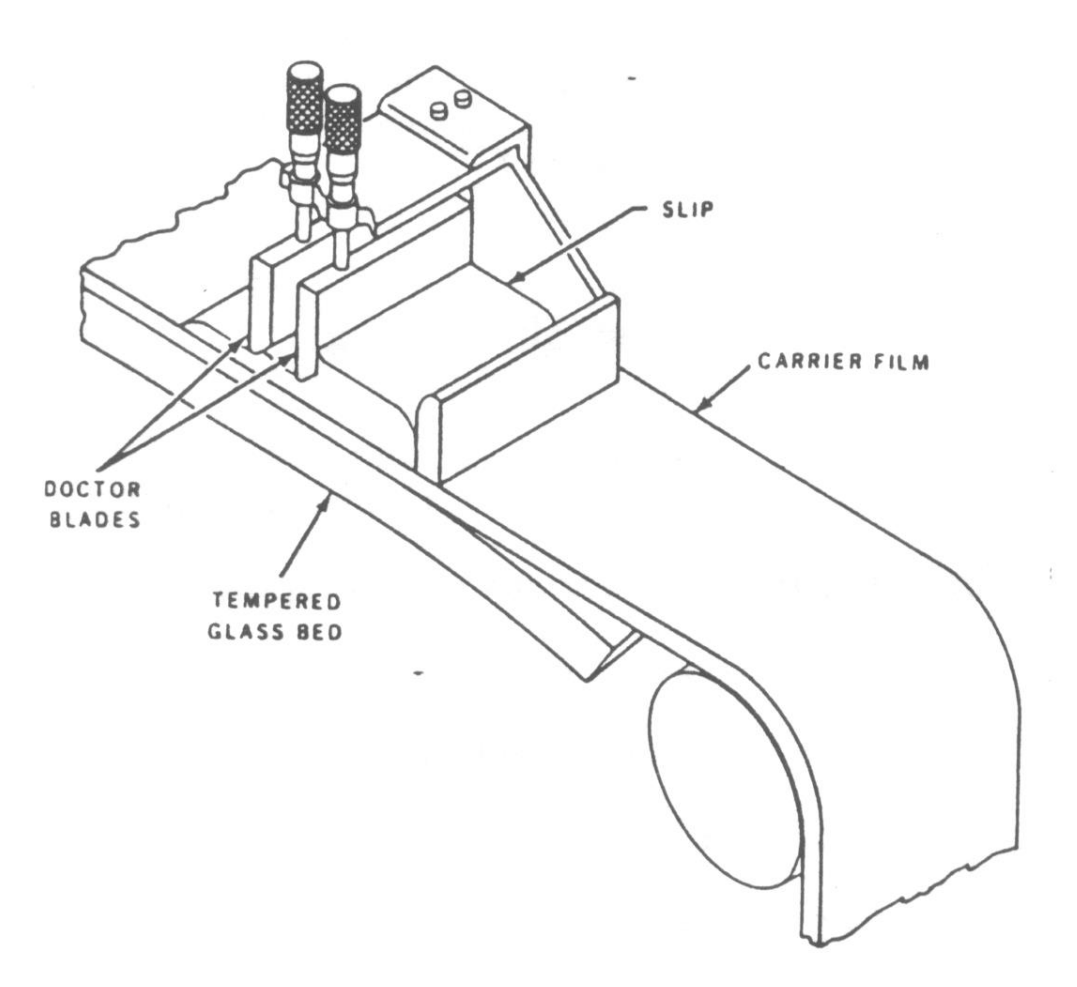

**Figure I.2 :** Principe de la méthode coulage en bande [WILL 76]

Le solvant doit avoir un point d'ébullition très bas et une viscosité faible. Il doit être soluble avec le liant, le plastifiant et les autres ajouts mais ne doit être ni soluble ni réactif avec la poudre céramique. Le liant donne une grande résistance mécanique au produit cru en permettant son maniement. Généralement un plastifiant est ajouté au liant pour baisser sa viscosité. Le liant, le plastifiant et le défloculant doivent être totalement dégagés pendant le déliantage.

L'un des plus anciens travaux sur l'étude de cette technique a été publié par Howatt et al. En 1947 (voir [WILL 76]), et depuis d'autres travaux ont été réalisés [BOCH 86], [FIOR 86], [BOCH 87]. Ce procédé est devenu une technique économique pour la production des substrats céramiques de type Al2O3 et surtout pour les condensateurs à base de BaTiO3. On peut d'ailleurs remarquer qu'il s'agit déjà de F.G.M puisqu'il faut empiler des couches conductrices (métaux rares) avec des couches diélectriques (BaTiO3 principalement).

Le procédé de coulage en bande est largement utilisé pour réaliser des matériaux composites laminaires suivant deux méthodes : soit par réalisation directe de bandes multicouches grâce à un système de lames multiples, c'est le cas des tri-couches élaborés par Mistler [MIST 73] ; soit par empilage de couches élaborées séparément, dont la cohésion est ensuite assurée par une étape de thermo-compression [BOCH 86], [BOCH 87].

#### **I-2-3-2. Coulage Séquentiel en Barbotine (Slip Casting) :**

Basiquement, le coulage en barbotine (slip casting) consiste à couler une suspension dans un moule poreux qui va drainer le liquide grâce aux forces capillaires, laissant un tesson (couche de poudre compacte) sur la surface du moule. Après séchage, on obtient le corps en cru.

Donc le coulage se décompose en deux étapes essentielles :

-formation du tesson ou "prise";

-consolidation du tesson ou "raffermissement".

La filtration, c'est à dire la formation du tesson lors du coulage, peut être considéré comme un processus d'élimination d'une partie de l'eau de la barbotine, Cette eau migre à travers la couche de tesson déjà formée, sous l'effet:

-du pouvoir de succion du plâtre (coulage classique [MOYA 92]).

-ou d'une pression appliquée sur la barbotine (coulage sous pression).

Dans le cas de la fabrication de multicouches, après la formation du premier tesson, le dépôt de la deuxième couche s'effectue de manière telle que la barbotine ne pénètre pas dans le tesson formé. Ce procédé est successivement reproduit pour les autres couches.

#### **I-2-3-3. Dépôt par Electrophorèse :**

Le dépôt par électrophorèse est un procédé dans lequel une suspension colloïdale stable est placée dans une cellule contenant deux électrodes, le dépôt se fait par le mouvement des particules chargées au sein de la solution vers la cathode ou l'anode selon le signe de la charge des particules due à un champ électrique [SARK 96]. L'élaboration des F.G.M peut se faire donc par le dépôt séquentiel des matériaux [ABDI 97].

#### **I-2-3-4. Compaction Sèche des Poudres :**

Dans cette technique les poudres sont successivement versées dans un moule en acier. Chaque fois qu'une poudre est versée, une faible compression est exercée. Ensuite, la

compaction de l'ensemble des couches sera effectuée. Ce procédé est suivi, généralement, par une pression isostatique et un déliantage. La densification sera enfin l'étape finale [BISH 93].

Ce procédé peut être envisagé pour la fabrication de pièces de formes complexes. En effet il s'applique aussi avec la technique du pressage isostatique, et de façon industrielle.

#### **I-2-3-5. Projection Plasma :**

Un gaz soumis à une forte température (par exemple celle d'un arc électrique), se transforme en un état ionisé (plasma). Cette transformation est accompagnée d'un dégagement de chaleur important. Si une particule de céramique se trouve dans cet environnement, elle se fond totalement ou superficiellement, ce qui permet de la situer sur un substrat.

La projection plasma des particules des divers matériaux est devenue une méthode très utilisée pour fabriquer des F.G.M L'équipement relativement simple, le rendement élevé du dépôt des particules sur des substrats à géométrie compliquée, les performances des surfaces en fonctionnement et la compatibilité des céramiques avec les métaux sont les avantages essentiels de cette technique [STEF 90].

#### **I-2-3-6. C. V. D. et P. V. D. :**

Les dépôts chimique ou physique en phase vapeur sont des techniques dans lesquelles les atomes du matériau source sont déposés sur la surface du substrat.

Les techniques de C.V.D. et P. V. D. peuvent être utilisées pour la préparation de F.G.M sur des substrats de formes compliquées, [KAWA 90].

#### **I-2-3-7. Frittage et Infiltration :**

Cette technique est constituée de deux étapes et convient à la fabrication d'un composite à gradient de fonction composé de deux matériaux dont les températures de fusion sont très différentes. La première étape est de fabriquer une matrice frittée du matériau à haute température de fusion avec un gradient de porosité. La seconde est de remplir ces porosités avec le deuxième matériau fondu par infiltration. Le résultat est excellent pour la diminution de la contrainte thermique [TAKA 90].

Cette technique peut être généralement appliquée pour plusieurs combinaisons de matériaux qui sont chimiquement inertes et qui ont des points de fusion bien différents les uns par rapport aux autres.

#### **I-2-3-8. Frittage Laser Différentiel :**

Le rayonnement thermique du laser permet le contrôle de la température et la focalisation du point à chauffer. La différence de l'intensité de l'irradiation sur différents points du matériau, provoque un frittage différentiel le long de la pièce, ce qui résulte en des microstructures différentes, dépendant de la position du point irradié.

YUKI et al. [YUKI 90] ont utilisé cette technique pour élaborer un F.G.M de PSZ/Mo. La figure II.3 montre schématiquement la disposition du procédé utilisé par ces auteurs.

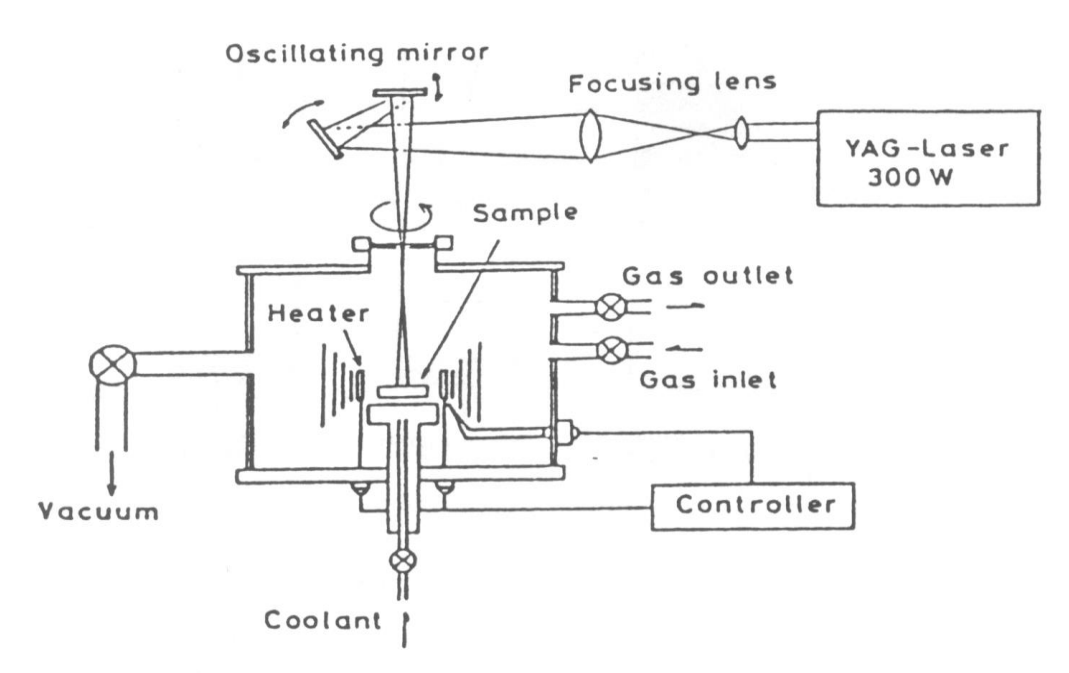

**Figure I.3 :** Disposition du procédé frittage laser différentiel [YUKI 90].

#### **I-2-3-9. Implantation Ionique (Sputtering) :**

C'est une technique avancée pour la fabrication des F.G.M permettant de réaliser seulement des épaisseurs fines (<1μm) sur différents substrats (plastiques, céramiques, et métaux). Le traitement s'effectue par les faisceaux énergétiques d'ions ou via des gaz réactifs. Les couches fabriquées présenteront un gradient de composition qui peut être très finement contrôlé [ABDI 97].

#### **I-2-3-10. Dépôt par Centrifugation :**

La technique consiste à verser une suspension colloïdale relativement diluée dans des flacons cylindriques, le tout est soumis à une centrifugation. La sédimentation s'opère et le liquide surnageant est retiré. Ce procédé est répété pour obtenir des multicouches (fig. II.4) [ABDI 97].

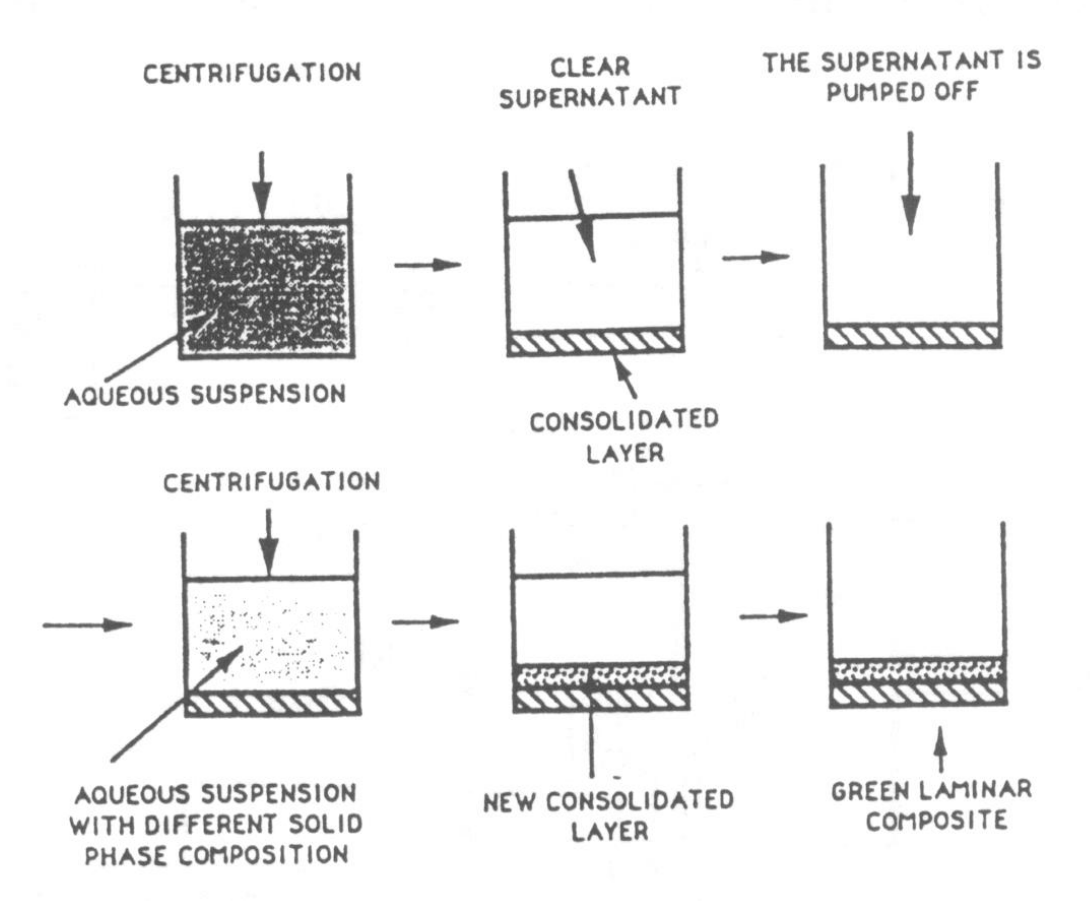

**Figure I.4 :** Schéma du procédé dépôt par centrifugation [ABDI 97]

### **II-1-Dévollopement de la théorie :**

#### **II-1-1-Expression générale :**

Dans cette section, les éléments de la matrice de rigidité d'une poutre en stratifiée sont obtenus par la modification des éléments de la matrice de rigidité d'une plaque en stratifiée , et puis en introduisant la theorie de la déformation de cisaillement transversale. La relation contrainte-déformation dans le plan d'une plaque en matériaux orthotrope est donnée par Jones[2] " :

$$
\{\sigma\} = \left[\overline{Q}\right].\{\varepsilon\}
$$
 (II-1)

$$
\text{Avec}: \qquad \{\sigma\} = \{\sigma_x, \sigma_y, \sigma_z\} \quad \text{et} \quad \{\varepsilon\} = \{\varepsilon_x, \varepsilon_y, \varepsilon_z\}
$$

*Q* :matrice de rigidité réduite

La forme de la matrice de rigidité d'une couche de composite unidirectionnel, rapportée aux axes (Oxyz), figure (II.1) du stratifié est donné par la relation :

$$
\begin{bmatrix}\n\sigma_{xx} \\
\sigma_{yy} \\
\sigma_{yy} \\
\sigma_{zz} \\
\sigma_{zz} \\
\sigma_{yz} \\
\sigma_{xz} \\
\sigma_{xz} \\
\sigma_{xz} \\
\sigma_{xz} \\
\sigma_{xz} \\
\sigma_{yz} \\
\sigma_{yz} \\
\sigma_{yz} \\
\sigma_{yz} \\
\sigma_{yz} \\
\sigma_{yz} \\
\sigma_{yz} \\
\sigma_{yz} \\
\sigma_{yz} \\
\sigma_{xy} \\
\epsilon\n\end{bmatrix} = \begin{bmatrix}\n\overline{C}_{11} & \overline{C}_{12} & \overline{C}_{13} & 0 & 0 & \overline{C}_{16} \\
\overline{C}_{22} & \overline{C}_{23} & 0 & 0 & \overline{C}_{26} \\
\overline{C}_{33} & \overline{C}_{33} & 0 & 0 & \overline{C}_{36} \\
\overline{C}_{44} & \overline{C}_{45} & 0 & \overline{C}_{36} \\
\overline{C}_{55} & 0 & \overline{C}_{52} \\
\overline{C}_{66} & \overline{C}_{66} \\
\overline{C}_{66} \\
\overline{C}_{66} \\
\overline{C}_{66} \\
\overline{C}_{76}\n\end{bmatrix} \qquad (II-2)
$$

Où : k est le nombre de la couche considérée

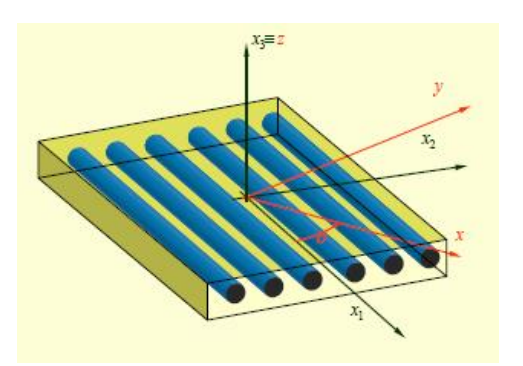

**Figure II.1** Système de coordonnées pour une plaque rectangulaire en stratifiée

La théorie élémentaire des plaques fait l'hypothèse que les contraintes normales  $\sigma_{zz}$  sont négligeables, soit  $\sigma_{zz} = 0$  dans le volume de la plaque, par rapport aux autres composantes  $\sigma_{xx}$ ,  $\sigma_{yy}$  et  $\sigma_{xy}$ , cela est étendue à la théorie des stratifiés.

Avec cette hypothèse, la relation (II.1) contrainte –déformation s'écrit :

$$
\begin{bmatrix}\n\sigma_{xx} \\
\sigma_{yy} \\
\sigma_{yy} \\
\sigma_{zz} \\
\sigma_{zz} \\
\sigma_{zz} \\
\sigma_{xz} \\
\sigma_{xz} \\
\sigma_{xy}\n\end{bmatrix}\n\begin{bmatrix}\n\overline{C}_{11} & \overline{C}_{12} & \overline{C}_{13} & 0 & 0 & \overline{C}_{16} \\
\overline{C}_{12} & \overline{C}_{22} & \overline{C}_{23} & 0 & 0 & \overline{C}_{26} \\
\overline{C}_{13} & \overline{C}_{23} & \overline{C}_{33} & 0 & 0 & \overline{C}_{36} \\
\overline{C}_{14} & \overline{C}_{45} & 0 & \overline{C}_{46} \\
\overline{C}_{15} & 0 & 0 & 0 & \overline{C}_{44} & \overline{C}_{45} & 0 \\
\overline{C}_{16} & \overline{C}_{26} & \overline{C}_{36} & 0 & 0 & \overline{C}_{66}\n\end{bmatrix}\n\begin{bmatrix}\n\varepsilon_{xx} \\
\varepsilon_{yy} \\
\varepsilon_{zz} \\
\varepsilon_{zz} \\
\overline{C}_{15} \\
\varepsilon_{yz} \\
\varepsilon_{xy}\n\end{bmatrix}
$$
\n(II.3)

Et en séparant les contraintes et déformations de cisaillement transverse :

$$
\begin{bmatrix}\n\sigma_{xx} \\
\sigma_{yy} \\
\sigma_{yy} \\
\sigma_{zz}\n\end{bmatrix}\n\begin{bmatrix}\n\overline{C}_{11} & \overline{C}_{12} & \overline{C}_{13} & \overline{C}_{16} & 0 & 0 \\
\overline{C}_{12} & \overline{C}_{22} & \overline{C}_{23} & \overline{C}_{26} & 0 & 0 \\
\overline{C}_{13} & \overline{C}_{23} & \overline{C}_{33} & \overline{C}_{36} & 0 & 0 \\
\overline{C}_{14} & \overline{C}_{25} & \overline{C}_{35} & \overline{C}_{36} & 0 & 0 \\
\overline{C}_{16} & \overline{C}_{26} & \overline{C}_{36} & \overline{C}_{66} & 0 & 0 \\
\overline{C}_{32} & \overline{C}_{34} & \overline{C}_{44} & \overline{C}_{45} & \overline{P}_{32} \\
\overline{P}_{32} & \overline{P}_{33} & \overline{P}_{34} & \overline{P}_{35} \\
\overline{P}_{32} & \overline{P}_{33} & \overline{P}_{34} & \overline{P}_{35} \\
\overline{P}_{32} & \overline{P}_{33} & \overline{P}_{34} & \overline{P}_{35} \\
\overline{P}_{34} & \overline{P}_{35} & \overline{P}_{36} & \overline{P}_{36}\n\end{bmatrix}\n\begin{bmatrix}\n\varepsilon_{xx} \\
\varepsilon_{xy} \\
\varepsilon_{zz} \\
\varepsilon_{yz} \\
\varepsilon_{yz} \\
\varepsilon_{xz}\n\end{bmatrix}
$$
\n(II.4)

L'état des contraintes  $\sigma_{xx}$ ,  $\sigma_{yy}$  et  $\sigma_{xy}$ , et des déformations  $\varepsilon_{xx}$ ,  $\varepsilon_{yy}$ ,  $\varepsilon_{zz}$ ,  $\gamma_{xy}$  correspond à l'état de contraintes planes.

Les contraintes dans la couche « k » s'expriment à l'aide des coefficients de la matrice de rigidité réduite Qijk suivant :

$$
\begin{bmatrix}\n\sigma_{xx} \\
\sigma_{yy} \\
\sigma_{yy} \\
\sigma_{xy}\n\end{bmatrix} = \begin{bmatrix}\n\overline{Q}_{11} & \overline{Q}_{12} & \overline{Q}_{16} & 0 & 0 \\
\overline{Q}_{12} & \overline{Q}_{22} & \overline{Q}_{26} & 0 & 0 \\
\overline{Q}_{16} & \overline{Q}_{26} & \overline{Q}_{66} & 0 & 0 \\
\overline{Q}_{16} & \overline{Q}_{26} & \overline{Q}_{66} & 0 & 0 \\
\overline{Q}_{44} & \overline{Q}_{45} & \overline{Q}_{55}\n\end{bmatrix} \begin{bmatrix}\n\varepsilon_{xx} \\
\varepsilon_{yy} \\
\varepsilon_{yy} \\
\gamma_{xy} \\
\gamma_{yz} \\
\gamma_{yz} \\
\gamma_{yz} \\
\gamma_{yz}\n\end{bmatrix}
$$
\n(II.5)

**Chapitre II Méthode d'évaluation du Facteur de correction de cisaillement appliquée aux matériaux composites**

Avec :

$$
\overline{Q_{ij}} = \overline{C_{ij}} - \frac{\overline{C_{i3}C_{j3}}}{\overline{C_{33}}} \qquad \qquad \text{i,j} = 1,2,6
$$

(II.6)

$$
\overline{Q_{ij}} = \overline{Q_{ji}}
$$

Sachant que les paramètres  $Q_{ij}$ et C<sub>ij</sub> de la couche « k » sont rapportés aux axes de référence du stratifié. Ils s'expriment en fonction des paramètres exprimés dans les axes

$$
\overline{Q}_{11}^{(k)} = Q_{11} \cos^{4}(\theta_{k}) + 2(Q_{12} + 2 Q_{66}) \cos^{2}(\theta_{k}) \sin^{2}(\theta_{k}) + Q_{22} \sin^{4}(\theta_{k})
$$
\n
$$
\overline{Q}_{12}^{(k)} = (Q_{11} + Q_{22} - 4 Q_{66}) \cos^{2}(\theta_{k}) \sin^{2}(\theta_{k}) + Q_{12} (\sin^{4}(\theta_{k}) + \cos^{4}(\theta_{k}))
$$
\n
$$
\overline{Q}_{22}^{(k)} = Q_{11} \sin^{4}(\theta_{k}) + 2(Q_{12} + 2 Q_{66}) \cos^{2}(\theta_{k}) \sin^{2}(\theta_{k}) + Q_{22} \cos^{4}(\theta_{k})
$$
\n
$$
\overline{Q}_{16}^{(k)} = (Q_{11} - Q_{12} - 2 Q_{66}) \cos^{3}(\theta_{k}) \sin(\theta_{k}) + (Q_{12} - Q_{22} + 2 Q_{66}) \cos(\theta_{k}) \sin^{3}(\theta_{k})
$$
\n
$$
\overline{Q}_{26}^{(k)} = (Q_{11} - Q_{12} - 2 Q_{66}) \cos(\theta_{k}) \sin^{3}(\theta_{k}) + (Q_{12} - Q_{22} + 2 Q_{66}) \cos^{3}(\theta_{k}) \sin(\theta_{k})
$$
\n
$$
\overline{Q}_{66}^{(k)} = (Q_{11} + Q_{22} - 2 Q_{12} - 2 Q_{66}) \cos^{2}(\theta_{k}) \sin^{2}(\theta_{k}) + Q_{66} (\sin^{4}(\theta_{k}) + \cos^{4}(\theta_{k}))
$$
\n
$$
\overline{Q}_{44}^{(k)} = Q_{44} \cos^{2}(\theta_{k}) + Q_{55} \sin^{2}(\theta_{k})
$$
\n
$$
\overline{Q}_{45}^{(k)} = (Q_{44} - Q_{55}) \cos(\theta_{k}) \sin(\theta_{k})
$$
\n
$$
\overline{Q}_{45}^{(k)} = Q_{44} \sin^{2}(\theta_{k}) + Q_{55} \cos^{2}(\theta_{k})
$$
\n
$$
\overline{Q}_{123}^{(k)} = Q_{44} \sin^{2}(\theta_{k}) + Q_{55} \cos^{
$$

principaux des couches selon les relations suivantes [1]:

$$
Q_{11} = \frac{E_1}{1 - v_{12} v_{21}} \qquad Q_{22} = \frac{E_2}{1 - v_{12} v_{21}} \qquad Q_{44} = G_{13} \qquad Q_{55} = G_{23}
$$
\n
$$
Q_{12} = \frac{v_{12} E_2}{1 - v_{12} v_{21}} = \frac{v_{21} E_1}{1 - v_{12} v_{21}} \qquad Q_{66} = G_{12}
$$

Le coefficient de poisson  $v_{21}$  est calculé à l'aide de la formule suivante : 2 21 1 12  $E_{\perp}$  *E*  $\frac{U_{12}}{2} = \frac{U}{2}$
#### **II-1-2-Théorie des stratifiés avec cisaillement transverse :**

#### **II-1-2-a-Champs des déplacements :**

Le schéma utilisé est un schéma du premier degré qui prend en compte la déformation en cisaillement transverse de la forme [1]:

$$
\begin{cases}\nU(x, y, z) = u_0(x, y) + z\varphi_x(x, y) \\
v(x, y, z) = v_0(x, y) + z\varphi_y(x, y) \\
w(x, y, z) = w_0(x, y)\n\end{cases}
$$
\n(II.8)

Où : *u*<sub>0</sub>, *v*<sub>0</sub>, *et w*<sub>0</sub> : sont les déplacements d'un point situé dans le plan médian

## **II-1-2-b-Champ des déformations :**

Le champ des déformations se déduit du champ des déplacements:

$$
\varepsilon_{xx} = \frac{\partial u}{\partial x} = \frac{\partial u_0}{\partial x} + z \cdot \frac{\partial \varphi_x}{\partial x},
$$
\n
$$
\varepsilon_{yy} = \frac{\partial v_0}{\partial y} = \frac{\partial v_0}{\partial y} + z \cdot \frac{\partial \varphi_y}{\partial y},
$$
\n
$$
\varepsilon_{zz} = \frac{\partial w}{\partial z} = \frac{\partial w_0}{\partial z} = 0,
$$
\n
$$
\gamma_{xy} = 2\varepsilon_{xy} = \frac{\partial u}{\partial y} + \frac{\partial v}{\partial x} = \frac{\partial u_0}{\partial y} + \frac{\partial v_0}{\partial x} + z \left( \frac{\partial \varphi_x}{\partial y} + \frac{\partial \varphi_y}{\partial x} \right),
$$
\n
$$
\gamma_{xz} = 2\varepsilon_{xz} = \frac{\partial w}{\partial x} + \frac{\partial u}{\partial z} = \frac{\partial w_0}{\partial u} + \varphi_y
$$
\n(II.9)

La matrice colonne des déformations comporte donc cinq composantes non nulles:

$$
\varepsilon(M) = \begin{bmatrix} \varepsilon_{xx} \\ \varepsilon_{yy} \\ \gamma_{xy} \\ \gamma_{yz} \\ \gamma_{xz} \end{bmatrix}
$$
 (II.10)

Le champ des déformations peut être sous divisé en deux champs:

Le champ des déformations en membrane-flexion:

$$
\varepsilon_{mf}(M) = \begin{bmatrix} \varepsilon_{xx} \\ \varepsilon_{yy} \\ \gamma_{xy} \end{bmatrix}
$$
 (II.11)

Le champ des déformations en cisaillement transverse:

$$
\gamma_c(M) = \begin{bmatrix} \gamma_{yz} \\ \gamma_{xz} \end{bmatrix} = \begin{bmatrix} \frac{\partial w_0}{\partial y} + \varphi_y \\ \frac{\partial w_0}{\partial y} + \varphi_x \end{bmatrix}
$$
(II.12)

Le champ des déformations en membrane-flexion est décomposé en la somme des déformations en membrane  $\varepsilon_m(M)$ :

$$
\varepsilon_{m}(M) = \begin{bmatrix} \varepsilon_{xx}^{0} \\ \varepsilon_{yy}^{0} \\ \gamma_{xy}^{0} \end{bmatrix} = \begin{bmatrix} \frac{\partial u_{0}}{\partial x} \\ \frac{\partial v_{0}}{\partial y} \\ \frac{\partial u_{0}}{\partial y} + \frac{\partial v_{0}}{\partial x} \end{bmatrix}
$$
(II.13)

Et des déformations en flexion  $\varepsilon_f(M)$ :

$$
\varepsilon_{f}(M) = \begin{bmatrix} \varepsilon^{f} \\ \varepsilon^{f} \\
$$

Les déformations en flexion et torsion s'expriment en fonction du vecteur de courbure  $\chi$  suivant la relation :

$$
\varepsilon_f(M) = z \cdot \chi(x, y) \tag{II.15}
$$

Avec :

$$
\chi(x, y) = \begin{bmatrix} \chi_x \\ \chi_y \end{bmatrix} = \begin{bmatrix} \frac{\partial \varphi_x}{\partial x} \\ \frac{\partial \varphi_y}{\partial y} \end{bmatrix}
$$
\n(II.16)

Le champ de déformation  $\varepsilon_{m}$  (*M*) s'écrit donc :

$$
\varepsilon_{mf} = \begin{bmatrix} \varepsilon_{xx}^{0} \\ \varepsilon_{yy}^{0} \\ \varepsilon_{yy}^{0} \\ \varepsilon_{xy}^{0} \end{bmatrix} + z \begin{bmatrix} \chi_{x} \\ \chi_{y} \\ \chi_{xy} \end{bmatrix}
$$
 (II.17)

Les contraintes en membrane dans une couche « k » s'expriment comme suit :  
\n
$$
\begin{bmatrix}\n\sigma_{xx} \\
\sigma_{yy}\n\end{bmatrix} = \begin{bmatrix}\n\overline{Q}_{11} & \overline{Q}_{12} & \overline{Q}_{16} \\
\overline{Q}_{11} & \overline{Q}_{12} & \overline{Q}_{16} \\
\overline{Q}_{22} & \overline{Q}_{26} & \overline{Q}_{26} \\
\overline{Q}_{36} & \overline{Q}_{36} & \overline{Q}_{36}\n\end{bmatrix} + z \begin{bmatrix}\n\overline{Q}_{11} & \overline{Q}_{12} & \overline{Q}_{16} \\
\overline{Q}_{12} & \overline{Q}_{22} & \overline{Q}_{26} \\
\overline{Q}_{16} & \overline{Q}_{26} & \overline{Q}_{66}\n\end{bmatrix} \begin{bmatrix}\nx_x \\
x_y\n\end{bmatrix}
$$
\n(II.18)

Où sous une forme contractée :

$$
\sigma_k(M) = \overline{Q}_k \cdot \varepsilon_m(x, y) + z \overline{Q}_k \cdot \chi(x, y)
$$
 (II.19)

Considérons une plaque stratifiée se composant de plis suivant l'orientation représentée selon la figure (II.2) et employant l'approche classique de théorie des plaques, l'intégration des contraintes, donnée dans l'équation (II.18), selon l'épaisseur de la plaque stratifiée est comme conséquence la relation suivante entre les résultantes de contraintes, de déformations, et de courbures [1]:

$$
\left\{\begin{array}{c}\n\{N\} \\
\{M\}\n\end{array}\right\} = \begin{bmatrix}\n[A] & [B]\n\end{bmatrix}\n\left\{\begin{array}{c}\n\{\varepsilon\} \\
\{X\}\n\end{array}\right\}
$$
\n(II.20)

Où :

$$
\{N\} = \begin{Bmatrix} N_x \\ N_y \\ N_{xy} \end{Bmatrix}, \quad \{M\} = \begin{Bmatrix} M_x \\ M_y \\ M_{xy} \end{Bmatrix}, \quad \{\varepsilon\} = \begin{Bmatrix} \varepsilon_{x0} \\ \varepsilon_{y0} \\ \varepsilon_{xy0} \end{Bmatrix}, \quad \{\chi\} = \begin{Bmatrix} \chi_x \\ \chi_y \\ \chi_{xy} \end{Bmatrix}
$$
(II.21)

Tel que :

$$
A_{ij} = \sum_{k=1}^{n} (\overline{Q}_{ij}) \cdot (h_k - h_{k-1})
$$
  
\n
$$
B_{ij} = \frac{1}{2} \cdot \sum_{k=1}^{n} (\overline{Q}_{ij}) \cdot (h_k^2 - h_{k-1}^2)
$$
  
\n
$$
D_{ij} = \frac{1}{3} \cdot \sum_{k=1}^{n} (\overline{Q}_{ij}) \cdot (h_k^3 - h_{k-1}^3)
$$
\n(II.22)

$$
\begin{bmatrix}\nN_x \\
N_y \\
N_y\n\end{bmatrix} = \sum_{k=1}^n \int_{h_{k-1}}^{h_k} \begin{bmatrix} \sigma_x \\
\sigma_y \\
\sigma_y\n\end{bmatrix} dz, \quad\n\begin{bmatrix}\nM_x \\
M_y \\
N_y\n\end{bmatrix} = \sum_{k=1}^n \int_{h_{k-1}}^{h_k} \begin{bmatrix}\n\sigma_x \\
\sigma_y \\
\sigma_y\n\end{bmatrix} z dz
$$
\n(II.23)

En récrivant l'expression (II.17), on obtient :

$$
N = A \tildot s_m + B \tildot \chi
$$
  
\n
$$
M_f = B \tildot s_m + D \tildot \chi
$$
\n(II.24)

Où, nous pouvons tirer les déformations en membrane, soit :

$$
\varepsilon_m = A^{-1} . N - A^{-1} . B . \chi \tag{II.25}
$$

Et la matrice des moments, soit :

$$
M_{f} = B.A^{-1}.N + (D - B.A^{-1}.B)\chi
$$
\n(II.26)

Sous une forme semi-inversé, les expressions (II.25) et (II.26) peuvent être réécrites, soit :

$$
\varepsilon_m = A^* . N + B^* . \chi \tag{III.26 - a}
$$

$$
M_{f} = C \times N + D \times \chi \qquad (III.26 - b)
$$

Soit donc sous une forme matricielle :

$$
\begin{Bmatrix} \varepsilon_m \\ M_f \end{Bmatrix} = \begin{bmatrix} A^* & B^* \\ C^* & D^* \end{bmatrix} \begin{Bmatrix} N \\ \chi \end{Bmatrix}
$$
 (II.27)

Tel que :

$$
A^* = A^{-1}
$$
  
\n
$$
B^* = -A^{-1}.B
$$
  
\n
$$
C^* = B.A^{-1}
$$
  
\n
$$
D^* = D - B.A^{-1}.B = D + B.B^*
$$
  
\n(II.28)

De l'expression (II.26-a), nous tirons :

$$
\chi = D^{*-1} . M_{f} - D^{*-1} . C^{*} . N \tag{II.29}
$$

Et en reportant dans (II.26-b) :

$$
\varepsilon_m = (A^* - B^* . D^{*-1} . C^* ). N + B^* . D^{*-1} . M_f
$$
\n(II.30)

Les deux derniers équations (II.29) et (II.30) peuvent être regroupées sous une forme matricielle pour obtenir la forme inverse de l'équation constitutive des stratifiés (équation II.20), soit donc :

$$
\begin{Bmatrix} {\{\varepsilon\}} \\ {\{\chi\}} \end{Bmatrix} = \begin{bmatrix} [\alpha] & [\beta] \\ [\beta] & [\delta] \end{bmatrix} \begin{Bmatrix} {\{\chi\}} \\ {\{\chi\}} \end{Bmatrix}
$$
(II.31)

Pour les cas des poutres stratifiées où les résultantes Ny, Nxy, My, et Mxy sont négligeables l'équation (II.31) devient :

$$
\begin{Bmatrix} \varepsilon_{x0} \\ \chi_x \end{Bmatrix} = \begin{bmatrix} \alpha_{11} & \beta_{11} \\ \beta_{11} & \delta_{11} \end{bmatrix} \begin{Bmatrix} N_x \\ M_x \end{Bmatrix}
$$
 (II.32)

Inverser l'équation (II.32) mène à l'expression suivante pour les résultantes des efforts d'une poutre stratifiée :

$$
\begin{Bmatrix} N_x \\ M_x \end{Bmatrix} = \begin{bmatrix} \overline{A} & \overline{B} \\ \overline{B} & \overline{D} \end{bmatrix} \begin{Bmatrix} \varepsilon_{x0} \\ \overline{X}_x \end{Bmatrix}
$$
(II.33)

Où :

$$
\overline{A} = \frac{\delta_{11}}{(\alpha_{11} \delta_{11} - \beta_{11}^2)}; \overline{B} = -\frac{\beta_{11}}{(\alpha_{11} \delta_{11} - \beta_{11}^2)}; \overline{D} = \frac{\alpha_{11}}{(\alpha_{11} \delta_{11} - \beta_{11}^2)}
$$
(II.34)

Ensuite, la résultante des contraintes de cisaillement est obtenue en considérant les relations constitutives pour les contraintes de cisaillement transversales des stratifiées orthotropes :

$$
\begin{Bmatrix} \sigma_{yz} \\ \sigma_{xz} \end{Bmatrix} = \begin{bmatrix} \overline{\mathcal{Q}}_{44} & \overline{\mathcal{Q}}_{45} \\ \overline{\mathcal{Q}}_{45} & \overline{\mathcal{Q}}_{55} \end{bmatrix} \cdot \begin{Bmatrix} \gamma_{yz} \\ \gamma_{xz} \end{Bmatrix}
$$
(II.35)

L'intégration des contraintes de cisaillements transversales ( $\sigma_{yz}$  et  $\sigma_{xz}$  dans l'équation (35)) selon l'épaisseur de la plaque en stratifiée :

$$
\begin{bmatrix} Q_{y} \\ Q_{x} \end{bmatrix} = \sum_{k=1}^{n} \int_{h_{k-1}}^{h_{k}} \begin{bmatrix} \sigma_{yz} \\ \sigma_{xz} \end{bmatrix}
$$

(II.36)

Mène à la relation suivante :

$$
\begin{Bmatrix} Q_{y} \\ Q_{x} \end{Bmatrix} = \begin{bmatrix} k_{1}^{2} A_{44} & k_{1} . k_{2} A_{45} \\ k_{1} . k_{2} A_{45} & k_{2}^{2} A_{55} \end{bmatrix} \cdot \begin{Bmatrix} \gamma_{yz} \\ \gamma_{xz} \end{Bmatrix}
$$
  
(II.37)

Où :

 $k_1^2$  *et*  $k_2^2$ : Les facteurs de correction de cisaillement pour les plaques.

Et :

$$
A_{ij} = \sum_{k=1}^{N} (h_{k} - h_{k-1})(\overline{C}_{ij})_{k}, \quad i, j = 4,5
$$

En mettant Qy = 0 (cas des poutres) et en utilisant l'équation (II.37), nous obtenons :

$$
Q_x = \gamma_{xz} \kappa_2^{-2} \left( A_{55} - \frac{A_{45}^2}{A_{44}} \right)
$$
 (II.38)

En posant:  $\kappa_2^2 = K$  $\kappa_2^2 = K$ , Nous obtenons la relation constitutive pour la résultante transversale de contrainte de cisaillement d'une poutre stratifiée :

$$
Q_x = K F \gamma_{xz} \tag{II.39}
$$

Où :

$$
\overline{F} = \left(A_{55} - \frac{A_{45}^2}{A_{44}}\right)
$$

Ainsi, partons des équations (II.33) et (II.39), et du principe du premier ordre du déplacement, la relation constitutive des poutres stratifiées est exprimée par :

$$
\begin{bmatrix} N_x \\ M_x \\ Q_x \end{bmatrix} = \begin{bmatrix} \overline{A} & \overline{B} & 0 \\ -\overline{B} & \overline{D} & 0 \\ 0 & 0 & K \overline{F} \end{bmatrix} \begin{bmatrix} \varepsilon_x \\ \chi_x \\ \chi_x \end{bmatrix}
$$

(II.40)

La section suivante détaille la détermination du facteur de correction de cisaillement par le principe d'équivalence en énergie.

## **II-2-Détermination du facteur de correction de cisaillement :**

Cette détermination est basée sur la théorie présentée par « BERT » [5].

En utilisant des équations bidimensionnelles d'équilibre, une expression est obtenue pour la variation des contraintes de cisaillement transversales à travers l'épaisseur de la poutre stratifiée.

Le facteur de correction du cisaillement est obtenu en suivant la procédure suivante :

L'énergie de déformation de cisaillement, due à la distribution des contraintes de cisaillement transversales obtenue par les équations d'équilibre, est calculée ; ensuite égalisée à l'énergie de déformation du cisaillement obtenue par la relation constitutive de la résultante des contraintes de cisaillement transversales pour les poutres stratifiées donnée par l'équation (II.39), lequel est supposée que la déformation du cisaillement transversale est constante suivant l'épaisseur du stratifié.

L'équation d'équilibre pour les contraintes agissant dans le plan (XZ) en l'absence des forces de volume est :

$$
\frac{\partial}{\partial x}\sigma_{x} + \frac{\partial}{\partial z}\sigma_{xz} = 0 \tag{II.41}
$$

L'intégration de l'équation (II.41) à travers l'épaisseur , mène à la relation :

$$
\sigma_{xz} = -\int_{-h/2}^{z} \sigma_{x,x} dz
$$
 (II.42)

En substituant l'expression de  $\sigma_x$  donnée par l'équation (II.18) dans l'équation (II.42), nous aurons :

$$
\sigma_{x,x} = \left[ \left( \overline{Q}_{11} . \mathcal{E}_x^0 + \overline{Q}_{12} . \mathcal{E}_y^0 + \overline{Q}_{16} . \gamma_{xy}^0 \right) + z . \left( \overline{Q}_{11} . \chi_x + \overline{Q}_{12} . \chi_y + \overline{Q}_{16} . \chi_{xy} \right) \right]_{,x}
$$
  

$$
\sigma_{xz} = - \int_{-h/2}^{z} \left[ \left( \overline{Q}_{11} . \mathcal{E}_x^0 + \overline{Q}_{12} . \mathcal{E}_y^0 + \overline{Q}_{16} . \gamma_{xy}^0 \right) + z . \left( \overline{Q}_{11} . \chi_x + \overline{Q}_{12} . \chi_y + \overline{Q}_{16} . \chi_{xy} \right) \right]_{,x} dz \tag{II.43}
$$

Les déformations et les courbures de l'équation (II.43) sont remplacés par les expressions données dans l'équation (II.31), et en considérant que la résultante des contraintes non nulle, l'équation (II.43) devient :

$$
\sigma_{xz} = -\int_{-h/2+}^{z} \left[ \left( \overline{Q}_{11} . N_x . \alpha_{11} + \overline{Q}_{11} . M_x . \beta_{11} + \overline{Q}_{12} . \varepsilon_y^0 + \overline{Q}_{16} . \gamma_{xy}^0 \right) \right] dz
$$
\n(II.44)

Sachant que :  $\frac{0}{x}N_x = 0$  $\hat{o}$  $\frac{\partial}{\partial x} N$ <sub>x</sub> et  $\frac{d}{dx}M_x = Q_x$ =  $\partial$  $\frac{\partial}{\partial u}$  = Q<sub>x</sub> (Equilibre de la théorie statique des poutres), nous aurons :

$$
f_{\rm{max}}(x)=\frac{1}{2}x
$$

$$
\sigma_{xz} = -\int_{-h/2}^{z} Q_x [(\overline{Q}_{11}\beta_{11} + \overline{Q}_{12}\beta_{12} + \overline{Q}_{16}\beta_{16}) + z(\overline{Q}_{11}\delta_{11} + \overline{Q}_{12}\delta_{12} + \overline{Q}_{16}\delta_{16})]dz
$$
(II.45)

L'équation (II.45) est l'expression de la variation des contraintes de cisaillement suivant l'épaisseur.

l'expression de l'énergie de déformation du cisaillement par unité de longueur est donnée comme suit :

$$
\overline{U} = \frac{1}{2} \int_{-h/2}^{h/2} \sigma_{xz} \gamma_{xz} dz
$$
 (II.46)

En récrivant la relation (II.35), et en négligeant la contrainte  $\sigma_{yz}$  (cas des poutres), On aura :

$$
\Rightarrow \quad \gamma_{xz} = \sigma_{xz} \left/ \left( \overline{Q}_{55} - \frac{\overline{Q}_{45}^2}{\overline{Q}_{44}} \right) \right. \tag{II.47}
$$

L'équation (II.46) devient donc :

$$
\overline{U} = \frac{1}{2} \int_{-h/2}^{h/2} \frac{\sigma_{xz}^2}{\left(\frac{\sigma_{xy}^2}{\sigma_{yy}^2} - \frac{\sigma_{yz}^2}{\sigma_{yz}^2}\right)} dz
$$
\n(II.48)

En substituant  $\sigma_{xz}$  de l'équation (II.45) dans l'équation (II.48), l'énergie de déformation du cisaillement est exprimée par la relation :

$$
\overline{U} = \frac{1}{2} \int_{-h/2}^{h/2} Q_x^2 \cdot \frac{\left[ \int_{-h/2}^{z} (\overline{Q}_{1i} \cdot \beta_{1i} + z \cdot \overline{Q}_{1i} \cdot \delta_{1i}) dz \right]^2}{\left( \overline{Q}_{55} - \frac{\overline{Q}_{45}^2}{\overline{Q}_{44}} \right)} dz
$$
(II.49)

pour :  $i = 1, 2, 6$ 

Par similarité, l'énergie de déformation du cisaillement par unité de longueur calculée à partir de la relation constitutive de l'équation (II.39), dans laquelle on suppose que la déformation du cisaillement transversale est constante, est :

$$
\overline{U} = \frac{1}{2} \int_{-h/2}^{h/2} \sigma_{xz} . \gamma_{xz} dz \qquad \sigma_{xz} = \frac{Q_x}{1 \cdot h} \quad pour \quad b = 1
$$
\n
$$
\gamma_{xz} = \frac{Q_x}{k \cdot F} = \frac{Q_x}{k \cdot (A_{55} - \frac{A_{45}^2}{A_{44}})}
$$
\n
$$
\overline{U} = \frac{1}{2 \cdot h} \cdot \frac{Q_x^2}{k \cdot (A_{55} - \frac{A_{45}^2}{A_{44}})} \int_{-h/2}^{h/2} dz \qquad Ave \quad \int_{-h/2}^{h/2} dz = h
$$
\n
$$
\overline{U} = \frac{1}{2} \cdot \frac{Q_x^2}{k \cdot (A_{55} - \frac{A_{45}^2}{A_{44}})}
$$
\n(II.50)

En égalisant les deux équations (II.49) et (II.50), nous obtenons l'expression du facteur de correction du cisaillement donnée par :

$$
k = \begin{bmatrix} z \\ \int_{h/2}^{z} \left[ \int_{-h/2}^{z} \left( Q_{1i} \cdot \beta_{1i} + z \cdot Q_{1i} \cdot \delta_{1i} \right) dz \right]^{-1} \\ \int_{-h/2}^{h/2} \left[ \frac{1}{Q_{55}} - \frac{Q_{45}}{Q_{44}} \right]^{-1} \end{bmatrix} dz
$$
 (II.51)

Avec :  $\overline{F} = \begin{pmatrix} A_{55} - \frac{A_{4}^{2}}{4} \end{pmatrix}$  $\frac{4}{55} - \frac{4}{1}$ 4 4  $F = \begin{bmatrix} A_{55} - A_{56} \end{bmatrix}$ *A*  $\left(\begin{array}{cc} & A_{15}^2 \end{array}\right)$  $= | A_{55} - \frac{145}{4} |$  $\begin{pmatrix} A_{44} \end{pmatrix}$ pour :  $i = 1, 2, 6$ 

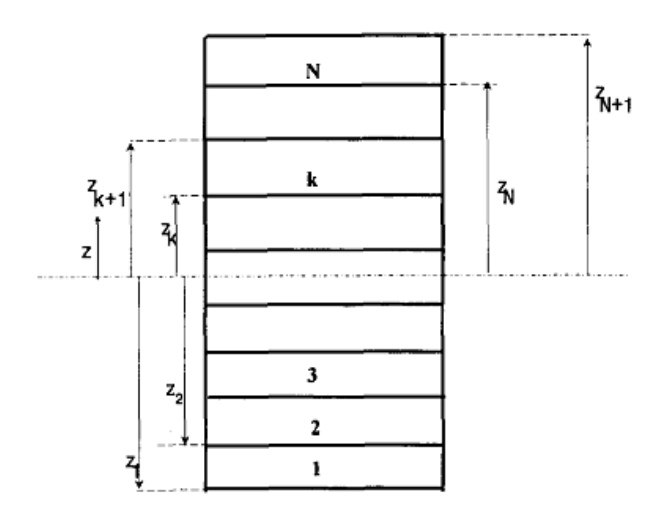

**Figure II.2** paramètres geométriques pour une poutre en stratifiée.

 Pour des applications pratiques, il est commode de ramener cette expression à une forme algébrique. Pour un stratifié de « N » couches et le système de coordonnées avec les paramètres représentés sur la figure (II.2), l'équation (II.51) est exprimée par :

## **II-3-Vérification du facteur de correction de cisaillement :**

Pour valider la formulation présentée dans ce travail, les facteurs de correction de cisaillement pour différentes configurations sont vérifiés avec des résultats existants disponibles dans la littérature. D'abord, l'expression pour le facteur de correction de cisaillement donné par l'équation (II.52) est simplifiée pour les matériaux isotropes comme suit :

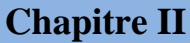

$$
K = \frac{1}{\prod_{h/2} \left[ \int_{-h/2}^{z} (zQ_{1i}\delta_{1i})dz \right]^{2}}
$$

$$
(A_{55}) \int_{-h/2}^{h/2} \frac{1}{\sqrt{Q_{55}}} dz
$$

L'équation (II.54) peut être réduite comme suit :

Pour une couche isotrope, on a :

$$
Q = \begin{bmatrix} E & v.E \\ 1 - v^2 & 1 - v^2 \\ v.E & E \\ 1 - v^2 & 1 - v^2 \\ 0 & 0 & E \\ 0 & 0 & 2(1 + v) \end{bmatrix}
$$
(II.55)

Avec :

$$
D_{ij} = \sum_{k=1}^{N} (Q_{ij})_k (e_k z_k^2 + \frac{e_k^2}{12})
$$
 (II.56)

Où

e<sup>k</sup> : épaisseur de la couche k

Ici (cas d'une seule couche : e = h)

$$
(56) \Rightarrow D_{11} = \frac{E.h^3}{12(1 - v^2)}; D_{12} = \frac{v.E.h^3}{12(1 - v^2)}; D_{22} = D_{11}
$$
  

$$
D_{16} = D_{26} = 0; D_{66} = \frac{1 - v}{2} D_{11}
$$

Soit donc la matrice :

$$
D = \begin{bmatrix} d & v.d & 0 \\ v.d & d & 0 \\ 0 & 0 & \frac{1}{2}(1-v)d \end{bmatrix}
$$
  

(II.54)

En revenant aux équations (III.31), et (III.33), nous déduisons que  $\lceil \delta \rceil$ est la matrice inverse de

la matrice [D],  $([\delta] = [D]^{-1})$ 

$$
\begin{bmatrix} D \end{bmatrix}^{-1} = \begin{bmatrix} \frac{1}{d(1 - v^2)} & -\frac{v}{d(1 - v^2)} & 0 \\ -\frac{v}{d(1 - v^2)} & \frac{1}{d(1 - v^2)} & 0 \\ 0 & 0 & \frac{-2}{d(v - 1)} \end{bmatrix}
$$

Il en résulte que :

$$
\delta_{11} = \frac{1}{d(1 - v^2)} = \frac{12(1 - v^2)}{E.h^3(1 - v^2)} = \frac{12}{E.h^3}
$$
  

$$
\delta_{12} = -\frac{v}{d(1 - v^2)} = -\frac{12v(1 - v^2)}{E.h^3(1 - v^2)} = -\frac{12v}{E.h^3}
$$
  

$$
\delta_{16} = 0
$$

En suite, nous développons le terme du dénominateur de l'équation (II.54) (et en utilisant les composantes des deux matrices [Q], et  $\lceil \delta \rceil = \lceil D \rceil^{-1}$  :

$$
\int_{-h/2}^{z} z(Q_{11} \delta_{11} + Q_{12} \delta_{12} + Q_{16} \delta_{16}) dz = \left(\frac{12}{E.h^3} \frac{E}{(1 - v^2)} - \frac{12v}{E.h^3} \frac{vE}{(1 - v^2)}\right) \int_{-h/2}^{z} (z) dz
$$
  
=  $\frac{12}{h^3 (1 - v^2)} \int_{-h/2}^{z} (z) dz = \left(\frac{12}{h^3}\right) \int_{-h/2}^{z} (z) dz$ 

D'autre part, on a  $A_{55} = h.Q_{55}$ 

En remplaçant dans l'équation (II.53), nous obtenons :

$$
K = \frac{\left[\frac{h^3}{12}\right]^2}{h \int\limits_{-h/2}^{h/2} \left[\int\limits_{-h/2}^{z} (z) \, dz\right]^2 dz}
$$
(II.57)

## **III-1- Les plaques en matériel fonctionellement évalué :**

Le matériel fonctionellement évalué (FGM) peut être produit en variant sans interruption les constituants des matériaux multiphasés dans un profil prédéterminé. Les dispositifs les plus distincts d'un FGM sont les microstructures non-uniformes avec des macroproperties sans interruption évalués. Un FGM peut être défini par la variation des fractions de volume. La plupart des chercheurs emploient la fonction de la loi de puissance, la fonction exponentielle, ou la fonction sigmoïde pour décrire les fractions de volume.

La determination du facteur de correction de cisaillement pour les poutres en matériaux à gradient de propriétés (FGM) est depond de la fractions volumique du matériaux i.e le type de ces matériaux pour cela nous avons presentées les propriétés matérielles de chaque type qui sont :

## **III-1-1- Les propriétés matérielles des plaques de P-FGM :**

On assume que la fraction volumique du P-FGM obéit une fonction de la loi de puissance :

$$
g(z) = \left(\frac{z + h/2}{h}\right)^p
$$
 (III.1)

Avec *P* est un paramètre matérielle et le *h* est un épaisseur de la plaque. Une fois que la fraction volumique locale  $g(z)$  a été défini, les propriétés matérielles d'un P-FGM peut être déterminé par la loi du mélange (Bao and Wang, 1995) :

$$
E(z) = g(z).E_1 + [1 - g(z)].E_2
$$
\n(III.2)

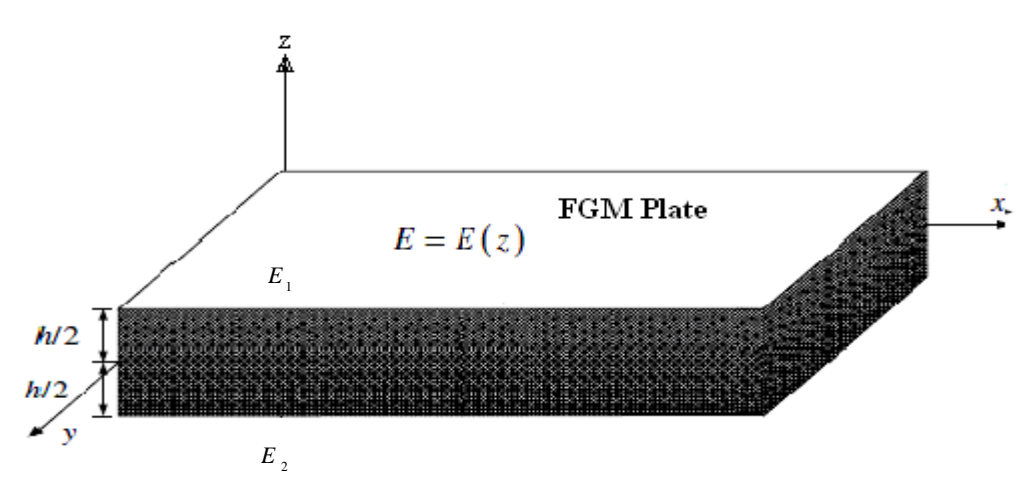

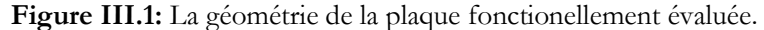

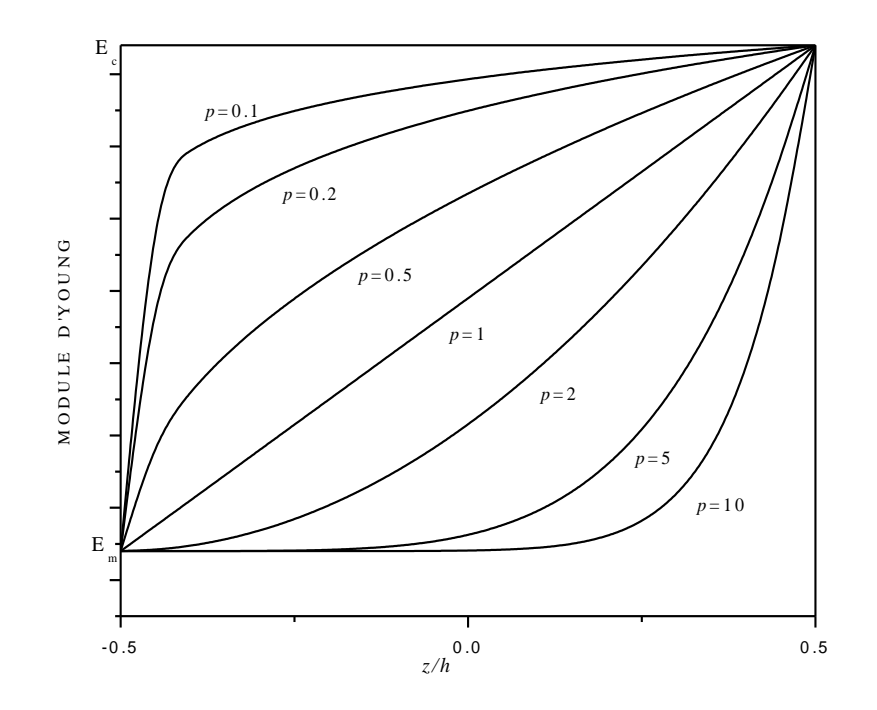

**Fig. III.2 :** La variation du module d'Young dans une plaque de P-FGM avec des paramètres matériels différents.

Avec :  $E_1$  et  $E_2$  sont respectivement les modules d'Youngs du plus bas  $(z = h/2)$  et surfaces supérieures (z = -h /2 ) de la plaque du FGM,(céramic et métal). La variation du module d'Youngs dans la direction d'épaisseur de la plaque du P-FGM sont présenté dans la fig III.2, qui prouve que le module d'Youngs change rapidement près de la plus basse surface pour <sup>p > 1</sup>, et augmente rapidement près de la surface supérieure pour  $p < 1$ .

# **III-2-Dévollopement de la théorie :**

## **III-2-1-Champs des déplacements :**

Le schéma utilisé est un schéma du premier degré qui prend en compte la déformation en cisaillement transverse de la forme [1]:

$$
\begin{cases}\nU(x, y, z) = u_0(x, y) + z\varphi_x(x, y) \\
v(x, y, z) = v_0(x, y) + z\varphi_y(x, y) \\
w(x, y, z) = w_0(x, y)\n\end{cases}
$$
\n(III.3)

Où :  $u_0$ ,  $v_0$ , et  $w_0$ : sont les déplacements d'un point situé dans le plan médian

# **III-2-2-Champ des déformations :**

Le champ des déformations se déduit du champ des déplacements:

$$
\varepsilon_{xx} = \frac{\partial u}{\partial x} = \frac{\partial u_0}{\partial x} + z \cdot \frac{\partial \varphi_x}{\partial x},
$$
\n
$$
\varepsilon_{yy} = \frac{\partial v_0}{\partial y} = \frac{\partial v_0}{\partial y} + z \cdot \frac{\partial \varphi_y}{\partial y},
$$
\n
$$
\varepsilon_{zz} = \frac{\partial w}{\partial z} = \frac{\partial w_0}{\partial z} = 0,
$$
\n
$$
\gamma_{xy} = 2\varepsilon_{xy} = \frac{\partial u}{\partial y} + \frac{\partial v}{\partial x} = \frac{\partial u_0}{\partial y} + \frac{\partial v_0}{\partial x} + z \left( \frac{\partial \varphi_x}{\partial y} + \frac{\partial \varphi_y}{\partial x} \right),
$$
\n
$$
\gamma_{xz} = 2\varepsilon_{xz} = \frac{\partial w}{\partial x} + \frac{\partial u}{\partial z} = \frac{\partial w_0}{\partial u} + \varphi_y
$$
\n(III.4)

La matrice colonne des déformations comporte donc cinq composantes non nulles:

$$
\varepsilon(M) = \begin{bmatrix} \varepsilon_{xx} \\ \varepsilon_{yy} \\ \gamma_{xy} \\ \gamma_{yz} \\ \gamma_{xz} \end{bmatrix}
$$
 (III.5)

Le champ des déformations peut être sous divisé en deux champs[1]:

Le champ des déformations en membrane-flexion:

$$
\varepsilon_{mf}(M) = \begin{bmatrix} \varepsilon_{xx} \\ \varepsilon_{yy} \\ \varepsilon_{xy} \end{bmatrix}
$$
(III.6)

Le champ des déformations en cisaillement transverse:

$$
\gamma_c(M) = \begin{bmatrix} \gamma_{yz} \\ \gamma_{xz} \end{bmatrix} = \begin{bmatrix} \frac{\partial w_0}{\partial y} + \varphi_y \\ \frac{\partial w_0}{\partial y} + \varphi_x \end{bmatrix}
$$
(III.7)

Le champ des déformations en membrane-flexion est décomposé en la somme des déformations en membrane  $\varepsilon_m(M)$  :

$$
\varepsilon_{m}(M) = \begin{bmatrix} \varepsilon_{xx}^{0} \\ \varepsilon_{yy}^{0} \\ \varepsilon_{yy}^{0} \end{bmatrix} = \begin{bmatrix} \frac{\partial u_{0}}{\partial x} \\ \frac{\partial v_{0}}{\partial y} \\ \frac{\partial v_{0}}{\partial y} \\ \frac{\partial u_{0}}{\partial y} + \frac{\partial v_{0}}{\partial x} \end{bmatrix}
$$
(III.8)

Et des déformations en flexion  $\varepsilon_f(M)$ :

$$
\varepsilon_{f}(M) = \begin{bmatrix} \varepsilon^{f} \\ \varepsilon^{f} \\ \varepsilon^{f} \\ \gamma^{f} \\ \gamma^{f} \\ \gamma^{g} \end{bmatrix} = \begin{bmatrix} \frac{\partial \varphi_{x}}{\partial x} \\ \frac{\partial \varphi_{y}}{\partial y} \\ \frac{\partial \varphi_{y}}{\partial y} \\ \frac{\partial \varphi_{x}}{\partial y} + \frac{\partial \varphi_{y}}{\partial x} \end{bmatrix}
$$
(III.9)

Les déformations en flexion et torsion s'expriment en fonction du vecteur de courbure  $\cdot$ <sup> $\chi$ </sup> suivant la relation :

$$
\varepsilon_f(M) = z \cdot \chi(x, y) \tag{III.10}
$$

Avec :

$$
\chi(x, y) = \begin{bmatrix} \chi_x \\ \chi_y \\ \chi_y \end{bmatrix} = \begin{bmatrix} \frac{\partial \varphi_x}{\partial x} \\ \frac{\partial \varphi_y}{\partial y} \\ \frac{\partial \varphi_x}{\partial y} + \frac{\partial \varphi_y}{\partial x} \end{bmatrix}
$$
(III.11)

Le champ de déformation  $\varepsilon_{m}^{\parallel}(M)$  s'écrit donc :

$$
\varepsilon_{mf} = \begin{bmatrix} \varepsilon_{xx}^{0} \\ \varepsilon_{yy}^{0} + z & z \\ \varepsilon_{yy}^{0} & z \end{bmatrix} + \varepsilon \begin{bmatrix} \chi_{x} \\ \chi_{y} \\ \chi_{xy} \end{bmatrix}
$$
 (III.12)

Les contraintes en membrane dans la plaque s'expriment comme suit :

$$
\begin{bmatrix} \sigma_{xx} \\ \sigma_{yy} \end{bmatrix} = \begin{bmatrix} Q_{11} & Q_{12} & 0 \\ Q_{12} & Q_{22} & 0 \\ 0 & 0 & Q_{66} \end{bmatrix} \begin{bmatrix} \varepsilon_{xx}^{0} \\ \varepsilon_{yy}^{0} \end{bmatrix} + z \begin{bmatrix} Q_{11} & Q_{12} & 0 \\ Q_{12} & Q_{22} & 0 \\ 0 & 0 & Q_{66} \end{bmatrix} \begin{bmatrix} \chi_{x} \\ \chi_{y} \end{bmatrix}
$$
(III.13)

$$
\text{Avec}: Q_{11} = \frac{E(z)}{1 - v^2} \quad ; \ Q_{22} = \frac{E(z)}{1 - v^2} \quad ; \ Q_{12} = \frac{E(z).v}{1 - v^2} \quad ; \ Q_{66} = \frac{E(z)}{2.(1 + v)} \tag{III.14}
$$

Selon l'approche classique de théorie des plaques, l'intégration des contraintes, donnée dans l'équation (III.13), à travers l'épaisseur de la plaque est comme conséquence la relation suivante entre les résultantes de contraintes, de déformations, et de courbures [1]:

$$
\left\{ \begin{array}{c} \{N\} \\ \{M\} \end{array} \right\} = \begin{bmatrix} [A] & [B] \\ [B] & [D] \end{bmatrix} \left\{ \begin{array}{c} \{\varepsilon\} \\ \{\chi\} \end{array} \right\} \tag{III.15}
$$

Où :

$$
\{N\} = \begin{Bmatrix} N_x \\ N_y \\ N_{xy} \end{Bmatrix}, \quad \{M\} = \begin{Bmatrix} M_x \\ M_y \\ M_{xy} \end{Bmatrix}, \quad \{\varepsilon\} = \begin{Bmatrix} \varepsilon_{x0} \\ \varepsilon_{y0} \\ \varepsilon_{xy0} \end{Bmatrix}, \quad \{\chi\} = \begin{Bmatrix} \chi_x \\ \chi_y \\ \chi_{xy} \end{Bmatrix}
$$
(III.16)

Tel que :

$$
A_{ij} = \int_{-h/2}^{h/2} Q_{ij} dz
$$
\n
$$
B_{ij} = \int_{-h/2}^{h/2} Q_{ij} z dz
$$
\n(III.17)\n
$$
D_{ij} = \int_{-h/2}^{h/2} Q_{ij} z^2 dz
$$
\n
$$
\begin{bmatrix} N_x \\ N_y \end{bmatrix} = \sum_{k=1}^{n} \int_{h_{k-1}}^{h_k} \sigma_x \int_{dZ}^{dZ} \int_{dM_y}^{dM_y} \int_{dZ}^{dZ} \int_{k=1}^{n} \int_{h_{k-1}}^{h_k} \sigma_y \int_{dZ}^{dZ} dz
$$
\n(III.18)

En récrivant l'expression (III.15), on obtient :

$$
N = A \tildot s_m + B \tildot \chi
$$
  
\n
$$
M_{f} = B \tildot s_m + D \tildot \chi
$$
\n(III.19)

Où, nous pouvons tirer les déformations en membrane, soit :

$$
\varepsilon_m = A^{-1} . N - A^{-1} . B . \chi \tag{III.20}
$$

Et la matrice des moments, soit :

$$
M_{f} = B.A^{-1}.N + (D - B.A^{-1}.B)\chi
$$
\n(III.21)

Sous une forme semi-inversé, les expressions (III.20) et (III.21) peuvent être réécrites, soit :

$$
\varepsilon_m = A^* . N + B^* . \chi
$$
\n
$$
M_f = C^* . N + D^* . \chi
$$
\n(III.22 - a)\n
$$
(III.22 - b)
$$

$$
M_{f} = C^* . N + D^* . \chi \tag{III.22-b}
$$

Soit donc sous une forme matricielle :

$$
\begin{Bmatrix} \varepsilon_m \\ M_f \end{Bmatrix} = \begin{bmatrix} A^* & B^* \\ C^* & D^* \end{bmatrix} \begin{Bmatrix} N \\ \chi \end{Bmatrix}
$$
 (III.23)

Tel que :

$$
A^* = A^{-1}
$$
  
\n
$$
B^* = -A^{-1}.B
$$
  
\n
$$
C^* = B.A^{-1}
$$
  
\n
$$
D^* = D - B.A^{-1}.B = D + B.B^*
$$
  
\n(III.24)

De l'expression (III.22-a), nous tirons :

$$
\chi = D^{*-1}.M_{f} - D^{*-1}.C^*.N
$$
\n(III.25)

Et en reportant dans (III.22-b) :

$$
\varepsilon_m = (A^* - B^* . D^{*-1} . C^* ). N + B^* . D^{*-1} . M_f
$$
 (III.26)

Les deux derniers équations (III.25) et (III.26) peuvent être regroupées sous une forme matricielle pour obtenir la forme inverse de l'équation constitutive des stratifiés (équation III.15), soit donc :

$$
\begin{Bmatrix} {\{\varepsilon\}} \\ {\{\chi\}} \end{Bmatrix} = \begin{bmatrix} [\alpha] & [\beta] \\ [\beta] & [\delta] \end{bmatrix} \begin{Bmatrix} {\{\chi\}} \\ {\{\chi\}} \end{Bmatrix}
$$
(III.27)

Pour les cas des poutres stratifiées où les résultantes Ny, Nxy, My, et Mxy sont négligeables l'équation (III.26) devient :

$$
\begin{Bmatrix} \varepsilon_{x0} \\ \chi_x \end{Bmatrix} = \begin{bmatrix} \alpha_{11} & \beta_{11} \\ \beta_{11} & \delta_{11} \end{bmatrix} \begin{bmatrix} N_x \\ M_x \end{bmatrix}
$$
 (III.28)

Inverser l'équation (III.28) mène à l'expression suivante pour les résultantes des efforts d'une poutre stratifiée :

$$
\begin{Bmatrix} N_x \\ M_x \end{Bmatrix} = \begin{bmatrix} \overline{A} & \overline{B} \\ \overline{B} & \overline{C} \end{bmatrix} \begin{Bmatrix} \varepsilon_{x0} \\ \overline{B} & \overline{D} \end{Bmatrix} \begin{Bmatrix} \overline{C}_{x0} \\ \overline{C}_{x} \end{Bmatrix}
$$
(III.29)

Où :

$$
\overline{A} = \frac{\delta_{11}}{(\alpha_{11} \delta_{11} - \beta_{11}^2)}; \overline{B} = -\frac{\beta_{11}}{(\alpha_{11} \delta_{11} - \beta_{11}^2)}; \overline{D} = \frac{\alpha_{11}}{(\alpha_{11} \delta_{11} - \beta_{11}^2)}
$$
(III.30)

Ensuite, la résultante des contraintes de cisaillement est obtenue en considérant les relations constitutives pour les contraintes de cisaillement transversales [1] :

$$
\begin{Bmatrix} \sigma_{yz} \\ \sigma_{xz} \end{Bmatrix} = \begin{bmatrix} Q_{44} & Q_{45} \\ Q_{45} & Q_{55} \end{bmatrix} \cdot \begin{Bmatrix} \gamma_{yz} \\ \gamma_{xz} \end{Bmatrix}
$$
 (III.31)

$$
\text{Avec}: \mathcal{Q}_{44} = \mathcal{Q}_{55} = \mathcal{Q}_{66} = \frac{E(z)}{2.(1+\nu)} \qquad ; \quad \mathcal{Q}_{45} = 0 \tag{III.32}
$$

L'intégration des contraintes de cisaillements transversales ( $\sigma_{yz}$  et  $\sigma_{xz}$  dans l'équation (III.31)) selon l'épaisseur de la plaque en stratifiée :

$$
\begin{aligned}\n\left[\varepsilon\right]_{\{z\}} &= \left[\left[\alpha\right] \left[\beta\right] \left[\left[W\right]\right] \\
\left[\gamma\right] &= \left[\left[\beta\right] \left[\beta\right] \left[\left[W\right]\right]\right]\n\end{aligned}\n\right]\n\end{aligned}\n\quad (III.27)
$$
\nOur less case does the pointers stratifies to less resultantes. Ny, Nsy, My, et Msy sor  
\nghigeables l'équation (III.26) devient:  
\n
$$
\left[\varepsilon_{n} \right]_{\{N_{n}\}} = \left[\frac{\alpha_{n} \left[\beta_{n} \right] \left[W_{n}\right]}{\beta_{n} \left[\beta_{n} \right] \left[W_{n}\right]}\right]\n\quad (III.28)
$$
\nwerser l'équation (III.28) mène à l'expression suivante pour les résultats des effort  
\nune pourer stratificé :  
\n
$$
\left[\varepsilon_{n} \right]_{\{N_{n}\}} = \left[\frac{\overline{A}}{\overline{B}} \left[\frac{\overline{B}}{\overline{B}}\right] \left[\frac{\varepsilon_{n}}{\overline{B}}\right]\right]\n\quad (III.29)
$$
\nvi:  
\n
$$
\left[\varepsilon_{n} \frac{\delta_{n}}{\delta_{n} - \beta_{n}^{1}}\right; \overline{B} = -\frac{\beta_{n}}{(\alpha_{n} \delta_{n} - \beta_{n}^{2})}; \overline{D} = \frac{\alpha_{n}}{(\alpha_{n} \delta_{n} - \beta_{n}^{2})}\n\quad (III.30)
$$
\nnsuite, la résultante des contraintes de cisaillement est obtenu en considérant le  
\nlations constitutives pour les contraintes de cisaillement transversales [1]:  
\n
$$
\sigma_{n} = \left[\frac{\alpha_{n}}{\alpha_{n} \delta_{n} - \beta_{n}^{1}}\right] \left[\gamma_{n}\right]\n\quad (III.31)
$$
\nvec:  $Q_{n} = Q_{n} = Q_{n} = \frac{E(\varepsilon)}{2. (1 + \upsilon)} \quad \varepsilon_{n} = 0 \quad (III.32)$ \nUntrégration (III.31)) selon l'épasseur de la plaque en stratificé :  
\n
$$
\left[\frac{\alpha_{n}}{\alpha_{n}}\right] = \left[\frac
$$

Mène à la relation suivante :

$$
\begin{Bmatrix} Q_{y} \\ Q_{x} \end{Bmatrix} = \begin{bmatrix} k_{1}^{2} A_{44} & k_{1} . k_{2} A_{45} \\ k_{1} . k_{2} A_{45} & k_{2}^{2} A_{55} \end{bmatrix} \cdot \begin{Bmatrix} \gamma_{yz} \\ \gamma_{xz} \end{Bmatrix}
$$
 (III.34)

Où :

 $k_1^2$  *et*  $k_2^2$ : Les facteurs de correction de cisaillement pour les plaques.

Et :

$$
A_{ij} = \int_{-h/2}^{h/2} Q_{ij} \, dz, \quad i, j = 4, 5
$$

En mettant  $Qy = 0$  (cas des poutres) et en utilisant l'équation (III.34), nous obtenons :

$$
Q_x = \gamma_{xz} \kappa_2^{2} \left( A_{55} \right) \tag{III.35}
$$

En posant:  $\kappa_2^2 = K$  $\kappa_2^2 = K$ , Nous obtenons la relation constitutive pour la résultante transversale de contrainte de cisaillement d'une poutre stratifiée :

$$
Q_x = K \overline{F} \gamma_{xz}
$$
\n
$$
\text{Où :}
$$
\n
$$
\overline{F} = (A_{ss})
$$
\n
$$
(III.36)
$$

Ainsi, partons des équations (III.29) et (III.35), et du principe du premier ordre du déplacement, la relation constitutive des poutres stratifiées est exprimée par :

 $\boldsymbol{0}$  $\begin{matrix} 0 & | \\ 0 & | \end{matrix}$ .  $0 \qquad 0$  $\begin{array}{c|c|c|c|c|c} \n\hline\nx & & A & B & \n\end{array}$  $\langle x \rangle = |B \quad D \quad 0 | \cdot \langle \chi_x \rangle$  $\chi$   $\begin{pmatrix} 0 & 0 & K & F \end{pmatrix}$   $\begin{pmatrix} \gamma_{xz} \\ \gamma_{xz} \end{pmatrix}$  $N_{r}$ <sup>*A*</sup>  $\overline{A}$  **B**  $M_{x}$  =  $\begin{array}{c} | & - \\ | & B & D \end{array}$  $Q_x$   $\begin{array}{|c|c|c|c|c|} \hline 0 & 0 & K & F \ \hline \end{array}$ ε χ γ  $\begin{bmatrix} N_x \\ M \end{bmatrix} \begin{bmatrix} \overline{A} & \overline{B} & 0 \\ \overline{A} & \overline{B} & 0 \end{bmatrix} \begin{bmatrix} \varepsilon_x \\ \overline{B} & \overline{B} \end{bmatrix}$  $\left\{ M_{x} \right\} = \left| \begin{array}{ccc} - & - \\ B & D & 0 \end{array} \right| \left| \begin{array}{c} \chi_{x} \end{array} \right\}$  $\begin{bmatrix} m_x \\ Q_x \end{bmatrix}$   $\begin{bmatrix} -|B & D & 0 \\ 0 & 0 & K \end{bmatrix}$   $\begin{bmatrix} \lambda_x \\ \gamma_{xz} \end{bmatrix}$ (III.37)

La section suivante détaille la détermination du facteur de correction de cisaillement par le principe d'équivalence en énergie.

#### **III-3-Détermination du facteur de correction de cisaillement :**

En utilisant des équations bidimensionnelles d'équilibre, une expression est obtenue pour la variation des contraintes de cisaillement transversales à travers l'épaisseur de la poutre FGM.

Le facteur de correction du cisaillement est obtenu en suivant la procédure suivante :

L'énergie de déformation de cisaillement, due à la distribution des contraintes de cisaillement transversales obtenue par les équations d'équilibre, est calculée ; ensuite égalisée à l'énergie de déformation du cisaillement obtenue par la relation constitutive de la résultante des contraintes de cisaillement transversales pour les poutres FGM donnée par l'équation (III.39), lequel est supposée que la déformation du cisaillement transversale est constante suivant l'épaisseur de la poutre FGM.

L'équation d'équilibre pour les contraintes agissant dans le plan (XZ) en l'absence des forces de volume est :

$$
\frac{\partial}{\partial x}\sigma_{x} + \frac{\partial}{\partial z}\sigma_{xz} = 0 \tag{III.38}
$$

L'intégration de l'équation (III.38) à travers l'épaisseur , mène à la relation :

$$
\sigma_{xz} = -\int_{-h/2}^{z} \sigma_{x,x} dz
$$
 (III.39)

En substituant l'expression de  $\sigma_x$  donnée par l'équation (III.13) dans l'équation (III.39), nous aurons :

$$
\sigma_{x,x} = \left[ \left( Q_{11} . \mathcal{E}_x^0 + Q_{12} . \mathcal{E}_y^0 + Q_{16} . \mathcal{V}_{xy}^0 \right) + z . \left( Q_{11} . \mathcal{X}_x + Q_{12} . \mathcal{X}_y + Q_{16} . \mathcal{X}_{xy} \right) \right]_{,x}
$$

Pour :  $Q_{16} = 0$  l'équation devient comme suit :

$$
\sigma_{xz} = -\int_{-h/2}^{z} \left[ \left( Q_{11} . \mathcal{E}_{x}^{0} + Q_{12} . \mathcal{E}_{y}^{0} \right) + z \cdot \left( Q_{11} . \chi_{x} + Q_{12} . \chi_{y} \right) \right]_{,x} dz
$$
\n(III.40)

Les déformations et les courbures de l'équation (III.40) sont remplacés par les expressions données dans l'équation (III.26), et en considérant que la résultante des contraintes non nulle, l'équation (III.40) devient :

$$
\sigma_{xz} = -\int_{-h/2}^{z} \frac{\left[ \left( Q_{11} . N_x . \alpha_{11} + Q_{11} . M_x . \beta_{11} + Q_{12} . \varepsilon_y^0 \right) \right]}{dz} dz
$$
\n(III.41)

Sachant que :  $\frac{0}{x}N_x = 0$  $\hat{c}$  $\frac{\partial}{\partial x} N$ <sub>x</sub> et  $\frac{d}{dx}M_x = Q_x$  $=$  $\partial$  $\frac{\partial}{\partial u}$   $M_{x}$  =  $Q_{x}$  (Equilibre de la théorie statique des poutres),

nous aurons :

$$
\sigma_{xz} = -\int_{-h/2}^{z} Q_x [ (Q_{11}\beta_{11} + Q_{12}\beta_{12}) + z (Q_{11}\delta_{11} + Q_{12}\delta_{12})] dz
$$
 (III.42)

L'équation (III.42) est l'expression de la variation des contraintes de cisaillement suivant l'épaisseur.

l'expression de l'énergie de déformation du cisaillement par unité de longueur est donnée comme suit :

$$
\overline{U} = \frac{1}{2} \int_{-h/2}^{h/2} \sigma_{xz} \gamma_{xz} dz
$$
\n(III.43)

En récrivant la relation (III.35), et en négligeant la contrainte  $\sigma_{yz}$  (cas des poutres), On aura :

$$
\Rightarrow \quad \gamma_{xz} = \sigma_{xz} / (Q_{55}) \tag{III.44}
$$

L'équation (III.43) devient donc :

$$
\overline{U} = \frac{1}{2} \int_{-h/2}^{h/2} \frac{\sigma_{xz}^2}{(\mathcal{Q}_{55})} dz
$$
 (III.45)

En substituant  $\sigma_{xz}$  de l'équation (III.42) dans l'équation (III.45), l'énergie de déformation du cisaillement est exprimée par la relation :

$$
\overline{U} = \frac{1}{2} \int_{-h/2}^{h/2} Q_x^2 \frac{\left[ \int_{-h/2}^{z} \left( Q_{1i} \cdot \beta_{1i} + z \cdot Q_{1i} \cdot \delta_{1i} \right) dz \right]^2}{\left( Q_{55} \right)}
$$
\n(III.46)

pour :  $i = 1, 2$ 

Par similarité, l'énergie de déformation du cisaillement par unité de longueur calculée à partir de la relation constitutive de l'équation (III.36), dans laquelle on suppose que la déformation du cisaillement transversale est constante, est :

$$
\overline{U} = \frac{1}{2} \int_{-h/2}^{h/2} \sigma_{xz} \cdot \gamma_{xz} dz \qquad \qquad \sigma_{xz} = \frac{Q_x}{1 \cdot h} \quad pour \quad b = 1
$$

$$
\gamma_{xz} = \frac{Q_x}{k.F} = \frac{Q_x}{k.(A_{55})}
$$
\n
$$
\overline{U} = \frac{1}{2.h} \cdot \frac{Q_x^2}{k.(A_{55})} \int_{-h/2}^{h/2} dz \qquad A \, \nu \, e \, c : \int_{-h/2}^{h/2} dz = h
$$
\n
$$
\overline{U} = \frac{1}{2} \cdot \frac{Q_x^2}{k.(A_{55})} \qquad (III.47)
$$

En égalisant les deux équations (III.46) et (III.47), nous obtenons l'expression du facteur de correction du cisaillement donnée par :

$$
k = \left[ \frac{\int_{h/2}^{z} \left[ \int_{-h/2}^{z} (Q_{1i} \cdot \beta_{1i} + z \cdot Q_{1i} \cdot \delta_{1i}) dz \right]^{2} \right]^{-1}}{(Q_{55})} dz \right]^{1}
$$
(III.48)

Avec :  $F = (A_{55})$  pour:  $i = 1, 2$ 

### **III-4-Vérification du facteur de correction de cisaillement :**

Pour valider la formulation présentée dans ce travail, les facteurs de correction de cisaillement pour différentes configurations sont vérifiés avec des résultats existants disponibles dans la littérature. D'abord, l'expression pour le facteur de correction de cisaillement donné par l'équation (III.48) est simplifiée pour les matériaux isotropes comme suit :

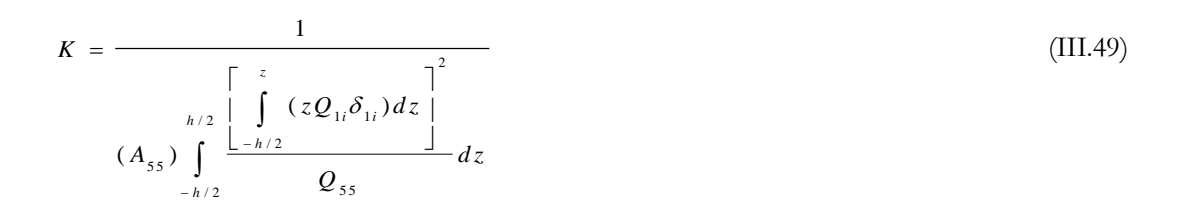

L'équation (III.49) peut être réduite comme suit :

Pour une couche isotrope, on a :

$$
Q = \begin{bmatrix} E(z) & v.E(z) & 0 \\ 1 - v^2 & 1 - v^2 & 0 \\ v.E(z) & E(z) & 0 \\ 1 - v^2 & 1 - v^2 & 0 \\ 0 & 0 & \frac{E(z)}{2(1 + v)} \end{bmatrix}
$$
(III.50)

Avec :

$$
D_{ij} = \int_{-h/2}^{h/2} Q_{ij} \left( h.z + \frac{h}{12} \right)
$$
  
(56)  $\Rightarrow$   $D_{11} = \frac{E(z) . h^3}{12(1 - v^2)}; D_{12} = \frac{v . E(z) . h^3}{12(1 - v^2)}; D_{22} = D_{11}$   
 $D_{16} = D_{26} = 0; D_{66} = \frac{1 - v}{2} D_{11}$  (III.51)

Soit donc la matrice :

$$
D = \begin{bmatrix} d & v.d & 0 \\ v.d & d & 0 \\ 0 & 0 & \frac{1}{2}(1-v)d \end{bmatrix}
$$
  

En revenant aux équations (III.27), et (III.29), nous déduisons que  $\lceil \delta \rceil$  est la matrice inverse de

la matrice [D],  $([\delta] = [D]^{-1})$ 

$$
\begin{bmatrix} D \end{bmatrix}^{-1} = \begin{bmatrix} \frac{1}{d(1 - v^2)} & -\frac{v}{d(1 - v^2)} & 0 \\ -\frac{v}{d(1 - v^2)} & \frac{1}{d(1 - v^2)} & 0 \\ 0 & 0 & \frac{-2}{d(v - 1)} \end{bmatrix}
$$

Il en résulte que :

$$
\delta_{11} = \frac{1}{d(1 - v^2)} = \frac{12(1 - v^2)}{E(z) \cdot h^3 (1 - v^2)} = \frac{12}{E(z) \cdot h^3}
$$

$$
\delta_{12} = -\frac{v}{d(1 - v^2)} = -\frac{12v(1 - v^2)}{E(z) \cdot h^3 (1 - v^2)} = -\frac{12v}{E(z) \cdot h^3}
$$

$$
\delta_{16} = 0
$$

En suite, nous développons le terme du dénominateur de l'équation (III.49) (et en

utilisant les composantes des deux matrices [Q], et 
$$
[\delta] = [D]^{-1}
$$
):  
\n
$$
\int_{-h/2}^{z} z(Q_{11}\delta_{11} + Q_{12}\delta_{12} + Q_{16}\delta_{16}) dz = \left(\frac{12}{E(z).h^{3}} \frac{E(z)}{(1 - v^{2})} - \frac{12v}{E(z).h^{3}} \frac{vE(z)}{(1 - v^{2})}\right) \int_{-h/2}^{z} (z).dz
$$
\n
$$
= \frac{12(1 - v^{2})}{h^{3}(1 - v^{2})} \int_{-h/2}^{z} (z).dz = \left(\frac{12}{h^{3}}\right) \int_{-h/2}^{z} (z).dz
$$

D'autre part, on a  $A_{55} = h.Q_{55}$ 

En remplaçant dans l'équation (III.48), nous obtenons :

$$
K = \frac{\left[\frac{h^3}{12}\right]^2}{h \int\limits_{-h/2}^{h/2} \left[\int\limits_{-h/2}^{z} (z) \, dz\right]^2 dz}
$$
(III.52)

## **IV.1 Historique**

En Novembre 1954, L'informatique commence à prendre de l'ampleur. Jusqu'alors, les langages de programmation sont restés proches du langage machine. La compagnie International Business Machines (Les initiales ne vous rappellent-elles rien ?) publie la description d'un langage de programmation évolué appelé alors système de Formula Translator (traducteur d'équations. Ce nouveau langage, plus condensé, avait pour vocation d'ouvrir l'utilisation des ordinateurs aux scientifiques. C'est en 1956 qu'est apparu le premier manuel de référence de chez IBM. Ce manuel décrivait le FORTRAN I. Evidemment, ce langage était appelé à évoluer. C'est ainsi que, successivement, sont apparus:

- **·** 1957: FORTRAN II
- **·** 1958: FORTRAN III (Resté plus ou moins confidentiel)
- **·** 1962: FORTRAN IV (Il aura régné 16 ans)
- **·** 1978: FORTRAN V (Normalisation ANSI et AFNOR)

Durant toute cette évolution FORTRAN a respecté toutes les anciennes normes de manière à assurer une transplantation rapide des anciens programmes sur les nouveaux compilateurs. Le présent abrégé portera sur le FORTRAN 77, ainsi que le FORTRAN 90. Le premier est proche du FORTRAN V mais comporte en plus des instructions de structuration, le second se rapproche d'avantage des langages modernes et est orienté vers la parallélisassions des calculs.

On trouve le langage FORTRAN sous différents systèmes d'exploitation comme MS-DOS (ordinateurs compatibles IBM PC), UNIX (mini ordinateurs et gros systèmes), WINDOWS 95, ainsi que WINDOWS NT1. Ces deux derniers systèmes d'exploitation offrent les possibilités de travail jusqu'alors disponibles uniquement sous des systèmes comme UNIX. Sans vouloir faire l'éloge de WINDOWS 95 ou WINDOWS NT, Il s'agit là d'un progrès mettant à la portée de l'étudiant d'une puissance de calcul considérable, que l'on ne trouvait que sur des stations de travail, et à un prix beaucoup plus élevé.

# **IV.2 Elaboration d'un programme**

Le programmeur écrit le fichier source à l'aide d'un éditeur de texte de son choix. Il s'agit d'un texte clair, contenant toutes les instructions du programme. Ce fichier peut être envoyé sur une imprimante ou affiché sur l'écran. C'est ce que fait l'éditeur de texte.

Le fichier source doit ensuite être compilé, c'est à dire traduit en langage machine. C'est le rôle du compilateur. Chaque langage possède d'ailleurs un compilateur propre. Le fichier obtenu après compilation est un fichier objet, pas encore exécutable. Le fichier objet possède la particularité de pouvoir être relié à d'autres fichiers du même genre si l'utilisateur le désire.

Ainsi, comme nous le verrons, les sous-programmes utiles et universels comme par exemple un sous-programme de résolution de zéro de fonction, pourra être appelé à partir d'un programme principal sans pour autant figurer dans le même fichier que ce dernier. L'éditeur de liens (LINK ou ld comme "loader") se chargeant de les lier et de les rendre exécutables.

Toute modification, correction d'un programme passe tout d'abord par la modification du fichier source. Ce fichier doit être ensuite recompilé, ce qui permet d'obtenir un fichier objet mis à jour. Attention, tout fichier exécutable comportant le module objet modifié n'est plus à jour. Il faut dans ce cas procéder à une nouvelle édition des liens.

Dans un cas simple, sur un compatible PC, on écrit le programme que nous appellerons par exemple PROG.FOR à l'aide d'un éditeur de texte au choix. Attention de ne pas prendre un traitement de texte. On sauvegarde le fichier source sur le disque dur en lui donnant un nom respectant les conditions du système d'exploitation utilisé (DOS, UNIX3 en général).

L'extension utilisée est généralement .FOR sous MS-DOS, et .f sous UNIX.

Le compilateur traduit les instructions qui ont été tapées par le programmeur et produit, si aucune erreur n'a été faite, en langage machine. La traduction est placée dans un fichier objet dont le nom est identique à celui du fichier source, mais dont l'extension est cette fois .OBJ sous DOS, et .o sous UNIX.

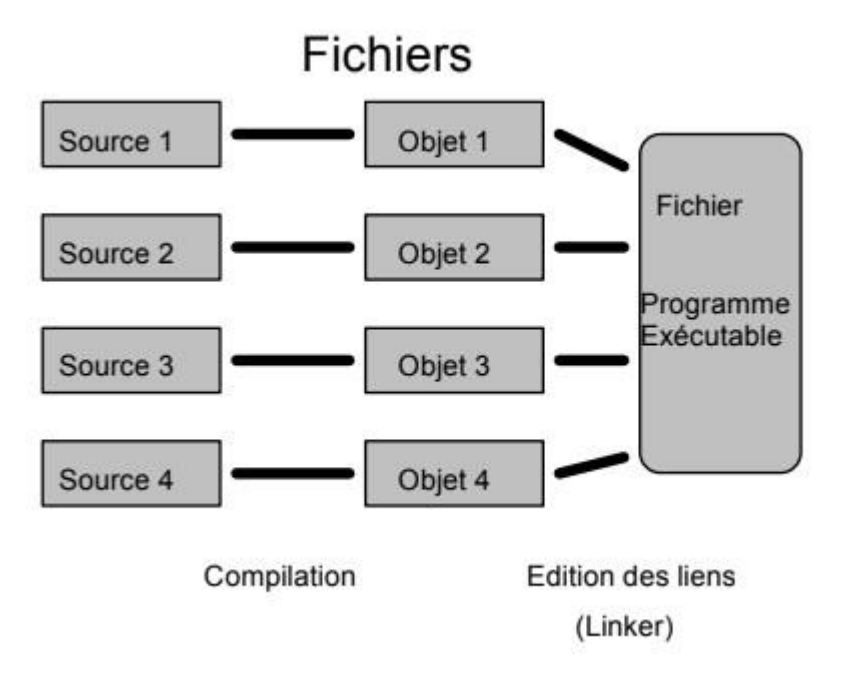

## **IV.2. Structure des instructions**

#### **2.1 Structure d'un programme**

Un programme comporte généralement plusieurs modules. Ces modules peuvent figurer dans un même fichier ou dans des fichiers différents. Lorsque les modules figurent dans des fichiers individuels, il est possible, et c'est même fortement conseillé, de les réutiliser dans d'autres programmes. L'inconvénient (mineur) est la nécessité d'emploi d'un fichier projet, chargé de communiquer à l'éditeur de liens les noms des différents modules à lier.

Un ensemble de modules doit, pour pouvoir être exécuté, comporter un programme principal. Le programme principal peut faire appel à des procédures et à des fonctions qui peuvent faire de même. Un module comporte différentes parties :

- L'entête ou le nom du module. En FORTRAN on peut trouver:
- PROGRAM nom du programme pour le programme principal
- SUBROUTINE (Liste de paramètres) pour un sous-programme
- FUNCTION (Liste de paramètres) pour une fonction
- Les déclarations des paramètres, s'il y a lieu
- $\blacktriangleright$  Les déclarations des variables
- Les initialisations et déclarations particulières. Cette section est un peu particulière et sera traitée en fin de manuel.
- Les instructions exécutables. C'est la traduction en langage (FORTRAN) de l'algorithme.
- L'instruction FIN de module. En FORTRAN, il s'agit de END. Attention, dans un fichier comportant plusieurs modules, il y aura autant d'instructions FIN que de modules.

Pratiquement chaque module possède ses variables. Vous pouvez choisir leur nom sans tenir compte de ceux que vous avez déjà utilisés dans d'autres modules. En effet, la seule possibilité de communication de variables entre différents modules se fait par les paramètres d'appel et par les blocs COMMON.

#### **2.2 Eléments de base du langage**

Lorsque l'on écrit un programme, on utilise les lettres de l'alphabet, les chiffres et quelques signes. Les caractères reconnus par le compilateur sont :

**·** Les 36 caractères alphanumériques:

Les 10 chiffres décimaux

Les 26 lettres de l'alphabet

**·** Les caractères spéciaux:

```
espace typographique
= signe egal
+ plus
- moins
* etoile
/ barre de fraction
(parenthèses
, virgule
. point
' apostrophe
: double point
```
Chaque instruction, sauf l'instruction d'affectation (ex. : VALEUR = 10 ) , commence par un mot-clé du FORTRAN.

#### **2.3 Les mots-clé du langage**

Leur nombre est limité. Ils constituent le vocabulaire reconnu par le compilateur. Toute autre chaîne de caractères est considérée comme nom de procédure, de constante, de variable ou bien comme commentaire. L'annexe A comporte la liste alphabétique des mots-clé, ainsi qu'une description succincte.

Exemple de mots-clé:

DATA, READ, PRINT, CONTINUE, COMMON.

#### **2.4 Les séparateurs**

```
· Les parenthèses ( )
```
Elles encadrent une liste ou un indice associé à un mot-clé ou à un nom de variable (dans le cas

de tableaux).

- $\cdot$  Le signe  $=$
- 1. Il constitue le symbole d'affectation
- 2. Il précède la valeur dans la déclaration d'une constante
- 3. Il introduit les paramètres dans une boucle DO
- **·** Les barres de fraction / /

Elles encadrent une liste associée à certains mots-clé comme par exemple DATA

**·** L'astérisque \*

Elle désigne la transmission hors format de données ou l'utilisation d'un périphérique standard d'entrée-sortie (écran-clavier)

**·** Les apostrophes ' '

Elles encadrent les constantes de type alphanumérique

· Le point-virgule ;

Le point-virgule sépare plusieurs instructions situées sur la même ligne (F90).

Cas particulier: le caractère espace. Le compilateur l'ignore, sauf s'il se situe dans une constante ou variable alphanumérique.

Dans l'exemple ci-dessous, les trois lignes sont rigoureusement identiques, et l'absence ou la présence d'espace laisse le compilateur totalement indifférent. Seul le lecteur peut être gêné lors de la lecture de la dernière ligne.

TOTAL = PUHT \* NBRE \* TVA TOTAL=PUHT\*NBRE\*TVA T O TAL= PU HT\*NBRE \* T V A

Il est donc possible, en FORTRAN 90, de placer plusieurs instructions par ligne, à condition de les séparer par des points-virgules, mais réservez cette possibilité uniquement aux affectations d'initialisation.

Exemple :

```
A=1; B=-4.0; EPSILON=.0001
```
# **IV.3. Constantes et Variables**

#### **3.1 Constantes**

#### **3.1.1 Généralités**

Les constantes apparaissent dans un programme sous la forme d'une valeur. On ne peut pas leur attribuer un nom.

## **3.1.2 Constantes entières**

Définition :

C'est une suite de chiffres précédée ou non d'un signe, ne pouvant comporter aucun autre caractère.

## Exemples :

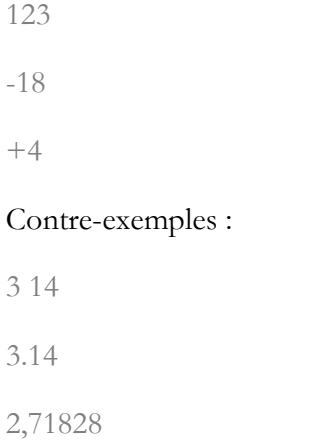

## **3.1.3 Constantes réelles**

On peut les trouver sous la forme simple précision ou double précision. On peut les présenter de deux manières :

constante réelle de base : mantisse

C'est une chaîne de chiffres comportant obligatoirement un seul point décimal, pouvant être précédée d'un signe.

Exemples :

3.14

-6.28

.7

0.

Constante réelle de base suivie d'un exposant.

La présentation reste identique à la précédente, mais on rajoute en fin de chaîne un exposant comportant pour la simple précision la lettre E suivie d'une constante entière signée de deux chiffres. La mantisse peut comporter 7 chiffres significatifs. En ce qui concerne la double précision, la mantisse comportera 15 à 16 chiffres significatifs, l'exposant commencera par la lettre D et pourra comporter 3 chiffres. Les limites sont indiquées dans le chapitre de présentation des variables.

Exemples :

128.34E+02

-.432E-06

1.23267453274D+03

## Contre-exemples :

1,5E+01

-.23E

### **3.1.4 Constantes complexes**

Une constante complexe se présente sous la forme d'un doublet de deux réels placé entre parenthèses. Les deux réels sont séparés par une virgule, le premier représentant la partie réelle, le second la partie imaginaire.

Exemples :

 $(20.0, -3.14)$ 

 $(0.,0.)$ 

(1.E01,1.23E-02)

Les réels formant le complexe doivent être de même nature, soit en simple ou en double précision.

## **3.1.5 Constantes logiques**

Un constante logique n'a que deux valeurs possibles :

.TRUE.

.FALSE.

## **3.1.6 Constantes chaînes de caractères**

C'est une suite de caractères quelconques encadrée par l'apostrophe '. On utilise ces constantes pour composer des messages ou initialiser des chaînes.

Attention : Le français fait un usage courant de l'apostrophe, ceci peut poser un problème lors de l'affichage de certains messages.

Exemples :

WRITE(\*,\*)'LUNDI 1 JANVIER 1990'

#### Contre-exemple :

WRITE(\*,\*)'L'affichage d'apostrophes va poser des problemes!'

Ce problème peut être réglé par le double apostrophage :

WRITE(\*,\*)'L''affichage d''apostrophes ne pose plus de

probleme!'

#### **3.2 Les variables**

### **3.2.1 Variables simples**

On représente les variables simples à l'aide de leur identificateur. Le compilateur fait correspondre à chaque identificateur une zone mémoire dépendant du type de la variable qu'il représente.

## **3.2.2 Les tableaux (Variables indicées)**

On représente une variable indicée ou un tableau par un identificateur, suivi d'indices placés entre parenthèses et séparés par des virgules : Identificateur(I1, I2, ...)

Exemples :

TABLE(I,J) PNT(2,K,L)  $A(I)$ 

L'indice peut être une variable ou une expression mathématique de type réel ou entier. Il sera converti en entier. On évitera d'utiliser un indice réel, pour des raisons de compatibilité avec d'autres langages ainsi que pour des erreurs dues aux arrondis dans les calculs.

#### Exemples :

ALPHA(5)

 $ELEM(3,I+3)$ 

 $MAT(I*2, I+IMAT(J,I))$ 

#### **3.3 Déclaration des variables**

#### **3.3.1 Les types de variables**

FORTRAN est un langage permettant l'utilisation de 5 types de variables intrinsèques:

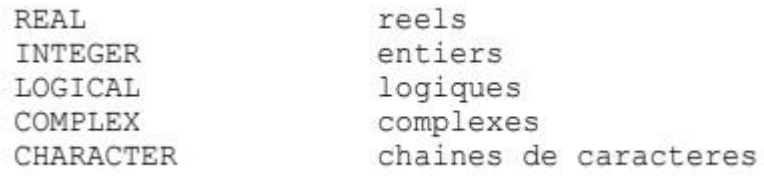

et dans une certaine mesure :

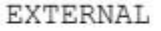

identificateurs de sous-programmes

Deux types de variables sont privilégiés en FORTRAN (déclaration implicite) :

- Les variables entières
- Les variables réelles

### **IMPORTANT :**

Le compilateur les distingue à partir de leur lettre initiale. Toute variable dont le nom commence par la lettre I, J, K, L, M, N est considérée comme entière et les autres comme étant réelles. Ceci reste également valable pour les tableaux. Il s'agit là de la déclaration implicite des types.

On peut toutefois modifier cette coutume en utilisant la déclaration

IMPLICIT :

IMPLICIT *attribut (lettre), attribut (lettre),...*

Attribut peut être INTEGER, REAL, CHARACTER, COMPLEX, ...

La lettre qui suit l'attribut désignera alors le type de variable dont elle est initiale.

Exemple:

```
IMPLICIT LOGICAL(K)
```
Dans ce cas, les variables KIND, K2, KM sont de type logique, c'est à dire qu'elles ne peuvent avoir que deux valeurs:

.FALSE. ou .TRUE. (remarquer la présence de 2 points encadrant ces valeurs).

Les déclarations de type se placent en tête de programme, avant toute instruction exécutable:

INTEGER A, B, C, D REAL MAT, MU DOUBLE PRECISION DMAT, DMU

# **IV.4. Algorithmique et FORTRAN**

#### **4.1 Noms de blocs**

En algorithmique, on décrit les programmes à l'aide de différents modules. Ces modules sontdes programmes, des sous-programmes ou des fonctions. Ils sont délimités par les déclarations de début et de fin. Les déclarations des variables et paramètres suivent obligatoirement la déclaration de début de module et précèdent toute instruction exécutable.

Attention : Une erreur fréquente signalée par le compilateur est l'apparition d'une déclaration après une instruction exécutable.

### **4.2 Déclarations**

### **4.2.1 Les déclarations de modules**

Elles sont déjà connues :

PROGRAM, FUNCTION, SUBROUTINE, BLOCK DATA

## **4.2.2 Les déclarations de type**

Elles sont utilisées aussi bien pour les variables locales que pour les paramètres. Citons pour mémoire les plus fréquentes :

LOGICAL, CHARACTER, INTEGER, REAL, COMPLEX, RECORD

## **4.2.3 les déclarations d'agencement mémoire**

Ce sont les déclarations EQUIVALENCE, COMMON, DIMENSION, STRUCTURE, ALLOCATABLE.. . Elles influent l'organisation en mémoire des variables.

## **4.3 Constructions**

## **4.3.1 Constructions séquentielles**

## **4.3.2 Constructions alternatives**

## **4.3.2.1 Si... Alors... Sinon... Fin Si}**

L'action conditionnelle simple: l'instruction IF.

Le résultat d'un test IF est logique. L'action suivant le test est donc soit ignorée, soit exécutée.

Le test simple se présente sous la forme suivante:

IF (expression à résultat logique) instruction

Si l'expression à résultat logique donne un résultat vrai, alors l'instruction qui la suit est exécutée, sinon elle est ignorée.

# **IV.5. Les Entrées-Sorties**

## **5.1 Instructions de lecture et d'écriture simples**

#### **5.1.1 Généralités**

Elles revêtent un caractère important, car elles permettent la communication avec l'utilisateur ou avec des unités particulières comme les MODEMS (liaisons téléphoniques), fichiers sur disque, ou sur des consoles particulières.

Quatre questions essentielles se posent pour cette opération:

- 1. Dans quel sens (entrée ou sortie)**?**
- 2. Sur quel périphérique **?**
- 3. Faut-il une conversion, un formatage **?**
- 4. Echanger quoi **?**

Une entrée de données correspond à l'instruction READ, une sortie à WRITE, comme nous avons déjà pu le constater. Le fortran attribue à chaque périphérique un numéro d'unité logique. Fortran attribue le caractère \* à la console.

Le format d'édition qui peut-être considéré comme étant la mise en forme est conditionné par l'instruction FORMAT qui est référencée par une étiquette. L'instruction d'entrée-sortie est suivie de la liste des données à transmettre.

## Exemple:

READ (unité logique, étiquette du format) liste de variables

WRITE (unité logique, étiquette du format) liste de variables

Les assignations standard des unités logiques varient selon le type de compilateur. Pour le

FORTRAN Microsoft, elles sont:

- \* ou Astérisque, représente la console
- 0 Représente initialement la console, mais peut également représenter un fichier sur le
- disque
- 5 Représente initialement le clavier
- 6 Représente initialement l'écran

La constitution des formats sera vue plus loin.

On peut utiliser le signe \* pour désigner l'unité logique standard qui est la console et le FORMAT libre ou automatique. C'est généralement ce que fera le débutant, ou lorsque l'on veut écrire rapidement un programme.

Exemples de lecture et d'écriture standard :

## READ (\*,\*) A,B,C

WRITE (\*,\*) A,B,C

En conclusion, l'utilisation des instructions READ et WRITE standard est courante lors de la réalisation premier jet d'un programme.
### **5.1.2 Instruction de lecture**

La forme générale simple d'un ordre de lecture est :

READ( constante entière,\*) { liste des variables destination

La constante entière désigne le fichier source d'où proviennent les données. Rappelons que le système considère également les périphériques (console) comme étant un fichier déjà ouvert. Cette constante est comprise entre 1 et 99. Voir le paragraphe précédent pour les assignations standard.

A chaque ordre READ, une nouvelle ligne du fichier à lire est examinée.

Le signe \* signifie que les valeurs à lire peuvent avoir été écrites sans contrainte de cadrage et de présentation. Il suffit de faire apparaître les données dans l'ordre de lecture, et de les séparer par des blancs, tabulations, ou par des virgules. On peut cependant effectuer des lectures sur des présentations plus complexes, mais dans ce cas, il faut utiliser une référence à une ligne FORMAT à la place de l'étoile.

La liste des variables définit celles qui seront affectées lors de l'opération de lecture, les valeurs étant attribuées dans l'ordre de l'apparition des variables.

Les données entrées devront être du même type que les variables destination.

**Attention :** Lorsque l'on utilise une entrée formatée, les caractères blancs sont lus comme étant des zéros, ce qui peut avoir de graves conséquences lorsque ces blancs sont situés après les chiffres exprimés.

Exemple :

On fait une lecture avec la spécification I4 (voir dans le paragraphe FORMAT)

(Nous désignerons un blanc par le caractère b)

1 2 3 4

b 1 2 b

Au lieu de lire 12 comme espéré, on lit 120 ! On préférera le format libre obtenu avec \*.

### **5.1.3 Instruction d'écriture**

La forme générale de l'ordre d'écriture au format standard est :

WRITE( constante entière,\*) liste de données

Les données sont des constantes ou des variables séparées par une virgule.

A chaque instruction WRITE, une nouvelle ligne est écrite sur le fichier destination. Le fichier destination est repéré par une constante entière (voir l'instruction READ).

Le signe \* signifie qu'une présentation standard automatique est désirée (FORMAT standard).

Il est utilisé pendant la mise au point des programmes. Lors de la finition et de l'amélioration de la présentation, l'instruction d'écriture sera toujours référencée à une ligne FORMAT.

Pour une sortie formatée de résultats, on utilisera la forme suivante :

WRITE( numéro unité, étiquette ligne FORMAT) liste variables

Exemple :

 $IMP=2$ WRITE (IMP, 100) I, J, A, B 100 FORMAT (214, F12.4, 3X, E15.8)

On peut également utiliser une forme plus condensée, mais identique :

 $IMP = 2$ WRITE (IMP, '(2I4, F12.4, 3X, E15.8)') I, J, A, B

#### **5.1.4 Formats de lecture-écriture**

Les entrées sorties peuvent se faire en format libre, ou référencées à des lignes FORMAT. Ces lignes indiquent en fait un canevas à suivre pour la présentation des résultats.

Les lignes FORMAT contiennent les spécifications de conversion, des messages, des commandes d'imprimante ou de gestion simple du curseur.

Elles peuvent se placer n'importe où dans le programme, mais on les placera de préférence à la fin du module, juste avant l'ordre END.

Les spécifications de conversion sont de la forme :

**nIm :** Cette spécification s'applique aux variables entières. m indique le nombre de caractères à imprimer, ou le nombre de caractères à lire sur le fichier. n représente le nombre de répétitions de cette spécification. Dans l'exemple précédent, 2I4 s'applique aux variables I et J; ces quantités étant imprimées avec un maximum de quatre chiffres.

On aurait pu écrire la ligne FORMAT de la manière suivante:

100 FORMAT (I4, I4, F12.4, 3X, E15.8)

**nFl.d :** Cette spécification s'applique aux données réelles. n garde le même rôle que précédemment. l représente le nombre de caractères maximal, y compris le signe et le point. d représente le nombre de chiffres à imprimer après la virgule.

Ex:

Soit le caractère -123.4567 à imprimer.

Nous obtiendrons:

F9.4  $-123.4567$  $F11.4$ bb-123.4567 \*\*\*\*\*\*\*\* erreur F8.4  $F13.6$ bb-123.456700 F6.0  $b - 123$ .

Dans le morceau de programme précédent, F12.4 s'applique à la variable A.

**nEl.d :** Lorsque l'on ne connaît pas l'ordre de grandeur de la valeur, il est préférable de demander en impression la notation scientifique. A l'affichage apparaît un E suivi de l'exposant de la puissance de Dix. Il faut que l soit  $\geq$  = d+7.

Exemple : pour obtenir un affichage du type 0.xxxx, on utilise le format passe-partout E15.8.

**nDl.d :** Est l'équivalent du précédent, mais pour des quantités données en double précision. La formule passe-partout serait: D23.16.

**nGl.d :** Recouvre I, F, E ou D. la sortie se fait dans le format convenant le mieux à la valeur.

Pour les nombres complexes, on emploie deux spécifications de type F, E, ou G.

**nAl :** Permet la manipulation de chaînes de caractères. l représente le nombre de caractères à afficher.

**nX :** Insère n blancs ou permet de sauter n caractères à la lecture. nH<Caractères> n désigne le nombre de caractères et Caractères est une chaîne de n caractères directement accolée à H.

# **IV-1 Discussion des résultats pour les poutres en matériaux composites :**

## **IV-1-1- RÉSULTATS NUMÉRIQUES :**

Le calcul du facteur de correction de cisaillement pour une poutre en stratifiée de (05) couche non symétric [0 /+ 4 5 /9 0 /-4 5 /0 ] est basée sur l'utilisation de l'équation (III.52). Les propriétés matérielles utilisées sont rapportés par Whitney [3] pour un composite de graphite époxyde, et les valeurs sont : El/Et = 50, GIt/E t = GIz/Et = 0.5, Gtz/Et = 0.2, et  $v = 0.25$ . l'épaisseur de la valeurs sont : El/Et = 50, GIt/Et = GIz/Et = 0.5, Gtz/Et = 0.2, et  $v = 0.25$ . l'épaisseur de la poutre est de l'ordre de deux unités, et elle est divisée en cinq couches égaux. La procédure de calcule est comme suit : initiallement, on calcul la matrice de rigidité suivant l'équation (II.20) [2]. Après,nous obtenans la matrice de souplesse par l'équation (II.31) [7]. Puis, on utilise l'équation (II.52),pour l'évaluation du facteur de correction de cisaillement de la plaque stratifiée étudié nous additionnent les divers parametres calculer de « N » couche qui sont énumérées dans le tableau 2. La valeur du facteur de correction de cisaillement pour cet exemple est : 0.8969.

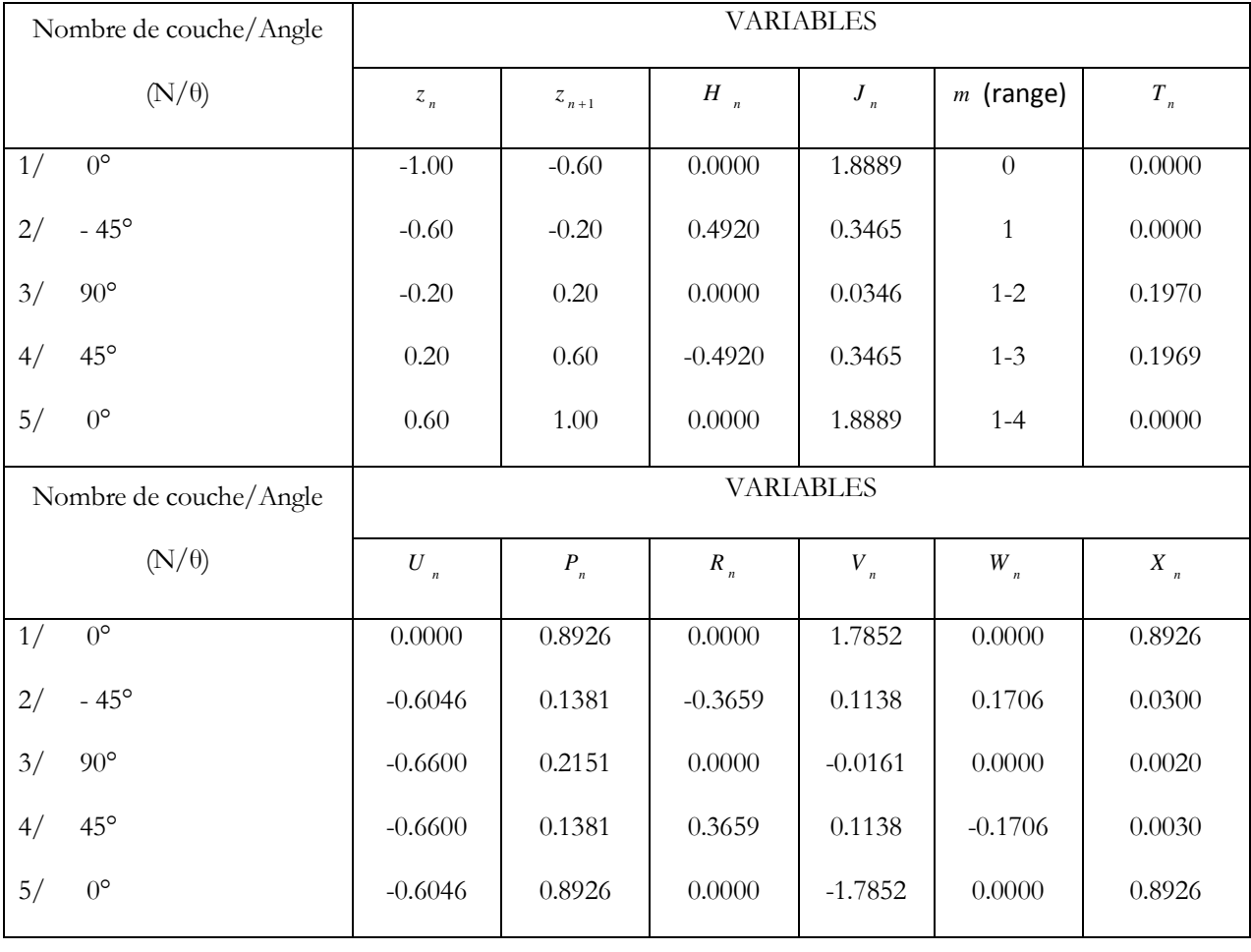

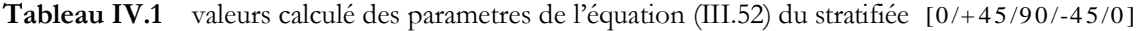

# **IV-1-2-ÉTUDE PARAMÉTRIQUE DU FACTEUR DE CORRECTION DE CISAILLEMENT :**

Une étude paramétrique ont été établis sur les effets de différents paramètres tels que le type de stratifié, rapport de proprietés matérielles E1/Et, nombre des couches (n), et l'orientation des fibres  $\theta$ ) qui agissant sur le facteur de correction de cisaillement . Quatre types de stratifiés sont considérés : Stratifiés croisé symmétriques ; Stratifiés symmétriques  $[-\theta/+\theta]_s$ ; Stratifiés croisé non symmétriques et Stratifiés non symmétriques  $[-\theta + \theta]$ .

Ceci l'étude paramétrique est fait pour le matériel de propriétés géométriques suivant : El/Et = 25; Gtt/Et = Glz/Et = 0.5; Gtz/Et = 0.2;  $v = 0.25$  et h=2.0 Les axes de ce matériel sont définies sur le schéma suivant :

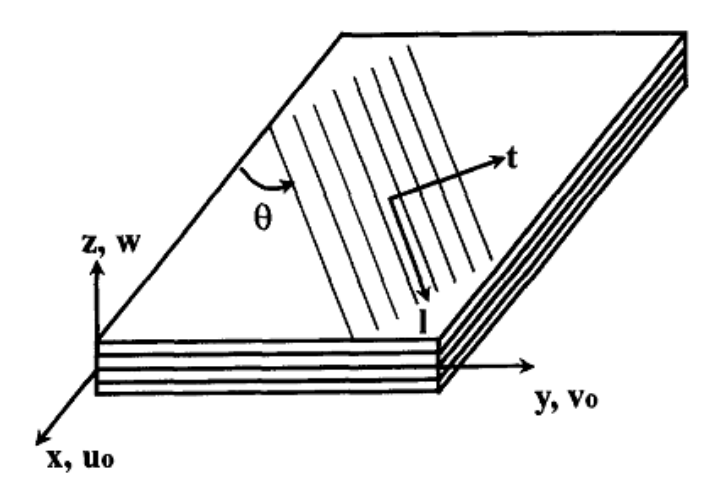

**FigureIV-01** : l**a géometrie d'une plaque rectangulaire en stratifiée**

#### **a-Stratifiés croisé symmétriques** :

Pour un Stratifiés croisé symmétriques, la variation du facteur de correction de cisaillement en fonction du nombre de couches pour différentes valeurs de El/Et ont été montrés sur la figure (IV.2). La différence de la valeur de facteur de correction de cisaillement  $N = 3$  et  $N = 13$  pour le rapport  $E1/E t = 50$  est environ  $18\%$ . La variation du facteur de correction de cisaillement avec le rapport El/Et est très petit. Le facteur de correction de cisaillement augmente à mesure que le nombre de couches (n) grimper jusqua l'approximité de 20, et puis le facteur de correction de cisaillement sera diminuer légèrement et converge à un valeur approximatif de 0.685 pour N = 100. Cependant, le facteur de correction de cisaillement ne fait pas approcher la valeur classique de 5/6 quand (n ) grimpe jusqu'à 100. Ce résultat est similaire que le résultat rapporté par Whitney [4].

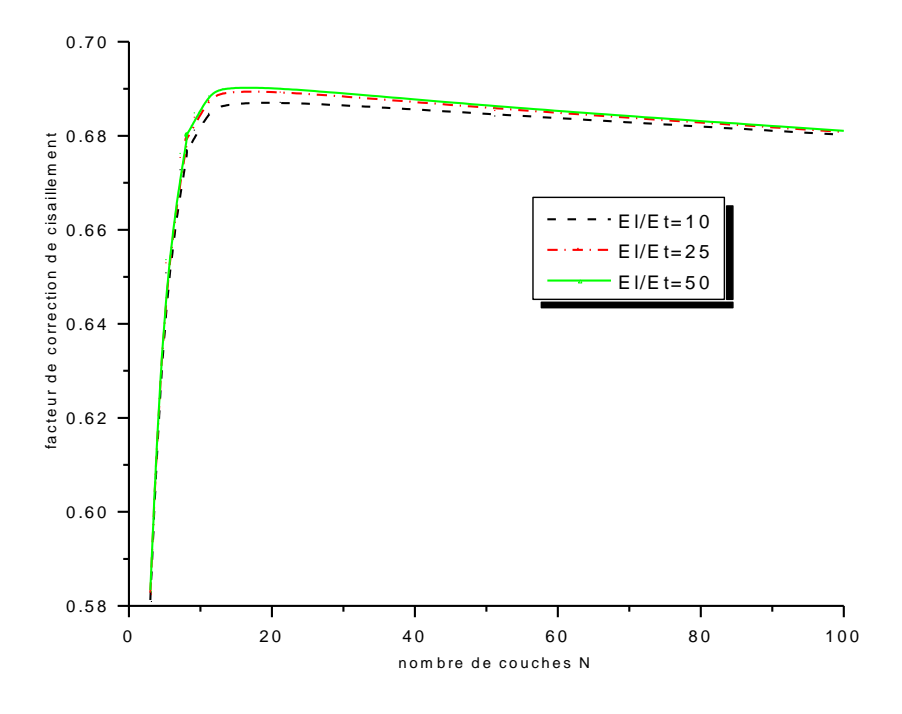

**Figure IV-02 :** variation du facteur de correction de cisaillement en fonction du nombres de couches « n » pour un stratifiée croisé symmétriques.

### $\mathbf{b}$ -<u>Stratifiés symmétriques</u> [ $-\theta$  /+  $\theta$  ]<sub>s</sub>:

Les figures (IV-3 et IV-4) montrent la variation de facteur de correction de cisaillement avec  $\theta$ , N, et le rapport E<sup>1/Et</sup> pour Stratifiés symmétriques<sup>[- $\theta$ /+ $\theta$ ]<sub>s</sub>. Pour le rapport</sup> E l/E t = 1 0 (figure IV.03), les valeurs maximum de SCF = 5/6 sont obtenus pour 0 ° et 90 ° d'orientation mais en tenons compte que le nombre de couches varient de 3 à 9. Pour ce cas, le nombre de couches, N, a un effet négligeable sur la variation du facteur de correction de cisaillement avec  $\theta$ , et la valeur minimum, pour les quatre types de stratifiés considérés, est  $\theta$  autour 45°. Cependant, pour E1/Et = 50 (figure IV.03), le nombre de les couches affecte sur la valeur du facteur de correction de cisaillement, et comme le nombre de les couches diminuent de 9 à 3, la valeur minimum du facteur de correction de cisaillement avec l'angle  $\theta$ se décale 30 pour  $N = 9$  et et environ 45 pour  $N = 3$ . Mais, pour  $\theta = 0^{\circ}$  et 90° la valeur du facteur de correction de cisaillement deviennent égal à 5 /6 , qui correspond à la valeur typique rapporté pour les sections isotropes rectangulaires.

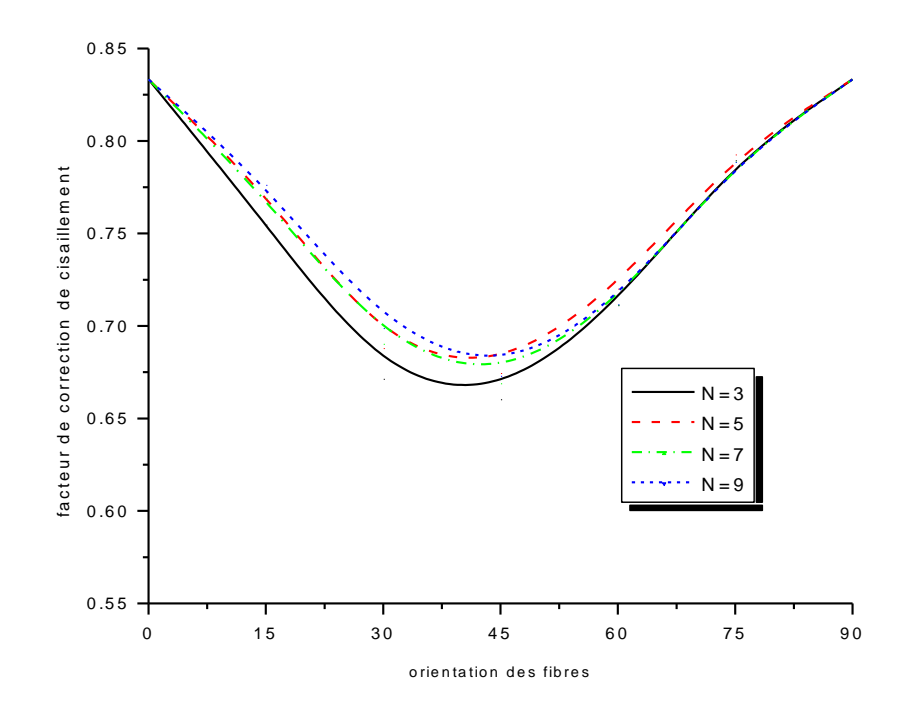

Figure IV-03 : variation du facteur de correction de cisaillement en fonction d'orientation des fibres pour un Stratifiés symmétriques $[-\theta/+\theta]_s$  Avec El/Et = 10

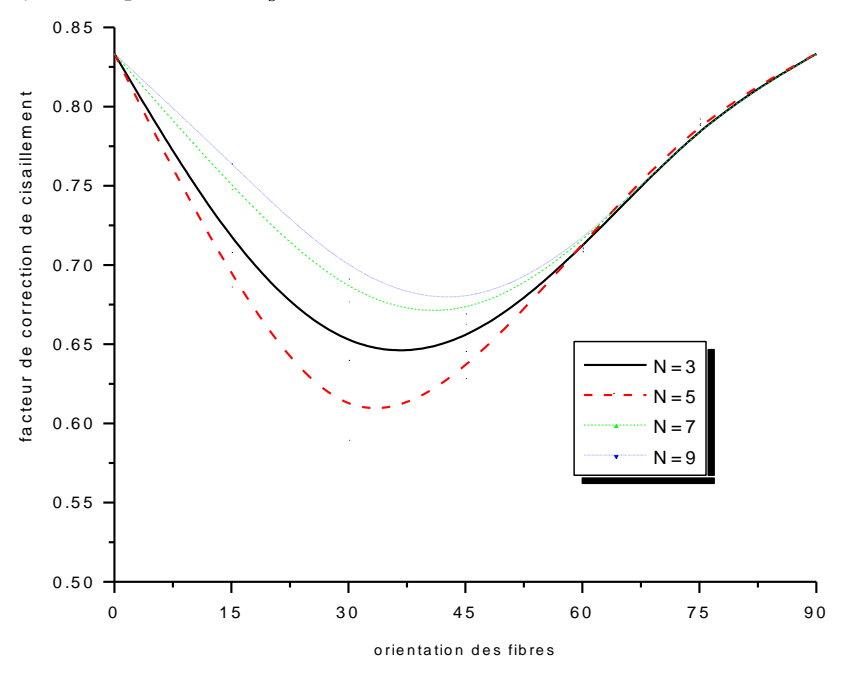

**Figure IV-04 :** variation du facteur de correction de cisaillement en fonction d'orientation des fibres pour un Stratifiés symmétriques $[-\theta/+\theta]_s$  Avec El/Et = 50

#### **c-Stratifiés croisé non symmétriques :**

La figure (IV-5) montre la variation du facteur de correction de cisaillement avec N pour trois rapports de E1/Et(10, 25 et 50) pour un Stratifiés croisé non symmétriques. Généralement le facteur de correction de cisaillement diminue à mesure que le rapport El/Et augmente, et nous notons que cette variation est l'opposé de cela observé pour un Stratifiés croisé symmétriques figure (IV-2) pour chaque rapport E1/Et le facteur de correction de cisaillement diminue quand N augmente jusqu'à une valeur approximative de N = 4 , où le minimum se produit, et sub- sequently il y a une augmentation de facteur de correction de cisaillement. La différence dans le SCFs obtenu pour les trois rapports E1/Et diminue à mesure que N augmente ; à  $N = 12$ , la différence est négligeable. Ce comportement est assimilé à cela observé pour Stratifiés croisé symmétriques car N approche 100 figure (IV -2 ) .

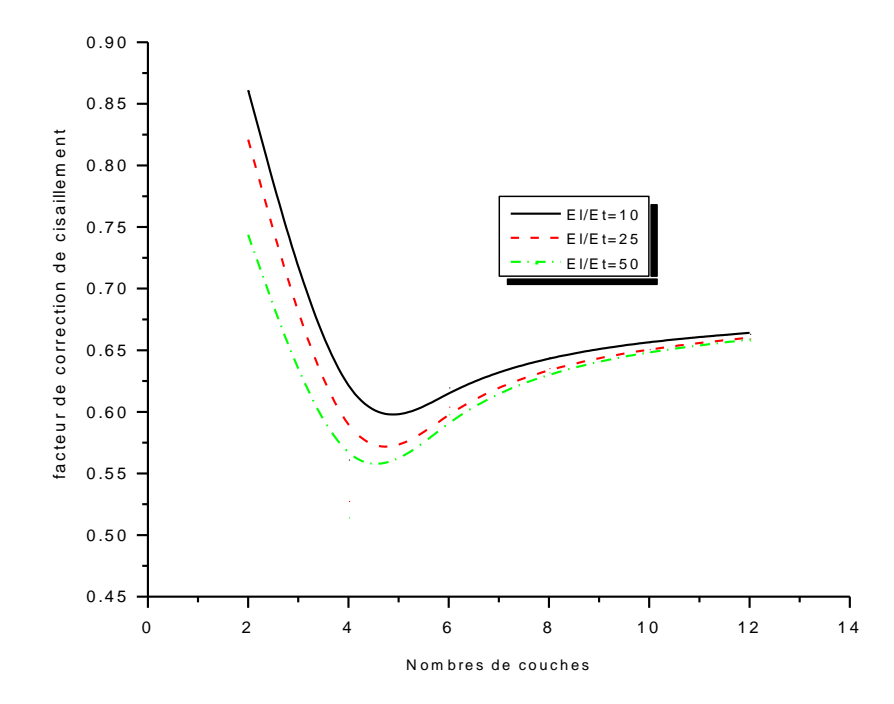

**Figure IV-05 :** variation du facteur de correction de cisaillement en fonction de nombre de couches pour un Stratifiés croisé non symmétriques.

#### $d$ -Stratifiés non symmétriques  $\left[ -\theta /+ \theta \right]$ :

Les figures (IV-6 et IV-7) montrent une étude paramétrique par la variation de l'orientation de fibre pour Stratifiés non symmétriques  $[-\theta/+\theta]$  avec des rapports E1/Et de 10 (figure IV-6) et 50 (figure IV-7). Comme dans le cas d'un Stratifiés croisé non symmétriques (figure IV-5), le facteur de correction de cisaillement pour  $N = 4$ présente une valeur minimum.Quand la valeur de N augmente, le modèle de la variation du facteur de correction de cisaillement est assimilé pour d'autres rapports E1/Et entre 10 et 50, mais en général le facteur de correction de cisaillement varie seulement et légèrement à travers l'augmentation du rapport E1/Et de 10 (figure IV-6) à 50 (figure IV-7). Assimilé au Stratifiés symmétriques $[-\theta/+\theta]_s$ , la valeur minimum de facteur de correction de cisaillement se produit à environ  $\theta = 45$ °.

Les observations notées dans cette étude paramétrique sont : Pour le cas d'un stratifié symétrique et antisymmétrique, il apparaît que le facteur de correction de cisaillement est plus sensible aux variations de N et du rapport E1/Et. Les augmentations du facteur de correction de cisaillement N et E1/Et seulement pour le cas d'un Stratifiés croisé symmétriques (figure IV-2). Pour un Stratifiés symmétriques[ $-\theta$ / $+\theta$ ]<sub>s</sub> (figure IV-3 et IV-4), initiallement le facteur de correction de cisaillement diminuer quand  $\theta$  augmente de 0 à 45°, et plus tard l'augmentation du facteur de correction de cisaillement à mesure que  $\theta$  augmente de 45° à 90°. Pour un Stratifiés non symmétriques  $[-\theta/+\theta]$  (figure IV-5), le facteur de correction de cisaillement diminue monotoniquemen par-apport aux augmentations du rapport E1/Et .Meme avec les stratifiés symétriques, la valeur minimum de facteur de correction de cisaillement pour les stratifiés antisymmétriques se produit à une angle d'orientation d'environ 45°. Cette étude paramétrique indique que le facteur de correction de cisaillement doit être évalué à partir de l'expression explicite,présentée cidessus,qui determine des valeurs peut être sensiblement différente de 5/6 qui sont utilisé typiquement pour un matériau isotrope.

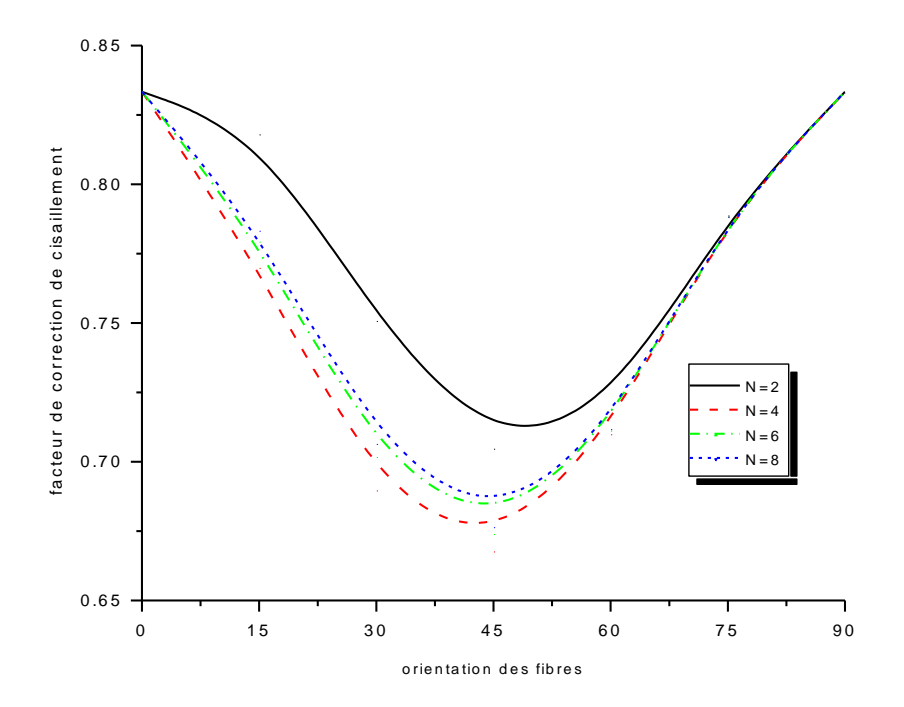

Figure IV-06 : variation du facteur de correction de cisaillement en fonction d'orientation des fibres pour un Stratifiés non symmétriques  $[-\theta/+\theta]$  Avec El/Et = 10

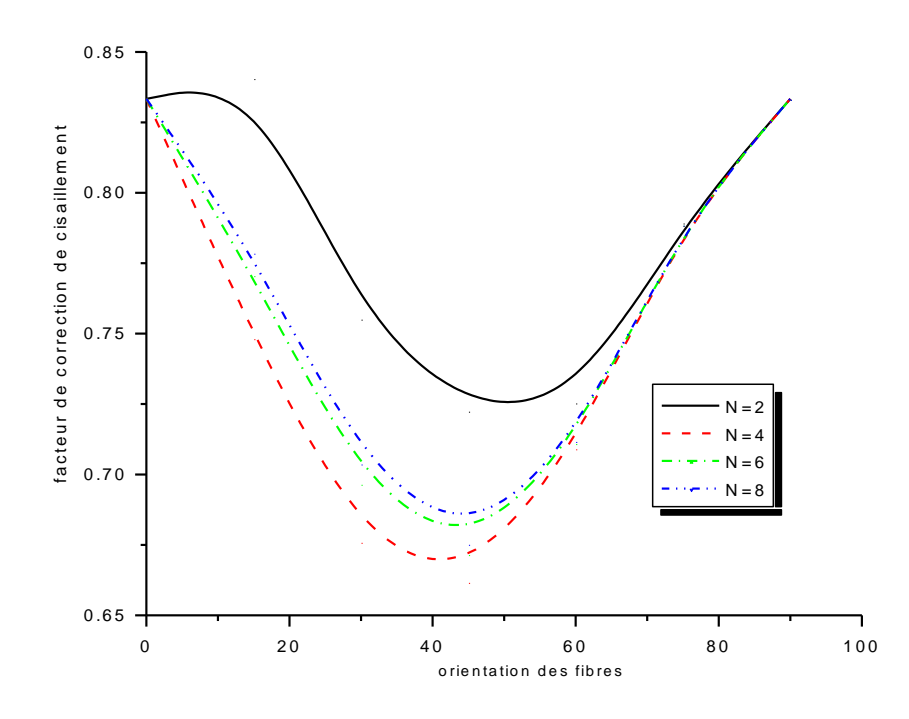

Figure IV-07 : variation du facteur de correction de cisaillement en fonction d'orientation des fibres pour un Stratifiés non symmétriques  $[-\theta/+\theta]$  Avec El/Et = 50

# **IV-2 Discussion des résultats pour les poutres en matériaux à gradient de propriétés :**

### **IV-2-1- RÉSULTATS NUMÉRIQUES :**

Le calcul du facteur de correction de cisaillement (SCF) est illustré par l'évaluation de cet facteur pour les poutres en P-FGM,E-FGM et de S-FGM.Pour cette evaluation nous avons utilisée un matériau FGM céramic métal de caractéristiques suivantes :  $E_m$  = 70 GPa,  $E_c$  = 420 GPa et un coefficient de Poisson constant et égal à  $v = 0.3$  pour tous les deux constituants. La largeur de la poutre FGM est comme suit :  $$ 

La variation du module d'Young d'une plaque en P-FGM dans la direction d'épaisseur avec différents paramètre matériel *P* est représenté dans fig.III.2, qui indique que la rigidité globale de la plaque P-FGM augmente pendant que le paramètre *P* diminue. On voit que la fig.III.2 montre que le module d'Young varie rapidement sur la surface supérieure de la plaque( *z* / *h* 0.5 ). La variation du module d'Young d'une plaque P-FGM est linéaire.

#### **IV-2-2-Facteur de correction de cisaillement pour des poutres de P-FGM :**

Pour des poutres P-FGM, la variation du facteur de correction de cisaillement selon le rapport  $n_0 = E_c / E_m$  et le paramètre matériel *P* est montrée dans les figuers IV-8 et IV-9. Le facteur de correction de cisaillement sont égaux à 5/6 dans le cas d'une poutre homogène mais avec  $p = 0$  ou  $E_c / E_m = 1$  et approximativement à cette valeur usuelle pour  $p=1$ . Ils sont plus hauts que  $5/6$  pour  $p < 1$ . Cependant, pour  $p > 1$  les facteurs de corrections de cisaillement être inférieur à 5/6.

Le tableau 2 donne les valeurs de facteur de correction de cisaillement lié à chaque couple  $(p, n_0)$ . Il peut voir pour  $p \lt 1$ , que le facteur de correction de cisaillement augmente avec n<sub>o</sub>, et nous notons que cette variation est l'opposé de cela observé pour *<sup>p</sup>* <sup>1</sup> , où l'augmentation du facteur de correction de cisaillement avec la diminution du  $n_0$ .

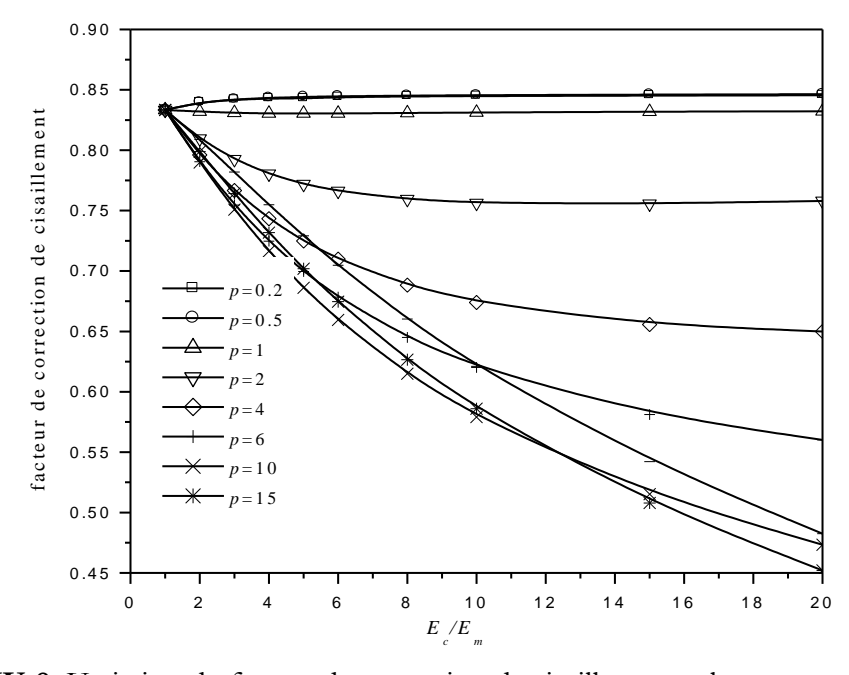

**Fig.IV-8:** Variation du facteur de correction de cisaillement selon  $n_0 = E_c / E_m$  pour une poutre P-FGM.

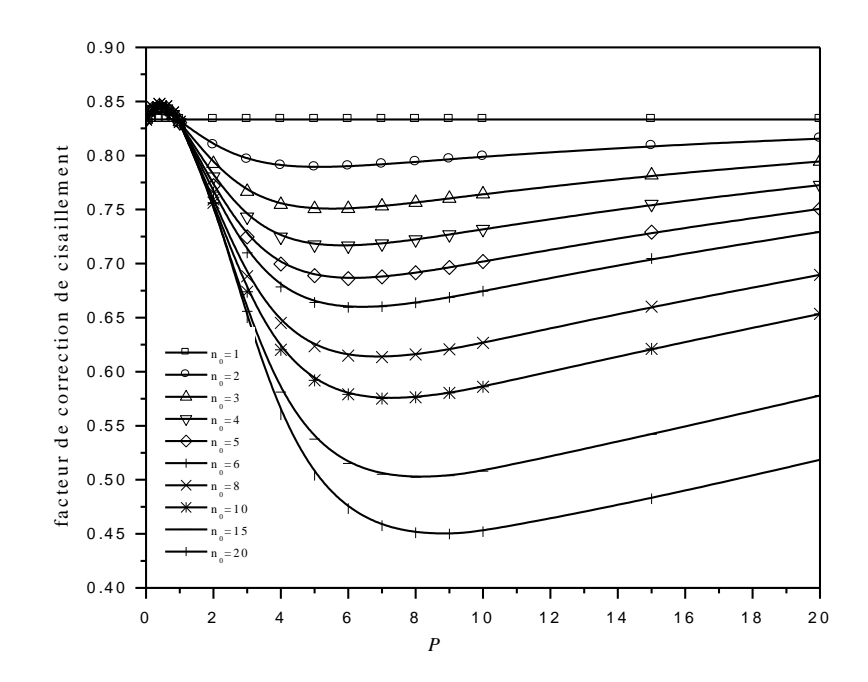

Fig.IV-9: Variation du facteur de correction de cisaillement selon parametre *P* pour une poutre P-FGM.

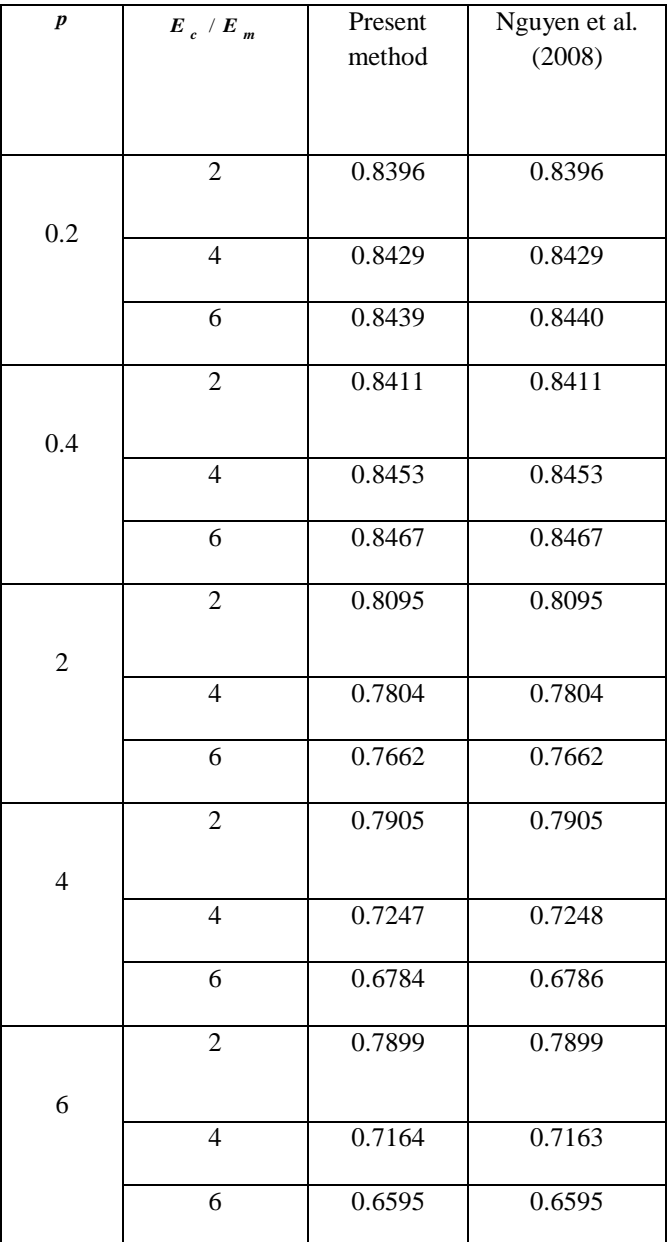

 **Tableau IV.2:** Comparison des facteurs de correction de cisaillement pour les poutres P-FGM.

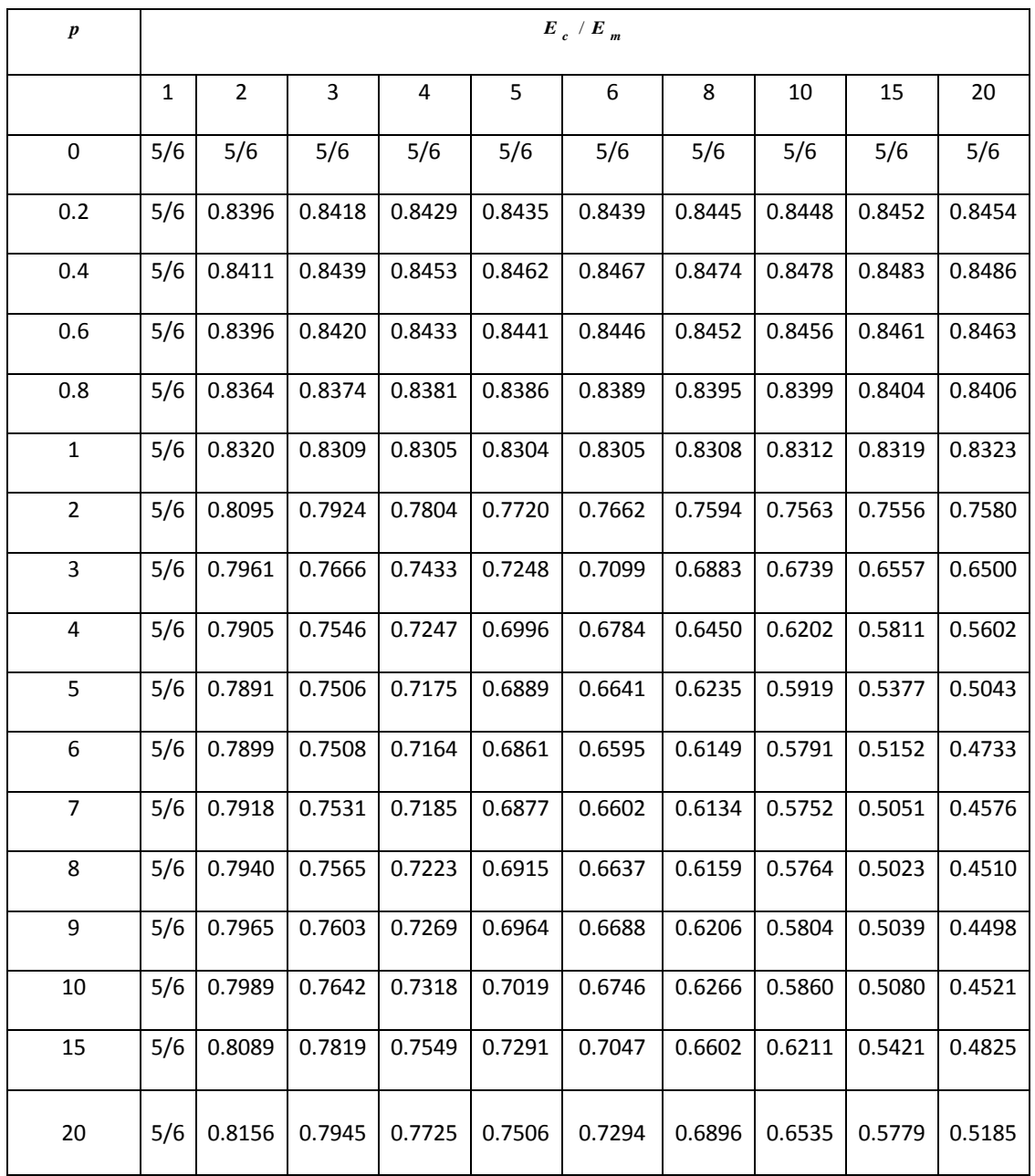

**Tableau IV.3:** facteurs de correction de cisaillement pour les poutres P-FGM.

# **Conclusion Générale**

# **Conclusion générale:**

La plupart des analyses pratiques des poutres composées stratifiées, en particulier en structures civiles, sont basés sur les théories de déformation de cisaillement de premier ordre (FSDT) sous forme de poutre de Timoshenko, qui exigent le facteurs de correction de cisaillement pour expliquer correctement la rigidité de cisaillement et les efforts de cisaillement transversaux. Contrairement à la recherche d'effort qui a été investi dans le développement du facteurs de correction de cisaillement pour les plaques stratifiées, la dérivation du facteurs de correction de cisaillement (SCF) pour les poutres stratifiées a suscité moins d'attention, et les solutions disponibles sont limité au détail étendre-vers le haut du configurations. Dans cette etude, nous présentons une expression générale pour évaluer SCF pour les poutres stratifiées rectangulaires générales. Une solution algébrique à été présentée par l'équation (II.52) pour faciliter la procédé de calcules, suivant à un exemple illustrative.

Suivant les indications du tableau IV.1, les résultats obtenus avec la formulation actuelle rivalisent favorablement avec les valeurs rapportées dans la littérature pour les poutres et les plaques en stratifiée.

Une étude paramétrique est établis pour un stratifiée symétrique et antisymétrique croisé et [-θ/+ θ]S (les schémas IV.2-7). Les variables considérées sont le rapport des modules élastiques (E l/Et), le nombre des couches (n), et l'orientation de fibre- (θ), et les résultats indiquent que les variations de ces paramètres ne mènent pas nécessairement à conclusions évidentes en ce qui concerne le SCF, et donc, une expression générale telle que celle présentée en cette étude est souhaitable pour le calcul de SCF pour un stratifié donné.

Et dans la 2 eme partie de cette étude, nous avons présenté une expression générale pour évaluer les facteurs de correction de cisaillement (SCF) pour les poutres fonctionnellement évaluées rectangulaires (FGM) en générales. Les résultats obtenus prouvent que le facteur de correction de cisaillement des poutres de FGM n'est pas identique que celui des poutres homogènes, et elle est en fonction du rapport entre les modules élastiques des constituants et du paramètre matériel *P* .

# **Références Bibliographiques**

**[1]**- Berthelot J-M, "Matériaux composites, comportement mécanique et analyses des structures". 2ème Edition, Masson, Paris, 1996, ISBN: 2-225-85425-4.

[2]- Jones, R.M. 'Mechanics of Composite Materials', McGraw Hill, New York, 1975

**[3]**- Whitney, J.M. Shear correction factors for orthotropic laminates under static load. J. Appl. Mech. 1973, 40, 302

**[4]**- Whitney, J.M., Stress analysis of thick laminated composite and sandwich plates. J. Comp. Mater. 1972, 6, 426

**[5]**-Mechanical behavior of functionally graded material plates under transverse load—Part I: Analysis.Shyang-Ho Chi , Yen-Ling Chung.

**[6]**-First-order shear deformation plate models for functionally graded materials By : Trung-Kien Nguyen, Karam Sab, Guy Bonnet.

**[7]**- Barbero, E.J., Lopez-Anido, R. and Davalos J.F. On the mechanics of thin-walled laminated composite beams. J. of Comp. Mater. 1995, 27, 806

- **[8]** Williams, J.C.,Doctor-Blade Process, in Treatise on Materials Sience and Technology, New York :Academic Press, 1976,p.173-98.
- **[9]** Boch, P.Tape Casting of Layred Composites, in Processing of Advenced Ceramic .Edited by J.S.Moya and S. de Aza .Soiedad Espanola de Ceramica y Vidrio, Madrid, Spain, 1987, p.103-112.
- **[10]** Boch, P., Chartier, T. & Huttepaiin, M. Tape Casting of AL2O3/ZrO2 Laminated Composites, J.Am.Ceram. Soc., 1986, Vol.69, Nº.8, p.C-191-C-192.
- **[11]** Mistler, R .E High Strength Alumina Substrates Produced by a Multiple-Layer Casting Technique, Am.Cearm.Soc.Bull. 1973, Vol.52,  $N^0.11$ , p.850-54.
- **[12]** Moya , J .S., Sanchez-Herancia, A .J.,Requena ,J .& Moreno,R, Functionally Graded Ceramics by Sequential Slip Casting ,Materials Letters,1992,Vol.14,p333-35.
- **[13]** Sarkar, P.& Nicholson,P.S.,Electrophoretic Deposision 5EPD) : Mechanisms, Kinetics, and Application to Ceramics, J.Am.Ceram.Soc ., 1996, Vol.79, Nº.8, p. 1987-2002.
- **[14]** Abdizadeh, H., Elaboration Et Cractérisation de composites duplex « Composites Laminaire Tri-Couches A Base D'Alumine», Thèse Docteur d'Etat, Institut National des Sciences Appliquées de Loyon et L'université Claude Bernard Lyon I-France, 1987,212 p.
- **[15]** Bichop, A, Lin, C. Y.,Nvaratnam, M .,Rawlings, R.D.,& Mcshene, H.B., A Functionally Gradient Material Produced by a Power Metallurgical Process, Journal of Materials Science Letters,1993,Vol.12,p.1516-18.
- **[16]** Steffens, H. D., Dvorak, M. & Wewel, M., & Wewel, M., Plasma Sprayed Functionally Gradient Materials-Processing and Application, in Proceeding of the first International Symposium on Functionally Gradient Materials FGM'90-Sendai-Japan,1990,p.139- 43.
- **[17]** Kawal, C., Wakamatsu, S., Sakagami, S.,&Igarachi, T., Oxidation Resistant Coating With TiC-SiC Gradient Composition on Carbon Fiber Reinforced Composites by CVD, in Proceeding of The First International Symposium on Functionally Gradient Materials FGM'90-Sendai-Japan,1990,p.77-43.
- **[18]** Takahashi, M., Itoh, Y. & Kashiwaya, H., Fabrication and Evaluation of W/Cu Gradient Material by Sinterning an Infiltration Technique, in Proceeding of The First International Symposium on Functionally Gradient Materials FGM'90-Sendai-Japan, 1990, p.129- 34.
- **[19]** Yuki, M., Murayama, T.& Irisawa, T., Temprature Gradient Sintering of PSZ/Mo Functionally Gradient Material bay laser Beam Heating, in Proceeding of The First International Symposium on Functionally Gradient Materials FGM'90-Sendai-Japan, 1991, p.203.